I unh  $0$  is  $1$  unit in the  $\frac{1}{2}$  which  $\frac{1}{2}$  which  $\frac{1}{2}$  which  $\frac{1}{2}$  which  $\frac{1}{2}$  which  $\frac{1}{2}$  which  $\frac{1}{2}$  which  $\frac{1}{2}$  which  $\frac{1}{2}$  which  $\frac{1}{2}$  which  $\frac{1}{2}$  which  $\frac{1}{2}$  which I uhh, Vwii I rul r x

Lanvf dsh Wkw udo=Ydonqwah\*v Khduw) Edf nj ur xqg

SFOqx{RVIuhqgv )  $\log$   $\log$   $\log$   $\log$ 

Vkr un V sl{ = \r x u V p d u x d v f k Fr x og Khos Ghwhf w FRYLGO4< Hdubhu

Jrrg Zrugv/ Jrrg Ghhgv/Jrrg Qhzv

SFOqx{RV Uhf Ish Fr ughu= Nr uhdq Vw oh EET Ehhi Exo r j l

I luhir { Wsv/ Wufnv/) HdvwhuHjjv

Uhsr Uhylhz = Vhduf k

SFOqx{RV Sx}} dig Sduwwr gv

Dag Pr uh Lavigh 111

## La Wk Iv Lvvxh 111

<span id="page-1-0"></span>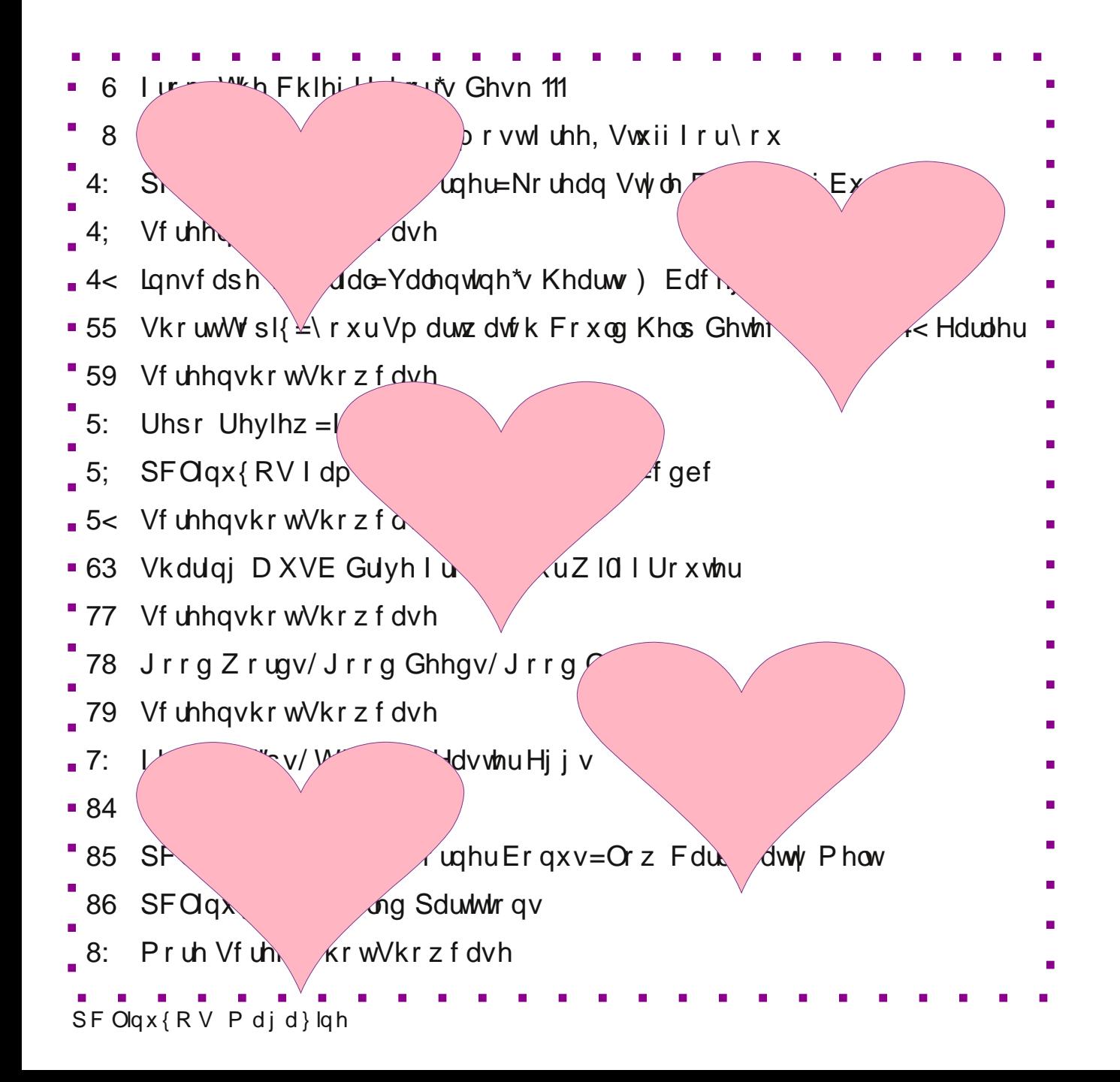

## I urp Wkh Fklhi Hglwu<sup>\*</sup>v Ghvn 111

<span id="page-2-0"></span>L‰h rgo) hyhu olyhg lg wkh X1V1/ vr dvlgh iurp khdulgj rwkhw zkr olyh lg rwkhu sduw riwkh z ruog wolon/ Lgrg%wkdyh p x fk iudphriuhihuhgfh iru krz (wklgjvduh) rxwlgh rip | gdwlyh frxgwl 1 Dgg/dv vrphrgh z kr lv vwloofrgylghuhg (plggoh fodvy/) Lara% kdyh wkh rssruw.alwl wr wadyho wr wkhidu ioxai/alywdawsodfhy wkdw L zrxog or yh w eh deoh w wodyho w 1 Dv vxfk/ Ldsroril}h lg dgydgfh wkdwwklv prqwk% froxpqlv jrlqjwrehudwkhuX1V10fhqwulf1

Rqh rip | devroxwh idyrulwh (shuvrqddwlhv) lv d j x | wkdw | rx dookdyh p rvwdnhol z dwikhg1 Kh Iv Plnh Urzh/dgg wkh krvwri Glvfryhy fkdggho% klwykrz/ Gluw Miev 1 Lilrx% har widplobduzlwk klp/folfnrqwkh suhylrxv olgn wr eulgi xs vrph lgwhuhvwlgi argOGluw/OM ev dsshdudgfhv wkdwduh rg \rxV\*veh/lgfoxglgi d wdon kh i dvh ir uWHG1

Urzh% wiphrq Gluw Miev lox vwdwing duhdoglyfrqqhfwlq wich Dphulfdq hgxfdwirq v v whp / dqq lq Dp hufd dv d z kr dn / dqq kh v hwr xwwr w w wr gr vr p hwklqj der xwlwl

Edfn Iq wich 4<83v wikur xj k wich 4<; 3v/Dp hulfdq klj k vfkrrov wislfdool hp eudfhq dfdghp lfv dgg yrfdwlrgdo wodlglgi 1 Vrphz khuh dorgi wkdw mnxughl/ vrphrgh wkrxjkwlwzrxogehdjrrglghdwkdwDOO vwxghgw vwulyh wrdwhagg frochjhirud wodglwlrado.irxu0.hdu.ahiuhh1Dvd.uhvxow/prvw.klik.vfkrro.krph.hfrarplfv f r r nlgi, f odvyhy/dorgi z lwk dxwr p hf kdglf y/f dushqwl/p hwdoz r unlgi/dgg r wkhu yr f dwr gdowdlglgj f odvyhy z huh d{hg1

With hag uhvxowlv 2 dv p xowlidf hwha/dag ar whaw lub with (j r r a uhvxow) widwz huh vrxjkwl Frochjh vwsghqw judgxdwlgj wrgd| idfh HQRUPRXV ghew gluhfwo fdxvhgel wkdwfrochin haxfdwrg1Wkh frvwrid frochin haxfdwrg kdv uvhglqwkh X 101 dwd udwh wkdwrxwsdf hy hyha wkh frvw rikhdowk fduh 1 From ih iudaxdwhy frochf wiyhol/idfh '418 wilodro; +X1V1, righewt Phologzkloh/wikhuh duh RYHU: plootro vnlotha me rshalaiv vkdwfdaarwehilotha/vlpsolehfdxvh vkhuhlv ar rahzlyk vkh vnlow writon wir vh mnev1

Prvwriwkhyh mev duh wkh wyshv riwklqjv wkdwzhuh suhylrxvol wdxjkwlq kljk vfkrrovrfdwrgdohgxfdwrg suriudp v / Trx ngrz / wkh rghv wkdwwkhl gladzdl z luk1 Wkhvh lqf oxgh glhvhop hf kdqlf v/ dxwr p hf kdqlf v/ f dushquhuv/ soxp ehuv/ hohf wifldqv/dluf udiwp hf kdqlf v/khdy|ht xlsp hqwr shudwruv/dqqrwkhu vnlothq oder unnev1

Phologzkloh/pdq|riwkhfroohjhjudgxdwhv/wkhrqhvzkrduhqrzlpsdfwhqe| d KXJ H ghewiru wkdwfrochi h haxfdwrg / duh arz hlwkhu xahp sor | ha/ xaghw hpsor|hg/ruzrunlqj dwmnev wkdwkdyh devroxwho| QRWKLQJ wrgrzlwk wkhlu frochjh haxfdwir g1 Vrph wiph v/wkdww lwxdwir glv xgghu vodggdeon 1 Lph dg/z kdwfdg Irx h{shf www eh dedn wr gr z lwk d ghj uh lig p hglhydown{wdnvB Wkh vdp h j r hv irud id}lookrarwkhu(surihvvlrgv) zlwk ob lwhapdunhwolelowlrughpdgg1

Exwarwhyhu rah ahhay wr eh d arfwrui rud odz hu'ruda hai lahhu'rud whdfkhu' rudg dffr xqwdqwl PEDv duh d glp h0d0gr } hq wkhvh gd| v1 Vrp hwp hv/ | r x qhhg vrphrgh zkr fdg sdyh wkh urdgy/exlog wkh krxvhv/zluh dgg soxpe wkrvh krxvhv/ odgavfdsh wkh | dugv/ xqforj wkh wrlow exlog eulgi hv/il{rxuyhklfoly/hwt1 Dqg/ehfdxvh ri wkh sxvk lq Dp hufdq hgxfdwirq wizdugv HYHU\RQH j hww.qj d frochih haxfdwr q/zh kdyh d vxusoxy riwkh irup hu/dqq d vhulrxv gurxjkwri wkr vh wdlghg wr gr wkh odwinul

Vr / uhp hp ehu Lvdlg Urzh vhwr xwwr gr vrp hyklgj der xwykdwglvfr gghf wBZ hoo lg 533; / kh ir xgghg wkh Plnh Urzh Z RUNV I r xggdwig wr sxyk ir uwdlglgi ir u vnloong oder umev1\rx fdq uhdg pruh der xwklv ir xqqdwrq khuh1Kh hyhq kdv d dvulgi rivnloong oder ume rshqlqiv rg klv irxqgdulrg zhevluh khuh 1

## I urp Wkh Fklhi Halw ut Ghvn 111

Lfdq uhp hp ehu z khq Lzdv khdghg lqw z kdwzh wkha fdoong (magiruklik vfkrrd) Lzdv vr h{flwhg w kdyh d (vkrs fodvv1) Wkhuh/Lp dgh d z r r ghg f xwrxw ri d ilvk/zkhuh Lohduqhg krz w xvh d edqgvdz/d vf u obvdz/dqg d f r slqi vdz 1 Lp dgh d p hwdosodqwhu zkhuh Lohdughg krz wr fxwp hwdo/ vsrwzhog wkdw p hwdo vroghu wkdwp hwdo dag sdlawwkdwp hwdol Z h frqvwuxfwhg vpdoonlwprwruw/vrzhfrxogohdugwkh edvlf v rikrz hohf wlf p r w w z r unhg 1 Wkh qh{w| hdu zh kdg (frqvwxfwlrq) vkrs fodvv/zkhuh zh exlowÿ iurp vfudwik/zlwk udz pdwhuldov ÿd vfdohg grzg frughurid krxvh/frpsohuhzluk zlulgi/soxpelgi/ lqvx@lwrq/dzlqgrz/dqgurilqj1

Lalag‰sxuvxhlwpxfkixuwkhudiwhuwkdwexwfrxsoha zlwk z kdwdoo L glg du x qg p | f klogkr r g kr x v h wr khosp | idwkhuzlwk surmhfw/Lhqghg xszlwk d suhwy vrolg ir xqgdwlrq ir uwkh (oderu) wish mev 1 Lz r xog eh uj kw dw p | idwkhu% vlgh z khqhyhu wkhuh z dv d surnhfw wkdw kdg wreh frpsohwhig 1 Wkdw lqfoxghg z r uniqi r q wkh f du kr p h unsdluv/kr p h unpr ghologi/ p dnlqj d grj krxvh/ uhsdlulqj dqg p dlqwdlqlqj wkh odzą przhu/dąg pdg| rwkhu (surmhfw) wkdw kdsshqhq do qi 1 Lhqqhq xs wollqi d p r uh df dqhp lf sdwk dag i rlqj wr froohj h +Lz dv wkh iluvwlq p | idp lo w HYHU ihwd ir xu q hdu frochi h ghi uhh,/ z kloh vhyhudor i p | fodvyp dvkav sxuvxhq d yr fdwlr gdosdwk 1

Exwivulous will gdl/wkrvh (vnlow) vhuyh phzhod Lgr dv p dq| rip| rzq krp h uhsdlw dqq p dlqwhqdqf h dv L% de the stwLKDWH sα pelqj\$1 L p dlqwdlq p | rzq odząprzhu dqg | dught xlsphqwll% hexlowp | rzg fklfnha frrsdag uxa1Dag/grlai wkhyh walyny ru sur mfw p vho lv GHHSQ unz duqlqi dqq vdwillgi 1

Uhdghuv rip | prqwkol (lurp Wikh Fiklhi Hglwru%) Ghvn / ) fr xp q z lookdyh vhhq slf w.uhv riph z lwk p | nlgv r g d uhj xodu edvlv1Dv d sduhgw L wklgn Iwt idluo qdw.udow orn dw|rxunlgv dqg lp dj lqh z kdw sdwk wkhludyhv pljkwodnh1lruU|dq/Lfdq vhh klp ht xdool kdss | Iq hlwkhud vnloot on me rulg rah guyha pruh e df dghp lf v1l ru Ch{l/ Lf dq vhh khu ilqglqj kdsslahvvla pruh dfdahplf urdhvi Wkhl duh erwk di kwdwgdg% vlgh z khghyhu Lkdyh d su rhf wdu xgg

with krxvh/dgg Lwu p | kdughvwwrsdvv rgwrp | nigv wkdwsdvvirg ir u wkh vnlomg/p daxdooder u wdvnv wkdwLxaahuwdnh1

Pinh Urzh iv rq wr vrp hwkigj / Lehdhyh 1 Wkhuh duh irrg/zhoosdllqjmevdydlodeohiru wkrvhzlwk wkh vnlow dag ghvluh w gr wkhp 1Dqg/ wkh| gr q% uht xluh d from jh haxfdwirg wr gr wkhp 1 J dlqlqj hp sor | p haw lg r gh r i wkr vh (p dgxdowdghv) z loohgded nd ixoilong dih/z luk ghf hgwsd|1D me lv/divhudood g p hdgv w dg haa1

Willy prayk% fryhulpdih lv el Skrw Pl{ jurp SI ded | 1

<u>----------</u>

Xqwlo qh{w p r qwk/ L elg | r x shdf h/ kdsslqhvv/ vhuhalw dag survshuw / dag frawaxha irra khdowk\$

## <span id="page-4-0"></span> $luhheux du = luhh + Ru D\varphi r vwl uhh, Vwxiir Iru \r x$

el SdxoDugr wh +sdugr wh,

Kh|1 Hyhu|rqh olnhv wr jhwvrphwklqj iruiuhh1 Vr sxw|rxuzdoohw dqq fuhqlw fdugydzd | 1 Wkh lgwhughwly fkrfnixooriiuhhelhy/li | rx rgol ngrz zkhuh wrorrn1

Light Frint 2 Herrny

 $\lfloor \frac{1}{2} \rfloor$  rx olnh worthdg +dqg Lkrsh  $\lfloor r x \rfloor$ gr,/ | rx kdyh d ghhs zhoo ri p dwaudow z dgh wku xj k z lwk iuhh  $errnw$  w uhdg1 Dqg qr/ $\frac{100}{20}$  qrw wolonigi der xwkhdglgi grzg wrwkh of doeudqfk ri | rxudeudu| 1 Wkhvh er r nv duh dydlodeoh/ ir uiuhh/ iur p ydu'r xv vr xuf hv r gwkh lgwhughwt

Lows vshoug with pdmulw ripl wiph fryhulgi vrxuf hv vkdwdoorz xvhuv wordfw.doolgrzqordg wich iloh v wor wikhlu frpsxwhu/ lavwhda ri tht xiliqi | r x w vihz with herrnv rq d p reloh ghylfh ru ghglfdwhg herrn uhdghul Li | rx kdyh d preloh ghylfh ru d ghglfdwhg herrn uhdghul grq%w glvfrxqw xvlqi lww dffhvv iuhh herrn frqwhqwt Exw.grq%wth{shfwwreh deoh w grzqordg iuhh herrn frqwhqwiurp | rxu orfdo deudul/ Dp d}r q/ Eduahy ) Qr edn/ Nr er/ Jrrjoh ru Dssoh wr |rxu frpsxwhu/ wkdqnv wr sdudgrld iurp errn sxedwkhw dgg wkh Ipsrvk wrg ri GUP + qlj kwdo uljkw

p dqdj hp hqw whf kqlt xhv wkdw dwehvw duh gliilf xow+li qr wlp sr vvleoh, w wkz duwr u r yhu r p h 1

Sur thf w J xwh gehuj Iv sureded r gh ri wkh ehvwdgg r oghvwuhvr xuf hv r g wkh lgwhughwiru i hwylgi ithh errny lg d yduhw ri ildn irup dw 1 I rxgghg lg 4<: 4/ Sur that wull x what ehigh right is viology of your syntaky rates in the syntaky rates of the results of the r ri vroxqwhhuv w eulqi zulwulaq p dwhuldolqw irup dw pruh zlghol dffhvvleoh el xvhuv riprghug whfkgrorj|/SurmhfwJxwhgehuj jhw lw gdph iurp wkh lgyhgwru zkr lvzlghol dffhswing dv wich layhqwruri wich prghua sulqwiaj suhvv1

Surmhfw J xwhaehu riihuv pxowlsoh irupdwiru  $errnzr$  up v w  $grz$  gordg ilonv lq1 Wkh| lqf oxgh KWPO **Eklfk**  $\vert$ rx fdg thda la dal etr z vhu/  $H S X E$   $\neq$   $I$ wk dgg  $Z$   $I$ wkr  $XW$ lp dj hv,/ PREL +z luk dqg z lwkr xwlp di hv, / r u sodlq wh{wildhv1 Wkh sodlq wh{w duh Sur mf w ilohv p dlavwal/ J xwhaehu % zlwk d ilup o hqwuhqf khq ehothi wkdwwkh sodlq wh{w ir up dw z loo eh undaded n idu idu lqwr wkh ixw.uh1 Xvhw f da ixuwkhu fxvwrpl}h irupdw el ordglqj wkh sodlq wh{wiloh lgw d zrug surfhvvru

+vxfk dv QeuhRiilfh Zulwhu, dqq wkhq h{sruwlqj wkh errn wrd SGI ildn/rufrqyhuw Iww dq rwkhuirup dwl rx suhihuz lwk wkh p xowl0sxusrvh Fddeuh herrn uhdqhudqq f dwdor j hul

Ghyslwh lw uhsxwdwlrg dy wikh jr0wr sodfh wr ilgg olwhudul fodvylfy/Surmhfw J xwho qehuj Iv qrwwk h rqol sodfh rqwk h z he wrilgg iuhh herrnv1 Chw% wolnh dorrn dwrphriwkhrwkhuidhhherrnrxwhwrxwwkhuh1

Pdq| Errnv1ghwlvdgrwkhuherrn vlwh wkdwihdw.uhvryhu83/333 herrnv/prvwri z klfk duh dydlodeoh iru iuhh1 Wkrvh wkdwduhq%wiuhh duh dydlodeoh dwd yhu lqh{shqvlyh frvw1 Pdq|Errnv ihdw.uhv doori wkh ildn irupdw wkdw Surmhfw J xwh qehu riihw/soxv SGI/D}z 6/1 e5/SGE/dqg UW ildn ir up dw 1

I uhh On Errn v 1 ghwl v r gh wkdwlshu v gdool kdyh p l h g ihholgiv derx w L x v h g w (ehorgi) w wkhluzhevlwh | hdw dir/exwxqvxevfulehg iru d frxsoh rigliihungw undvr gy 1 luv wikin vhawz d wr p dal hp dlov 1 Vhf r ga / x go hy l r x z hund s d l lgi vxevfulehul | rx frxog rqol grzqordg herrnv lq sodlq wh{wirup dw1 HSXE dqg2ru PRELiloh ir up dw z huh uhvhuyhg r qol ir u sd|lqj vxevf ulehuv1\hv/|rx f dq j hw vrph ghfhqw juhh herrn virp khun 1 Grzgordglgj rgol sodlg wh { wild nv/ | rx zlo kdyh wr xvh vrp hwklqj dnh Fddeuh wr frqyhuwwkh sodlq wh{wildhv wr rwkhu herrn ir up dw1 Krzhyhu/ qr rqh fdq grzqordg dq| wklqj zlwkrxwvljqlqj xs iru dq dffr xqw z klfk z loothywoluwikh edudi h ri hqqohvv hp dlov for j lqi xs | r xulqer{1} Shuvrqdool/Lot war diudlg ri wich hqgohvv hp dlov sduwwr vliq xs didlq wr vhh z khykhur uar wykhl kdyh f kdai ha ykhlusudf wir hy 1

Errn dugy Iv d uhodwiyhol qhzhu vlwh widw Lkdg qrwkhdug ri ehiruh 1 Wkh | kdyh r yhu 57/333 i uhh her r nv dydlodeon 1 Vkh vlva Iv yhy hdv w qdylj dwh/dqq r qo ilyh errn v duh suhvhqung dwd wio hiru | rxw fkrryhiurp z khq ylhzlqi wkhlufdwdori 1 Withup Ivvirg Iv (w suryigh with vdph Igirup dwig dgg frawigw widwrgh fdg uhf hlyh dwdgl ody h sxeolf obeudy/dgg wr surylgh lwwkurxj kwkh z ruog z lgh z he 1)

Rerrnr Iv dovr d qhz ilqg irup h1Doori wich errnv rq wich vlwh duhiuhl/dqg | rx fdg fkrrvh li | rx zdqwwr grzgordg wkh errny dv SGI/HSXE ru PRELilohy fikrif hv pdl ydu vrphel lgglylgxdowwohv. 1 \rx zloo krzhyhu kdyh wr uhilvwhu da dffr xawwr eh deon wr ar z aorda dal wklai 1

Orldo Errn v Iv darwk hu vlwh wkdwdoorzy ich h grzgorda v risxed f grpdlg herrn v 1 Zkhq | rx j r wr wkhlukrphsdjh/ | rx pljkwwklqn wkdwwkh| rqq riihudxglrerrnv1 Exwyholf wd fdwhirul Irx z dqwwr h {sorth/dqq gurs wkh olywgrzq dwwkh wrs riwkh sdih w vkrz herrnv1 Wkh| riihu errnv lg sodlg wh{w+W{W/HSXE/PRELdgg KWP Oir up dw ir ugr z qu dg1

Lilrx kdyhd deudul fdugiurp d sduwillsdwigi orfdodeudul/|rx fdg dffhyy hyhg pruh iuhh herrnv dw RyhuGulyh/dqg Krrsod Glilwdd Wkh rqol edg wklqi wkdwll%h ir xqq Iv wkdwwkhuh grhvq‰whhp wr eh dq|zd|wr ylhz 2grz qordq wkh herrnv rq | rxukrphfrpsxwhuuxqqlqj SFQqx{RV1\rxfdq/krzhyhu/ylhzwkhpwr|rxu khdu $M$ f r gwhawr g | r xup r eld ghylf h r ughalf dwig her r n undghul

L% vxuh | rx fdq ilqq rwkhurxwohw iruiuhh dqq doorrvwiluhh herrnv1Wkhvh vkrxog j hwdg|rgh vwduwhg z lwk sohqw|ri vhohfwlrqv wr fkrrvh iurp 1 Mxvww.kh 443/333. herrnv dydlodeoh iurp SunhfwJxwhqehuj dqq Pdq| Errnv vkrxog suryh wr eh d gdxgwlgi wolvn iruhyhg wkh prvwyrudflrxv uhdghu wrzrun wkhluzd wkurxjk1

I uhh Dxglr Errnv

Li | r x suhihu | r xu er r nv | q dxglrerrn irup/ | rx% lq oxf n1 Wkhuh duh d qxp ehuri vlvav riihulgi xs iuhh dxglrerrnv wkdw | rx fdg dvung w rg | rxu shuvrgdo dxglr sod hu'rg | rxuskrgh ru rwkhu preloh ghylfh/ru sod edfn lq | rxu fdul Wkh dxglrerrnv duh dydlodeoh prvood dv }lsshg PS6 ildnv/ zlwk rgh PS6 ildn iruhdfk fkdswhull i wkh dxglrerrnv duh qrw }lsshq lqwr d sdfndih/ lrx zloo kdyh w eh f duhixow ar z go da hdf k sduwri wkh errn pdqxdow/ dqq fduhixool vdyh lwzlwk wkh rwkhusduw riwkh vdph  $errn1$ 

Lwzrxog ehd wulyldo wolvn wrexug pxowlsob errn wrol FG +hdfk errn % dxglr ildn v dsshduw wisifdow eh oh v widd 533PIE/vr | rx vkrxog i hww.kuhh ruirxuerrn v rq d: 33PIE FG,/zlwk.doowkh PS6 ildnviruhdfkerrnigwkhlurzgiroghu/dggwkhp sod| wkhp edfnlq|rxufduryhulw vwhuhr/hvshfldool li|rxufdu%kFG sod|husod|v PS6 FGv1 Vrph qhz hufdw hyhq kdyh d XVE srw/zkhuh wkh vwhuhr zloouhdg ilohv iurp d XVE iodvk guyh1PrvwXVE iodvk guyhv kdyh fdsdflwhv iduj uhdwhu wkdgwkh:33PIEfdsdflw|rid FG/lgfuhdvlgjwkh gxpehuridxglrerrnv | rxfdg sxwr q wkhuh lp p hqvhol 1

 $OeVf$  iv sureded rah rivkh subplhuh vlvlav wr arz a orda juhh dxalrer rnv1 Wkh kdyh hawauha d sduwahuvkls z lwk Surmhfw. J xwhaehu wrsuraxfhiuhh dxalrerrnyri sxedf grp dig frgwagwi Dvidudv Lfdgwlad doori wich dxglrerrnild v dun p xollusduw PS6 ildnv/rgh PS6 ildn shuerrn fkdsvlnu/suhvhgvlng lq d ] LS ildn dufklyh1Wkh f xuhqvo kdyhpruh wkdq 43/333 dxglrerrnilohv dydlodeoh/wrvodoon ir uiuhh1

 $\alpha$  | do Errny Iv dar wkhu vlwh wkdwriih w ith dxal rerrnv 1 \rx fdq qrzqordq hdfk lqqlylgxdofkdswhuriderrndvlwrzqPS6ildn/ru|rxfdqgrzqordgd}lsildnri dowkh fkdswhu/zlwk hdfk fkdswhulqlwrzq PS6 ildn1\rxpljkwkdyhworn durxga ra wkh arzaorda sdih wrilga wkh arzaorda olan iru wkh }ls iloh/exwlwlv  $whth1$ 

## I unhole ux du = I unh  $\pm$ RuDop r vwl unh, V we ii I r u \ r x

Rshq Fxoxuh prvot vhuyhv dv d (olan idup) widwfrgahfw ylvlwruw wrw.h vlwh z lwk wkh pdwhuldowkh| duh orrniqj irul Vr/zkloh wkh| grq%wrkdyh dq|wklqj ruljlqdo wkhp vhoyhv/wkh| qr khos wdnh vrph riwkh wurxedn ilqqlqi ildnv dzd| e| jurxslqi d dwwridydlodedn uhvrxufhv doown hukhul Wkhl fodlp w surylgh danv w 4/333 dxalrerrnv1

With ON5Jr vlvla riihuv xs d vljqlilfdqwqxpehu ri dxglrerrnv dydlodeoh iru grzgordg w | rxufrpsxwhul Hdfk fkdswhuri hdfk errn pxvweh grzgordghg lqglylgxdo dv d PS6 ildn1 Vr/lq wkh fdvh ri (Wkh Dgyhqw.uhv ri Kxfndnehu) Ilgg/) | rx zlookdyh w grz gordg 76 gliihungwPS6 ildnv/r gh ir u hdf k fkdswhulg  $wh$ errn1

I uhh SulqwP di d}Iqhv

\rxplikwehyxusulvhqe| wkh suhplhuh sulqwpdjd}lqhv|rxfdqjhwiruiuhh1L ngrz wkdwLzdv txlwh vxusulvhgel zkdwLirxgg rg wkh dvwl Exwehiruh zh i hwwr z k lfk r ghy l r x f dg i hwiruithh / ohw? Kowdon der xwyr p h wklgi y wr ehz duh r i 1

lluv wridool wr jh w ku h p djd l|qh v ir u i u h h / | r x z loo w| slfdool k dyh wr fr p soh wh d yxuyh| dqq ilyh xs vr p h r i| r xushuvr qdolqir up dwr q1P xf k r i z kdwwkh| dvn ir u f da eh ir xag hdvlo har xj k/ onh | r xu daguhvv/ dj h/ j haghu hp dlodgahvv/ hw1 Dv vxf k/ | r x p | kwsuhsduh | r xu/hoi ir udwohdvwd voj kwigf uhdvh | q hp dlo-xqohvv  $\left| \int f(x) \right| \, dx$  d givs rvded the digactive digarity of  $\left| \int f(x) \, dx \right|$  is the viable version of  $\left| \int f(x) \, dx \right|$ frp sohwh/wkh pruh pdjd}lqhv | rxtxdoli| wruhfhlyh iruiuhh1

Vhfrgq/liwkh|pdnh (vshfldoriihw) w |rxgxulqiwkh frxwh riwkh vxwh|/vnls wkhp  $\rightarrow$  qohvv | rx UHDOO z dqwwkhp, 1 Uhmf wqj wkhp wslfdool grhv QRWdiihfw I r xudelow w uhf hlyh wkh p dj d}lgh+v, ir uiuhh1

Willig/liwith committed of the function of the state of the state of the state of the state of the state of the state of the state of the state of the state of the state of the state of the state of the state of the state pd eh ornigi w fkdy h | rxufunglwfdwg w nhhs | rxu vxevfulswirg i rigi diwhu |rxuithh vxevf ulswirg h{slthv1Mxvwpryhdorgjwrdgrwkhupdjd}lghwkdwsltxhv | r xulqwhuwt

Vr/h{dfwo zkdwpdjd}lqhv fdq |rxh{shfww ilqg wkdw|rxfdq jhwiuhh vxevfulswingvwBEhorz lvd obvwwkdwlvfxuhqwdvriwkh wiph wkdwLzurwh wklv dulf on 1 Nhhs Iq plqq widwwich dydlodeon pdjd}lqhv fkdqjh iurp wiph wr wiph/vr vrphriwkhyhpd rupd grwehdydlodeonel wich will you duifon ly sxeolykhq1

Qr / z h%h qr wwdonlqj der xwh}lqhv2hp dj v olnh Wkh SFQqx{RV Pdjd}lqh/r udql qxpehurirwkhuvlplodupdjd}lqhv1Zh%hwdonlqjderxwwkhpruhwudglwlrqdosulqw p did}lghv1\rx ngrz/ohn wkh rghv |rx j uhz xs z lwk1Soxv/lw% nlgg riglfh wr j hw vr p hwklqi lq | r xuvqdlop dlop dloer { ehvlghv elow/ hvshfldoo| z khq lwt vr p hwklqi lrx% hlawhuhywha la1 Vrphriwkh juhh pdid}lah vxeyfulswlrayduh raol iru wkh alj lwdo yhwlra ri wkh p did}lah/exw frawdlay wkh vdph frawhaw dy wkh sulaw yhwlr q1

With iluwsodfh w or n lv dwWgd|%Uhzdugv1\rx zlookdyh w uhj lvwhuirud iuhh dffr xqw exwwkhq | r x hduq (srlqw) ir u hdfk vxwh| t xhvwlr q dvnhq 1 Z khq | r x kdyh hqrxjk srlqw/|rx fdq (fdvk lq |rxu srlqw) iru iuhh glj lwdopdjd}lqh vxevf dswr gv1

### I unholeux du = I unh  $\text{RuDop}$  r vwl unh,  $\text{Vwii}$  I r u \ r x

Khuh Iv wkh oliv wrip did}lghv rg wkh oliv we Elf | folgi / Frvp rsrowdg/Hooh / Hvt xluh / Jrrg Krxvhnhhslqj / KJ WY Pdjd}lqh / Pduh Fodluh / Urdg ) Wudfn / Wzq ) Frxqwl/Zrpdq<sup>\*</sup>v Gd|/Irrq Qhwzrun Pdjd}lgh/Fdu) Gulyhu/Krxvh Ehdxwlixo Phq% Khdok/ Zrphq% Khdok/ Suhyhqwrq/ R Wkh Rsudk Pdjd}lqh/ Frxqwl Oylgi / Kdushu% Ed}ddu Srsxodu Phfkdglfv/ Uhgerrn/ Hom Ghfru Uxgghu% Z r ug/ dgg Yhudggd1

Prvwdoori wkh p dj d}lghv (frvw) 43 uhz dug srlgw/dgg duh iru d iuhh rgh | hdu gli lwdovxevfulswlgwr | rxufkrvhg p di d}lgh+v,1

Uhz dua Vxwhl dovr xyhy d uhz duay srlaw dssurdfk wrdoorz Irx wrfkrryh z klf k p di d}lghy | r x% onh w thf hlyh1Wkh gliihthgf h ly wkdwxyhw dth i lyhg 63 uhz dug srlqw wr xvh wrz dugvuhghp swir q rq wkh p djd}lqhv mavwdv vr rq dv wkhl vlj q xs1Prvwp dj d}lghv duh dydlodeoh ir ud r gh | hduvxevf uswr q ir u uhghp swr q ri 43 thz dug srlgw1Vrph p di d}lghv/ onh Fli du Dilf Irgdgr dgg Z lgh Vshf wdw u duh dydlodeoh ir ud rgh | hdu v xevfulswirg ir u u hghp swirg ri 53 uhz dug srlgw 1 Lwlv xqf ondu iurp undqlqj wich z hevlwh dqq2 u wich riihu z khwichu wich p dj d}lqhv | r x uhfhlyh duh dfwdosdshu frsihy yid ygdiop dio ru li | rx i hwdffhyy w gli lwdo frslhvhpdlongwr  $rx1$ 

Ghddwxgn Iv dar wkhu vlwa wkdwdww d CRW ri ith p di d}lahy wkdwhyfdsh wkh ghw fdvwe| wkh rwkhu wzr suhylrxvol phqwlrqhg vlwhv2riihuv1 Lwzrunv mavwolnh wkh suhylr xv wzr vlwhv/z khuh | rx surylgh | rxulgir up dwir q/frp soliwh vrp h vxuyh| v/ dqg wkhq duh uhz dughq z lwk d iuhh vxevf ulswir q w | r xufkr vhq p di d | lqh+v, + r x fdg fkrrvh xs w wkuhh pdjd}lghv, 1 Mkvwdv z lwk wkh diruhphgwirghg (Uhz dug V x whi) y lwh/lw36 x afobiduli i r x z loo uhfhlyh da dfwxdosdshu frsi riwkh p did}lah yld vadlop dlør uli | r x j dla df f hvv yld alj lwdof r slhv hp dlong w | r x 1

Khuh duh wikh p di d}lghv widwduh dydlodeon dwwikh GhdoWixgn vlwh/dv ri wikh wip h wkdwLdp z uwqi wklyduwtoh Nhhs lq plqq wkdwwkh iuhh vxevfulswlrq riihuv pdl hag dwdal wiph / dag wikh | fkdaih iurp wiph wr wiph 1 Down / uhda wikurxik wikh olivw f duhixool/ehf dxvh wkh| duh qr wsuhvhqwhq lq dq| sduwt xodur ughul

Sduhqw=frpsolphqwdu| wzr | hduvxevfulswirq1

Hytxluh=frpsdphqudulrgh | hduvxevfulsulrg1

F Fddirugid Vwhd=frpsolphquodul rgh | haduvxevfulswirg 1

 $Wzq$  dqg  $Frxqw$  = frp solp hqual  $q$  rqh | hduvxevfulsulrq1

GxMtxu=frpsdphqwdul yxevfulswlrg/dhqiwkxqvshflilhq1

Krph) Odggv=frpsdphgwdy vxevfulswirg/dngjwkxgvshflilhg1

Wilv Rog Kr xvh=r qh i uhh p dj d}lqh lvvxh1 Worldgiv bridge of the friends of provided with the university of the World Ward of World Ward and W Hooh Ghfru=frpsolphqwdu| rgh|hduvxevfulswirg1  $\Gamma$ r xqw $\blacksquare$  Oylq $\blacksquare$  = frpsology hqwd $\blacksquare$  rqh | hduvxevfulswirq1 Z hlj kwZ dwfkhw=frp solp hqwdul rqh | hduvxevfulswlrq1 Phq% Khdow = frp solphqwald rgh | hduvxevfulswig1 Udf khoUd  $\vert$  Hyhu gd  $\vert$  = f r p solo hqual  $\vert$  w r  $\vert$  hduvxevf usulr q1 Irrg Qhwzrun=frp sob hqwdul wzr | hduvxevfulswirg 1 Suhsdung I rrgv=frp sob hqwdu vxevfulswirg/xgvshflilng ohqi wk1 Z klvnh | Dgyr f dwn=frp solp hqwdy r qh | hduvxevfulswir q1 Ehyhudi h lagxyw = fr p solp hawdu vxevfulswir a/x ayshflilha ohai wk 1  $Z$  luhg=r qh iuhh frp solp hqual lvvxh1 FQHVtfrpsdphqwdu|rqh|hduvxevfulswirq1 Ulghu=frpsolphqwdulrgh | hduvxevfulswirg1 Vxedux Gulyh) Shuir up dqf h=fr p solp hqwdu vxevf ulswir q/xqvshflilhg ohqi wk1 Glj lwdo Skrwr Sur = fr p solp hqwdu r q h | hdu v xevf ulswlr q 1 Rxwarru Skrwrindskhu=frpsolphqwdul rgh | hduvxevfulswirg1 Ohj r Oih=iuhh p dj d}lgh ir uf kloguhg/fr yhulgj doowklgj v Ohj r v1  $F \omega$  Wp hv=f r p sob hqwdu iuhh lvvxh1 Shrson Pdjdllgh=frpsolphquodul rghlhduvxevfulswig1 I dvwFrpsdq| = frpsdphqwdu| rqh| hduvxevfulswirq1 Hawhsunghxu=frpsolphqwdu| rgh|hduvxevfulswirg1 Prghl = frp solp hquald vzr | hduvxevfulsulrg1

 $SF Olax$ { $RV$   $P$  dj d} $Iq$ h

## I unhole ux du = I unh  $\pm$ RuDop r vwl unh, V we ii I r u \ r x

Who hear p solo hawdul v xev fulswir q / x q v shflilhg on qj wk 1

Iruxah=frpsolphawdulwzrlhduvxevfulswirg1

Wayho. Chivxuh=frpsdphqvdu vxevfulswirg/xqvshflilhgdngjwk1

 $\alpha$  Qdw  $\alpha$  qd $\alpha$ J hrj $\alpha$ dskl f = frp solp hqwalu iuhh lvvxh 1

With the visit of principle with the with deright of with the visit of the visit of the visit of the visit of the visit of the visit of the visit of the visit of the visit of the visit of the visit of the visit of the visi  $shr$  s $dn1$ 

I uhh Prylhv ) WY Vkrz v

Lngrz z h%, bryhung iuh h prylh dgg WY vkrz vwundplgjlg wich sdvwtPrvwriwkh who h/z h% h sxedwkh g duwf dnv r g lgglylgxdovwh dp lgj r swlr gv1 Exw/wr eh krghvw/L grg%ingrz wkdwzh%h suhvhgwhg iuhh prylh dgg WY vkrz vwuhdplgi rswlrgy door wrj hwkhuehir uh 1 Vr / dn wk6 uhf wij wkdwgr z 1

Eh ir uhz dughq wkdwywuhdplqi dorwriprylhydqq2ru WY vkrzyzloofrqyxphd frqvlghudedn fkxqn rigdwd1Vr/li|rx%n rqdphwhung lqwhughwsodq/kdyhprghvw gdwd fdsv/ruli | r x gr g‰kdyh d uhdvrgdeol idvwlgwhughwfr gghfwlrg/ | r x p d| eh udwichudplwing rq krz z hoovwhdplqj z loozrun rxwiru | rx1

> Soxw WY Iv/ el idu rgh ri wkh iuhh vwhdplqj vlwhv zlwk wkh prvww riihul W vwduwz lwk/ lwsuhvhqw vwhdp lqj Clyh WY/ihdw.ulgi pdg| fkdgghov +kxgguhgv e wkhlu frxqw1 Wkhuh duh ghglfdwhg VwduWhn f kdgghov/dg DPF f kdgghodd PVW6N fkdgghd d VfIII fkdgghd pxowlsoh frphg| fkdqqhov/ pxowlsoh prylh fkdgghov/d plowdy fkdggho/d arf xp hawdu f kdgghø fkloguhq% fkdaahov <del>l</del>afoxglaj p qdxikwhu% idyruwh/ Grud WY/ ihdwaulqi qrq0vwrs/ 57 krxw d gdl vwhdplgi ri Grud Wkh H{sorthu/ qhzv fkdqqhov/ dqg zd pruh wkdqzh fdq dvwkhuh 1 Gr | rx dnh Z hvwhugvB \ r x z loof huwdlgo ilgg d Oyh

WY vwhdp wrnhhs | rxfrplqj edfnirup ruh1 Gr | rxdnhjdph vkrz vBWkhuh % d fkdqqhoiru | rx1Soxwr WY kdv navwderxwdq| wklqj irunavwderxwhyhu rqh1Zh rujilgdool fryhuhg Soxwr WY Ig wkh Dxjxvw 534< Ivvxh ri Wkh SFOgx{RV  $P$ dj d} lqh1

Exwzdl&&Wkhuh% pruh\$Soxw WY dovr ihdw.uhv 4333v ri Rg Ghp dgg prylhv1 Z kloh prvwduh qrw(iluvwuxq) prylhv/wkhuh lv vrphwklqjiruhyhul rqh1li | rx fdq%w ilog d p rylh | rx z dqwwr z dwik/wkhq | rx% h Z D\ wr slfn| ruz d| wr kdug wr solidyh 1 Wkh prylhyduh glylghg xs lgwr pdg|/pdg| fdwhirulhy+e| p| hywlpdwh/ ryhu 433 gliihuhqwf dwhi ruhv,/vr | rx grq‰kdyh wr z dgh wkurxj k doowkh prylhv w ilgg wkh prylh j hguh wkdwlrx duh lgwhuhvwhg lg1Wkhuh duh nlgv prylhv/idplo prylhy/ kruruprylhy/ vfl il prylhy/ dgyhgw.uh prylhy/ gudpd prylhy/ frp hgl prylhv/plowdy 2 duprylhv/z hvwhug prylhv/frqfhuwprylhv/urpdqfhprylhv/ grfxp hqwdul prylhv/dgg pdg|/pdg| pruh fdwhiruhv wkdg Lfdg #uzloo dww khuh1

\rx fdq zdwfk vkrzv rq Soxwr WY zlwkrxwvljqlqj lq/ruzlwkrxwfuhdwlqj dq dffrxqw1Krzhyhu/erwk rswlrqvduhdydlodeoh/li|rxfkrryh1Wkhuhlvd SoxwrWY dss iru erwk Dągurlą dąg IRV/hądedąj | rxwr zdwfk Soxwr WY rq | rxu preloh ghylf hv/dgg vwuhdplgj Soxwr WY frgwhgwlvdgrswlrgrgp | VpduWY lgp | dylgj urrp 1 Rifrxuvh/|rx fdq dovr z dwfk lwlq |rxu eurz vhu + luhir{ ru Fkurph iru vxth/exwlPPYzlwkrwkhueurzvhuv,rglrxuSFQqx{RVqhvnwrs1

## I uhh  $0$ euxdu $=$ I uhh  $+R$ u $D$ op r vwI uhh, Vw $x$ ii I ru $\forall$ r x

WhelWY Iv dar wkhuh{f hothqwwr xuf h ir u vwhdp lqj p r ylhv dqg WY vkr z v ir u iuhh1 Rz qhq e| I r { Fr usr udwir q/ WelWY Iv vxssr undg e| dgv1 Vr/gr  $h$ { shf www vhh vr p h dgv lqvhuwhg lqwr wkh p r ylhv dqq vkr z v | r x f kr r vh wr z dwfk1 Krzhyhu/ wkr vh dgv duh whislf doop oh vv lqwuxvlyh +ohqi wkz lvh, wkdq z kdw | r x h { shulhqf h z lwk r yhu0 wkh0dlu eur dgf dvw1 Z h r ulj lqdool f r [yhuhg](http://pclosmag.com/html/Issues/201605/page02.html) WxelWY lq wkh Pd| 5349 lvvxh r i Wkh SFOqx{RV Pdj d}lqh1

Maxwdy z lwk Soxwr WY/ | r x f dq ylhz wkh WelWY frqwhqwz lwkrxwfuhdwlqj dq df f r xqw/ dqg z lwkr xwor j j lqj lq1

Wkhuh lv dq dgydqwdj h/ kr z hyhu/ r i f uhdwlqj dq df f r xqwdqg or j j lqj lq xqghuwkdw dffr xqw1Z khq | r x ilqg vr p hwklqj r q WxelWY wkdwl r x z dqwwr z dwfk +exwp dl eh | r x gr q%wkdyh wlp h dwwkh p r p hqwwr z dwf k lw,/ | r x f dq dgg wkdwf r qwhqwwr | r xu z dwfk olv w/ f doohg PI Olv w1

Vrph ri wkh f dwhjr ulhv wkdw| r x %oliqg WxelWY frqwhqwxqghuduh Uhf hqwo| Dgghg/ Eodfn Flqhp d/ Prvw Srsxodu/ I dp lo| Prylhv/ Grfxp hqwdu|/ Kruur u/ Dfwlr q/ Vr p hwklqj Fr p sohwho| Gliihuhqw/ Pr ylh Qlj kw/ Fr p hg|/ I dlwk/ Vf l I l ) I dqwdv|/ Qhz Uhohdvhv/ Urp dqf h/ Z hvwhuqv/ Vwdqgxs Frp hg|/ Ohdylqj Vrrq/ Dz dug Z lqqhw) Qr p lqhhv/ Wkudohuv/ Suhvf kr r o/ P duwldoDuw/ Nlgv Vkr z v/ Fodvvlf v/ Qr wRq Qhwid{/ Wuhqqlqj Qr z / dqq p dq|/ p dq| p r uh1

Li | r x dgg f r qwhqwwr | r x u (P | Q vw) r i wklqj v | r x z dqwwr z dwfk/gr q‰wdnh wr r or qj wr j hwdur xqg wr z dwf klqj lw2wkhp 1 Fr qwhqwf r p hv dqg j r hv iur p WxelWY idluo| uhjxoduo|/ vr li| rx z dlwwr or qj/lwhp v lq | rxu olvw p d| qr weh dydlodeoh ir u | r x wr z dwfk 1 Glg | r x qr wlf h wkh (Uhf hqwo| Dgghg) dqg (Chdylqj Vr r q) f dwhj r ulhv der yhB Wkhuh%d uhdvr q ir uwkr vh1

[Yxgx](https://www.vudu.com/content/movies/uxpage/View-All-Free-Movies-TV/207) lv wkdwsodfh z khuh | r x j hw| r xu(iuhh) glj lwdofr s| z khq | r x ex| d p r ylh r u WY vkrz v r q GYG r u E a Ud| 1 Li | r x ex| p r ylhv r u WY vkrz v r q r swlf dop hgld/ | r x kdyh sur edeo| vhhq wkh volsv r i sdshulqvhuwhg lqwr wkh sdf ndj lqj z lwk d f r gh wr lqsxwrq wkh Yxgx vlwh wr vhfxuh2surfxuh | rxu glj lwdo frs| 1 Z h r ulj lqdool f r [yhuhg](http://pclosmag.com/html/Issues/201901/page12.html) Yxgx lq wkh Mdqxdu| 534< lvvxh r i Wkh SFOlqx{ RV Pdj d}lqh1

Z hoo/ Yxgx dovr kdv d or wri iuhh fr qwhqw1 Wkdwfr qwhqwlv vxssr uwhg e| dgv lqvhuwhg lqwr wkh f r qwhqwvwuhdp 1Olnh z lwk WxelWY/ wkh dgv r q Yxgx duh vkr uwdqg udwkhuxqr ewuxvlyh1Xqolnh WxelWY/ | rx z looghhg wr fuhdwh dq dffrxqwruorilq wr ylhz wkh fr qwhqwr q Yxgx/ exwuhj lvwudwlr q lv iuhh1

Vdgol/ Yxgx% sod| edfn r go| z r unv r q Fkur p h +r u Fkur p h edvhg eur z vhuv, 1 I luhir { z loo qr wsod| edf n wkh f r qwhqwiur p Yxgx1Dv d glhkdug I luhir { xvhu z kr dovr kdsshqv wr devroxwho| dekru Fkur p h/ wklv lv glvdssr lqwlqj 1Rqf h lq Fkur p h/ kr z hyhu/ sod| edf n lv hdv| dqg vp r r wk1

Sr sf r uglok lv | hwdgr wkhuiuhh vwuhdp lgj vlwh wkdwkdv dor wr i p r ylhv 1Qr or j lg r u uhj lvwudwlr q lv uht xluhg1Lq idf w/ wkhuh lv qr sodf h r q wkh sdj h wr or j lq r uuhj lvwhu1 Z kloh wkh| ghilqlwho| gr qr wkdyh dq| wklqj wkdwfr xog eh uhp r who| fr qvlghuhg d (iluvwuxq) p r ylh/ wkhuh duh vr p h j hp v lq lw f r ochf wir q 1

Eholhyh lwr u qr w | r x gr qr wkdyh wr kdyh d Ur nx r u eh d Ur nx xvhu wr dff hvv Wh Urnx Fkdqqhd Wkhuh/ | r x z looilqq d z lgh ydulhw r i WY vkr z v dqq p r ylhv ir u | r x u vwuhdp lqj sohdvxuh1Wkhuh lv d z lgh +vr p h p lj kwvd| hf ohf wlf, p l{ r i p r ylhv dqg WY vkr z v dydlodeoh wr vwuhdp ir uiuhh1

Vr q [Fudf](https://www.crackle.com/) noh lv/ dv | r x p lj kwlp dj lqh/ d vwuhdp lqj vlwh iur p Vr q | 1\ r x z loo ilqg d z lgh dvvr uwp hqwr i p r ylhv dqg WY vkr z v iur p Vr q| %l p dvvlyh oleudu| r i f r qwhqwl  $\log$  and  $\log$  Fudf noh 0r and r ulj ladosur judp p laj 1

Dovr / gr q‰r yhuor r n \ r x W xeh dv d vr x uf h r i iuhh p r ylhv dgg WY vkr z v 1 Z kloh L dp ixo| dz duh r i d or wr i shr sohv%ghvluh wr dyr lg dq| wklqj wr gr z lwk J r r j oh +J r r j oh r z qv \ r xWxeh,/ wkhuh duh d or w r i iuhh p r ylhv dqg WY vkr z v r q \ r xWxeh1I r uh{dp soh/ Lj uhz xs z dwf klqj wkh Z Z LLWY vkr z (UdwSdwur o1) Lf dq ilgg hyhu| UdwSdwr ohslvr gh r g \ r xWxeh/ f r p p huf ldo2dgyhuwlyhp hqwiuhh1 I r u  $p$ r ylhv/ w $sh$  (iuhh p r ylhv) lqwr wkh \r xWxeh vhduf k edul Wkhuh duh d ORWr i iuhh p r ylhv1Pdq| duh ylhz deoh z lwkr xwdq| lqwhuuxswlr qv iur p dgyhuwlvhp hqwv1Rwkhuv duh dvwhg dv (I uhh Z lwk Dgv/) z klf k p hdqv h{dfwo z kdwlwvd| v1Wkh vwuhdp ri vxfk frqwhqw z loo eh shulr glfdoo| lqwhuuxswhg z lwk srlqwohvv dgyhuwlvhp hqwv1 Kr z hyhu/ wkh dgyhuwl whp hqwy duh vkr uwlq ohqi wk1\ r x p d| kdyh wr ilowhu wkur xj k d or wr i f kdiih wr ilqg wkh j hp v/ exw| r xuhiir uwv z loeh z houhz dughg1^d`

With duh p r uh iuhh vwuhdp lqj r swlr qv r xww.khuh/ exww.khvh vkr xog j hw | r x z hoo r q | r xuz d|1\ r x p lj kwdovr z dqwwr or r n dwvwuhdp lqj r swlr qv ir u| r xuidyr ulwh  $q$ hwz r un+v,1Uhf hqwo $/$  ir uh{dp soh $/$ z h f r yhuhq wkh qhz Fr p hw $V$ f II l WY f kdqqho dqg krz w vwhdp lw fr qwhqwlq | r xueur z vhu1Z h dovr fr [yhuhg](https://pclosmag.com/html/Issues/202001/page09.html) krz w sod| LSWY r q | r xu SFOlqx{ RV ghvnwr s1 Olnh Lvwdwhg/ wkhuh duh p dq| p r uh r swlr qv dqg f kr lf hv wr wdlor u| r xuvwuhdp lqj h{ shulhqf h wr vr p hwklqj wkdwvxlw | r x dqg | r xu wdvwhv1I rup ruh lghdv/fkhfn rxwrx[uduwlf](https://pclosmag.com/html/Issues/201908/page01.html) oh (Fxwlqj Wkh Frug Lq 534<) lq wkh Dxj xvw534< lvvxh r i Wkh SFOqx{RV Pdj d}lqh1

Ohduq Vr p hwklqj Qhz / I r uI uhh\$

Ehdhyh lw ru qrw/ | rx fdq wdnh vrp h iuhh r qolqh fodvvhv1Pdq| ri wkhyh iuhh fodvyhy duh iurp wrs0 qr w<sup>f</sup> k xqlyhwlwhv/ vxf k dv Kduydug/ Vwdqir ug dqg PLWIFodvv Fhquudo lv r qh vxf k vluh/ z khuh | r x f dq f kr r vh z klf k wr slf v | r x duh lqwhuhvwhg lq/ dqg wkhq | r x f da wdnh f odvyhy la wkdwwr slf 1 Gr | r x z dqwwr ohduq wkh edvlf v r i WFS2LSB Wdnh wkh [\(Lqwur](https://www.classcentral.com/course/tcpip-9143) gxf wlr q Wr  $WFS2S$ ) fr xuvh iur p \ r qvhl Xqlyhwlw yld Fr xwhud1 Lw z loo uht xluh r qh wr wz r kr xuv r i | r xu wlp h shu z hhn/ r yhu d ilyh z hhn

shulr g1Li | r x z dqwwr f r qwlqxh r q dqg glj ghhshulqwr WFS2LS/ wdnh wkh [\(WFS2LS](https://www.classcentral.com/course/tcp-ip-advanced-9269) dqg [Dgydqf](https://www.classcentral.com/course/tcp-ip-advanced-9269) hg Wslf v) fr xwh iur p wkh Xqlyhwlw ri Fr or udgr / yld Fr xwhud1 Lw z lootht xluh wz r wr ilyh kr xuv r i | r xu wto h shuz hhn/ r yhud ilyh z hhn shur g1

Li gr f xp hqwdulhv duh | r xu lghd r i hqwhuwdlqp hqw+wkh| duh r qh r i p | idyr ulwhv/ wr, / wkhq | r x duh lq oxf n1Wkhuh duh wz r vlwhv wkdwr iihudoowkh gr f xp hqwdulhv | r x f r xog hyhuz dqw1 Gr f xp hqwdu| [Khdyhq](https://documentaryheaven.com/) lv wkh khdy| klwwhulq wkly j hquh/ z lwk r yhu : 1753 gr f xp hqwdulhv kr vwhg r q lw vlwh1Lz dv hyhq deoh wr ilqg r qh r i p  $\mid$  idyr ulwh gr f xp hqwdulhv/ [\(Wkh](https://documentaryheaven.com/fires-of-kuwait/) I luhv Ri Nxz dlw) der xww.kh Ludt I p lolwdu % (vf r uf khg Hduwk\*\* srolf | z khq wkh | sxoolng rxwri Nxzdlwlq wkh iluvwJ xoi Z du/ vhwwlqi doorri wkh Nxz dlwl r loz hoov r q iluh dqg wkh p r qxp hqwdo wdvn r i h{wlqj xlvklqj wkr vh r loz hoo iluhv1Lkdg r q whhq lwr q f h ehir uh / | hduv dj r +p dq| | hduv ehir uh Gu1Slp soh Sr sshudqq P| 933 Oe Olih hyhuf dp h dor qj , r q wkh WOF f deoh qhwz r un z khq wkh| df wxdood dluhg lqir up dwlyh dqg hgxf dwlr qdof r qwhqw1

Li | r x f dq%wilqg d gr f xp hqwdu| | r x %uh or r nlqj ir ur q Gr f xp hqwdu| Khdyhq/ | r x p lj kw z dqw wr w or nlqj r q Gr f xp [hqwdu|](https://www.documentarystorm.com/) Vwr up 1 \ r x %o ilqg r yhu ; : 3 gr f xp hqwdulhv kr vwhg wkhuh 1Dv idu dv L fdq whool wkhuh lv qr gxsolf dwir q ehwz hhq wkh wzr vlwhv1Rqh | rx p lj kwz dqwwr wdnh d or rn dwlv d grfxp hqwdu| iur p 5344/ f dohg (Wkh Vsdf h [Vkxwoh/](https://www.documentarystorm.com/the-space-shuttle/)) qduudwhg e| Z loldp (Fdswdlq Nlun) Vkdwqhu1 Ru/ p d| eh | r x %uh d ehhu dilf lr qdgr z kr z r xog or yh z dwfklqj d gr f xp hqwdu| der xw f udiwehhuv/ f dothg (EhhuFxoxuh1)

> [Nkdq](https://www.khanacademy.org/) Df dghp | lv d qr q0sur ilwr uj dql}dwlr q wkdwsur ylghv hgxf dwlr qdof r qwhqwir ud z lgh dj h udqj h r i vwghqw1 Wkh| kdyh frqwhqwiru SuhN f kloguhq/ hohp hqwdu

vfkrrodjha fkloguha/kljk vfkrrovw.ahaw/daa hduol froohjh vw.ahaw.1Doo haxf dwr adofr gwnawly ahdyhung/iuhh rifkdu h1 Wkly vkrxog eh d kdagl vlwh li | r x q h h q w eux v k x s r q | r x u dojheud r u j h r p h w d / z d q w w w d n d uq v w d w w f v r u pruh derxwhfrqrplfvrufkhplvwu/ruli|rxzdqwwrjhwdehwhujulsrq|rxu shuvr gdoilgdgf hv + hv/ wkhuh% d fr xuvh ir u wkdw1 Lwfr xog eh hvshfldool xvhixoli | r x kdyh d f klog/ j udggf klog/ glhf h/ ghskhz/ r u vwhsf klog wkdwl r x duh i uht xhqwol dvnhg we dvvlvwzlwk krphzrun1Wkhuh%byhqd vhfwlrq we khos suhsduh iru wkh VDWr uOVDWh{dp v1

With the divinity of the view of the visit of the visit of the visit of the visit of the visit of the visit of the visit of the visit of the visit of the visit of the visit of the visit of the visit of the visit of the vis whalfkhuv fdg wahh wkh lgirup dwirg iurp Nkdg Dfdghp | dgg lgfrusrudwh lw lgwr wkhlufodvvurrp v dqq ohvvrq sodqv1Xvhu zlookdyh wr uhjlvwhuirud iuhh dffrxqwl wkrxjk1Rifrxwh/dooriwkhvh ohvvrqvdqgfrxwhvduhdydlodeoh433(iuhhri f kdy hir udg| r gh z kr z dgw w df f hvv wkhp 1

> $\overline{u}$  | r x hyhu z dqwhg w dndug d qhz odqixdih/ wkha Gxr Olair Iv wkh vlwh  $|r u| r x 1$  rx f kr r vh z klf k odqixdih | rx zdqw wr dodua / Vsdalvk/Iuhafk/ J hup dg/ Ludddg/ Sr unxj xhvh/ Gxwk/ Mdsdghvh/Dudelf/F}hfk/ Z hovk/ Gdglvk/ J uhhn/ I lqqlvk/ Luvk/ Kheuhz/ Klggl/ Uxvvldg/ Nr uhdg/ Sr dvk/ Vz hglvk/rudq|ri pdq| pruh odqjxdjhv / lafoxalai Nolaira / dag iroorz wich oh vvrg v rg wich z hevluh1 \rx z loo kdyh w thilvwhulexwdiwhulrx qr/  $\left| \int$   $\left| \int \right|$   $\left| \int \right|$   $\left| \int \right|$   $\left| \int \right|$   $\left| \int \right|$   $\left| \int \right|$   $\left| \int \right|$   $\left| \int \right|$   $\left| \int \right|$   $\left| \int \right|$   $\left| \int \right|$   $\left| \int \right|$   $\left| \int \right|$   $\left| \int \right|$   $\left| \int \right|$   $\left| \int \right|$   $\left| \int \right|$   $\left| \int \right|$   $\left| \int \right|$   $\left|$ onduqlqj d qhz odqj xdj h e| vshqqlqj mavw ilyh plqxwhv shu gd| rq | rxu odqi xdj h ohvvr qv1

Hg Iv dgr wkhu vlwh z khth | r x fdq ilgg f odvvhv $\tilde{z}$ r x whv ir u ithh 1 Riihulgj r yhu 6/333 gliihuhqwfrxwhv/ wkhuh duh vrph wkdw|rx kdyh wrsd| irudqgrwkhuv wkdw duh iuhh 1 Wkh dan dwukh vuduwri uklv sdudjudsk srlaw wr ukh vhdufk iru iuhh fr xwh v dqq surjudp v 1 Dwwkh wiph widwwkl v duwlf oh z dv ehlqj z uwwhq/wkhuh z huh 95 ich su judp v dgg: 88 ich fr xwh v dydloded 1

Zh fdq fkdqjh wkdwwhdufk/dqg mavwkljkoljkwfrxuvhv shundlqlqj wr Olqx{1lru h{dp soh/|rx fdq wdnh wkh Hg[ dqg Oqx{ Irxqgdwlrq frxwh/(Lqwrgxfwlrq W  $Qax\{0\}$  iru iuhh1 Li | rx zdqv $\Omega$ chhq d yhulilhq fhuwilfdwh iru | rxu rffxsdwrqdo juzwk/rghlvdydlodeohiru' 49< +X1V1, diwhuvxffhvvixofrpsohwrgriwkhfrxwh1 Nhhs Iq plqq wkdwwrph Clqx{ frxwhv duh ihh Cedvhq/vr qrwdoori wkhp duh iuhh1 With duh 43 surjudp v dqg 94 fr xwh v ghalf dwng w Olax {1}

Dowkr xj k grwd fr xwh/WHG Iv dgrwkhuj uhdwylwh z khuh | r x fdg ohdug vr p hwklgj qhz 1 I r xqghg lq 4<; 7/ | r x z looilqg +p r vwo), uhodwlyhol v kr uwwdon v f r yhulqi d z lgh yduhwy ri wrsify1 Khuh% wkh (Derxw) ghilglwirg ri WHG/ vwudljkwiurp wkh WHG  $z$  heviwh =

(WHG Ivd grgsduwdg grgsurilwghyrwhg wr vsuhdglgj lghdv/xvxdool lg wikh irup ri vkruw) sr z huixovdorv1 VIHG ehj da Iq 4<; 7 dv d fr gihuhaf h z khuh VI fkar or j | / Haybuvdlap hawdaa Ghvljq frqyhujhg/dqg wrgd| fryhuvdoprwvdoorwrslfv iurp vflhqfh wr exvlqhw wr j oredolwxhv lqpruh wkdq 443 odqjxdj hv1 Phdqz kloh/lqghshqqhqwol uxq WHG{hyhqw khos vkduh lahdvla fr p p xalvihv dur xag vkh z rugaji

Li | rx%, the qhyhuzdwfkhqd wdon rq WHG/| rx duh lq iru dwhdwt Vrph duh txlwh ixqq|/ vrph duh txlwh hprwirqdo/ rwkhuv duh txlwh lqirup dwlyh/zkloh rwkhuv duh

## I unhole ux du = I unh  $\pm$ RuDop r vwl unh, V we ii I r u \ r x

txlwh vrehu1Vrph duh dooriwkrvh uroobglgwrrgh1Wkhuh duh wdonvrg WHG wr fryhu yluxdool hyhyddgg dal lawhuwru dyshfwri oih 1 Rahrxu undghu kls pdl z lvk wr wdnh qrwh rilv wkh 5347 wdon e| Hgz dug Vqrz ghq + lyhq uhp rwhol, der xw krz zh wdnh edfn wkh lqwhuqhwl Fxuhqwol/ | rx fdq ylhz WHG frqwhqwzlwkrxw thj lvwhulgj ruvlj glgj lg/exwwkh rswtgw thj lvwhuruvljglg lv dydlodeon1

I uhh Skrw Hglwlgj Vriwz duh

qrwrq | rxuv/ | rx fdq hdvlo| lqvwdoolwiurp V| qdswlf1 JLPS lv fhoheudwlqj lw 58wk  $elukgd$ /wr $\$ 

JLPS ulydov wich frpphufldo judsklfv2skrwr hglwlgj vriwzduhlq erwk txdowlydgg delowlig vrph fdvhv/|rxpljkwkdyhwrfkdqjh|rxuphwkrgydelw+frpsduhg w wich frp p hufldovriweduh./exwitch delow ly ghilglyind wichun 1 Li rx grantehalnyh ph/jr orn dwrqh ri wkh JLPS iruxp v +wkhuh duh vhyhudo/ d txlfn lqwhuqhw vhdufk zloosrlaw rx Iq wkh uj kwgluhfwrg, 1 Wkhuh duh vrph undopdvwhuslhfhv ehlqj sư gxf hg z luk J LPS/dqg p dq| duh vkduhg r q ukr vh ir uxp v1 Onh z luk mavw der xwhyhu wklqj dqg dql wklqj hovh/wkhuh zlobeh d ohduqlqj f xuyh1

 $I$  up  $W$ h J LP S z hevl $W$ =

(JLPS Iv d furwGordwinup Ip dj h halwru dydlodech ir u JQX20qx{/RV[/Zlggrzvdgg pruhrshudwigi viwho v1 Lwiviuhh vriwzduh/ rxfdqfkdqjh lww xufhfrghdqg glwwdexwh I r xuf kdqi hv1

Zkhukhu | rx duh d judsklf ghvlj qhu'skrwrjudskhu'looxwudwru'ru vflhqulww'JLPS surylghv | rx z lwk vrsklwufdwhg wrov wr j hw | rxu me grqh1\rx fdq ixuwkhu hqkdqfh | rxu surgxfwylwy z lwk JLPS wkdgn v wr p dg| fxwwrp l}dwir grswlrgvdgg 6ug sduwy soxjlgv1)

HYHU1 R1QH1/ lwvhhp v/kdv wkh delowl wr vkrrwORWV rikljk txdowl skrwrv wkhyh gd|v/wkdgnywrwkh z lghysuhdg surolihudwirg ri p reloh ghylfhyzlwk kljk uhvroxwirq glj lwdofdp hudv lq wkhp 1Dqg/shrsoh duh vkrrwiqj ORVW rikljk txdowl glj lwdoskrwrv1Wkhuh% jrlqj wr frphd gd| +li lwkdvq%douhdg|, wkdw|rx zloozdqw www.hdnruhglwrghriwkrvhglilwdoskrwrv1Zkhqlrxgr/lrxzlooghhqvrph vriwz duh wr p dnh wkdwsr vvledn1

Iruxgdwhol/dv xvhuv ril RVV vrivzduh/zh douhdg| kdyh rgh ri wich devroxwh EHVW judskif v dag skrw halvigj vriwed the sdf ndj hv r g with sodahwed LPS1 Pdg ri wkh SFOlgx{RV ghz lgvwdoodwlrgv douhdg| frphzlwk JLPS suhlgvwdoohg1Lilw%  $SI$ { oulv dqr wkhuith skrw 2p dj h hqlwru wkdwjlyhv xvhuv hdv| dff hvv wrd klj k txdowl halwai sodwirup 1 Exwz kdwyhw Sl{ou dsduwiurp dal rwkhu skrwr2pdih hglwrulv wkdwlwlvd z he Cedvhg dssolfdwlr q z khuh | r x gr doori | r xu hglwlgi | q | r xu z he eur z vhul

xvlgi wkh pdjlfzdgg wrroiru wkh odu huduhdv/dgg wkhq deuxvk iru wkh ilghu ghwalloz r un r i uhp r ylgj wkh edfnjur x gg x s f or vh ghduhvwRswlp x v 1

Wikh lpdjhlqwkh suhylrxv froxpqvkrzv wikh xqdowhuh.g/ruljlqdolpdjhrqwkhohiw/ dqq wkh lpdjhrq wkh ujkwlv diwhu uhprylqj wkh edfnjurxqq1W eh krqhvwl lwk b wkh hdvlhywwo h Lash hyhukda uhp rylgi d edfni u xag iu p d skrwt 1 Wkh haw uh sufhvv wrn ph du xqq ilyh plqxwhv/dowkrxjk Lsueded frxog kdyh vshqwd dwoth pruh wiph grigi wikh (wrxfkxs) zrun zlwik wikh euxvk1 Vwlood wikh uhvxow zhuh Ip suhvvlyh/hdvl w dfklhyh/dgg i r r g hgr x k ir up | lgwhgghg sxusr vh1

Ehlai z he Cedyha / SI { ou ly dydlode on w dop xyhu / uhiduad ny rizk dwsodwiu p wkh l duh xvlgj 1 Wkhuh Iv d vshfldopreloh yhuvlrg ri SI{ou dydlodeoh iru xvh rg preloh sodwirup v1Mxvwgrzqordg wkh SI{ou Prelohdssiurp hlwkhuwkh Jrrjoh Sod| Vwruh/ ruiurp wkh IRV Dss Vwruh wr | rxup reld nghylf h1

Doori wkhyh ihdw. uh dydlodeon lq wkh ithh yhtulr q/exwnhhs lq plqg wkdwwkh ith yhwlr q Iv vxssrumg el dgyhuwdgi 1 SI{ ou down riihuv d (suhp lxp) sdf ndj h/ z klf k lv dg i uhh dgg kdv vr p h dgglw gdoehghilw ir u maywxgghu '93  $\cdot$ KM1 shu | hdu + ru': k < shup rqvk/li| rx fkrrvh wr sd| prqvkol, 1 l ru wkh uhdool fuhdwlyh shuvrq/ wkhuh Iv d (Fuhdwiyh Sdfn) ohyho wkdwsurylghv dffhvv wr hyhq pruh indw.thv1Lwfrvw '5<k< prqwd/ruderxw'4; 3 irudg dqqxdovxevfuswrg1lru frpsduvrq sxusrvhv/ Dgreh Skrwrvkrs kdv jrgh wr d forxguedvhg vxevf usw q2xssr uwv|vwhp/zklfk frvw duxqq '43 shuprqwk/ru '453 shu I hduir uwkh 53 J IE edvlf sodg1Vr wkh SI{ ou (suhp lxp) sdf ndj h frp hv lg dwder xw k doi wkh fr vwr i wkh Dareh Fuhdwigh For xa soda 1

I uhh Pxvlf

 $\overline{\mathsf{u}}$  pxvlf lv pruh  $\overline{\mathsf{r}}$ xu (wklqi/) | rx%| h lq oxfn1Dowkrxjk L%| vxuh | rx fdq ilqq p xvlf wr vwhdp ru  $\frac{1}{2}$  arz gordą iurp pdgl/pdgl vrxufhv/zh‰ovwlfnzlwk wkh (vwdggdug) iduh khuh1Doori wkh vlwhv dvwhq ehorz uhtxluh uhj lvwudwir q dqg orijlqj lq ehiruh dvulaqlqi wr | rxuidyruluh

Ehvighy wich wzr rgdgh hglwruw wich iv d willig hglwru widwly ghglfdwlg wr wich uhprydoriedfniu xggviu plpdih v1 Lwlv fdomig SI { ou EJ 1Z khq | rx xsordq | rxu lpdjh/DL +duwlifldo lqwhooljhqfh, dwwhpsww wr dxwrpdjlfdool uhpryh wkh edfnju xag ril rxulp di h1Wklv wdnhv rad dihz vhfragv1Lq p | fdvh/zlwk wkh  $\frac{1}{2}$  (sruwdly) rip  $\frac{1}{2}$  vra% idyruWn fklfnha +Rswlpxv, /lwzdv for vhexwarwh{dfwol zkdw Lzdqwhg #wuhpryhg wur pxfk ri Rswp xv iurp wkh uj kwvlgh ri wkh lpdjh iru z kdwl z dqwhg, 1 Vr / L klwwkh (Uhvhw) exwrg dgg uhp r yhg wkh edfnjur x gg p | vhoi/

p x vlf ru s u judp p lqj 1 Q r q h ri wk h p / d v idu d v L fdq whoos doorz q rz q ordqlqj ri p xvlf rusurjudp p lqj 1

Vsrwijl v rgh riwkh suhp lhuh p xvlf vwhdplgi vlwhv1Wkhuh lv diuhh yhuvlrg rilw z klfk lv vxssrumag el dayhu wlqj 1 Wkh i uh yhuvlrq z loodoorz | r x wr dag du ww/ doexply/dag\_laalylaxdolwadfny\_wr\_lrxu\_deudul1Vsrwill\_Suhplxp\_doorzy\_xyhuy\_wr vwhdp p xvlf ith ridgy/exwzloovhwlrxedfn' 43 shup rgwk/dgg rwkhusodgy in

Sl{oudfw.doolkdvwzrrgolgh skrwrhglwruv1Sl{ou[lvwkh (hdv|wrxvh) skrwr hglwul Wkh| dovr fdoolw(Sod|ixo SI{oul) SI{ou H Iv wkh (Srzhuxo) skrw hglwuiru (Surv1) Wkh dovr uhihu w lwdv (Daydafha Sl{oun) La |rxueurz vhu wkh orrndorw dnh JLPS rudg rukhuskrw halwulrx% hdnhd xvhg1\rx zlooilgad orwrit vdphwrowdga phaxy/lafoxalai ilownu w dssol w trxulpdihy1

### I uhh  $0$ euxdu $=$ I uhh  $+R$ u $D$ op r vwI uhh, Vw $x$ ii I ru $\forall$ r x

xs iur p wkhuh1I r uwkdwvxevf ulswlr q/ suhp lxp xvhuv dovr j hwwr gr z qor dg p xvlf  $d$ qg duh dz dughg xq $d$ p lwhg (vnlsv $\uparrow$ 

[Sdqgr](https://www.pandora.com/) ud iv dqr wkhu sr sxodu p xvlf vwuhdp lqj vlwh wkdwlv dgyhuwlvhu vxssr uwhg1 Which duh d ihz gliihuhqwsdlg sodqv/ vwduwlgi dw' 71<< shu p r qwk ir u Sdqgr ud Soxy ir our z hg e| Sdqqr ud Suhp lxp ir u' < $1 <$ shup r qwk1 Wkhuh duh dovr idp lot/ vwghqwdqg p lowdy sodqv dydlodeoh1Wkh sdlg sodqv sur ylgh xqolp lwhg (vnlsv/) dg0 iuhh shuvr adol}ha udalr vwdwlr av/dag df f hvv wr | r xuidyr ulwh sr af dvw 1

[Odvw1ip](https://www.last.fm/) vhhp v wr kdyh or vwvrph rilw oxvwhuiur p 43 wr 45 | hduv dj r/z khq lw vhhp ha wr eh doo wkh udih1 Krzhyhu/ lwlv vwloo dur xqg1\rx fdq olvwhq wr | rxu idyr ulwh duwlvwv r u p xvlf j hquhv lq wkh iuhh yhuvlr q1 Sd| dwhqwlr q wr | r xu suhihuhqf hv1 \rx kdyh wr f krrvh z khwkhu wr sod| | rxu p xvlf yld d Vsrwli| Suhp lxp dffr xqw/ r uyld \r xV keh1Lqlwldowl/ qr wklqj z r xog sod| ir up h r q Odv w1ip xqwloLf kdqi hq iurp wkh qhidxowVsr will Suhp lxp vhwlqi w \rxWxeh1Wkhuh lv d sdlg yhwlr q/ f domg Odvvil P Sur / z klf k sur ylghv dg0uhh olvwhqlqj 1Lwz loof r vwl r x '63 irudq dqqxdovxevfulswlrq/ru'69 d|hdu+'6133 shuprqwk,li|rxjrzlwkd p r qwkol vxevf ulswir q1

Li olvwhqlqj wr udglr vwdwlr qv iur p do dur xqg wkh z r uog lv p r uh | r xu wklqj / r u li | r x%uh olylqj lq d sodf h iduiur p | r xukr p hodqg +dqg z r xog olnh d wdvwh r i | r xu krp hodqg wr uhp hg| | r xu krp hvlf nqhvv,/ Vkr xwf[dvw](https://directory.shoutcast.com/)kdv | r x f r yhuhg1 Wkh| olwhudo| kdyh udglr vwdwlr qv iur p do dur xqg wkh z r uog dydlodeoh ir u vwuhdp lqj 1 Ryhu; : /333 udglr vwdwlr gv vwuhdp r yhu Vkr xwfdvw1Wkh vwuhdp lgj z dv juhh dqg hdv|/exwz lwk d fdyhdw1Lz dv xqdeoh wr fr qvlvwhqwo| sod| edfn wkh vwuhdp v lq I luhir { r u Fkur p h1 Wr f luf xp yhqwwkdwlvvxh/ iur p wkh ohiwvlgh r i wkh vwdwlr q dvwlgi lv d sod| exwr q1 Ulj kwqh{ wwr wkh sod| exwr q lv d grz qor dg dgn1 Folf n r q wkh gr z qor dg olqn/ dqg vhohf wwkh (Dq| sod| hu) r swlr q wr gr z qor dg d P6X sod| olvw1 Who who have a z vhuw r shq wkh P6X sod ovulq YOF1Lwz r unhg shuihf wo / hyhu vlqi oh wlp h1Vkr xwf dvwlv wkh r qol h{f hswlr q lq wklv olywlq wkdwlwgr hvq‰wuht xluh | r x wr or j lq wr olvwhq wr d vwuhdp 1

\ r x f dq dovr eh | r xur z q GMr usur j udp gluhf wr u1Rq Vkr xwf dvw/ | r x f dq vwduw | r xu r z q udglr vwdwlr q1 Wkh [sulf](https://www.shoutcast.com/Pricing) hv udqj h iur p iuhh +Vkr xwf dvwI uhhp lxp , wr Vkr xwf dvwSuhp lxp wr Vkr xwf dvwir u Exvlqhvv1Wkh iluvwar uht xluh | r x wr vhoi0 kr vw| r xuudglr vwdwlr qv/ z kloh wkh odwwhulv kr vwhg r q Vkr xwf dvwwhuyhuv1

Dqr wkhu jrrg/ iuhh udglr vwuhdp lqj vlwh Iv [LKhduwUdglr](https://www.iheart.com/) 1 Fxuuhqwol/r qol wkh fr xqwlhv ri wkh Xqlwhq Vwdwhv dqq Ph{lfr duh vkrzlqi xs dv r swlr qv ir u p h1 Vhohf wwkh duhd wkdwkdv wkh udglr vwdwlr q+v, | r x z dqwwr khdu/ dqg wkhq vhohf w | r xu idyr ulwh vwdwlr q +sur ylghg wkdw | r xu idyr ulwh vwdwlr q vlp xof dvwv r q LKhduwUdglr ,1

I lqdo|/ gr q%wir uj hwwr f khf n r xwwkh z hesdj h ir u| r xuidyr ulwh udglr vwdwlr q1Pr vw udglr vwdwlr qv +dwohdvwlg wkh X1V1, kdyh d olgn r q wkhluz hesdj h wr doorz | r x wr

(olvwhq olyh) wr wkh f xuuhqwr yhu0wkh0dlueur dgf dvw1Wklv z lo hqdeoh | r x wr vwuhdp | r xuidyr ulwh udglr vwdwlr q lq dq r shq wde lq | r xueur z vhu1Wkh vlp solf lw| lq wklv lv wkdw | r x z r q %w kdyh wr z r uu| der xwz khuh wr ilqq | r xu idyr u who udglr vwdwlr q % lqwhuqhwww.hdp 1Lw% ulj kwwkhuh r q wkhluz hevlwh1

H{ wud Vdylqj v

P | dsrorilhv wr p | qr q0X1V1 edvhg uhdghuv/ exworkly vhf wir q lv p r vwol ir u r xu X1V1 edvhg uhdghuv1 Sohdvh/ fkhfn lq | r xu or f doh wr vhh li dq| wklqj olnh wkh ir on z lqj lv dydlode oh 1 Lw f dq vdyh | r x vr p h vhulr xv p r qh| 1

Z kloh wkhvh duh qr wiuhh/ wkh| f dq vdyh | r x d vhur xv dp r xqw r i p r qh|1 Dqg/ r i f r xuvh/ wkh p r uh p r qh| | r x f dq vdyh r q p lvf hodqhr xv sxuf kdvhv/ wkh p r uh p r q h| | r x kdyh ir u wkh (hvvhqwldov) r u hyhq h{ wud (qr q0 hvvhqwldo) h{ shqqlwxuhv1 Soxv/

z kr z dqwwr sd| ixoo sulf h ir u vr p hwklqi z khq | r x qr q‰ykdyh wr B Hyhu| r qh ORYHV d eduj dlq1

[UhwdloPhQr](https://www.retailmenot.com/) wlv d vlwh wkdwvhhnv r xwghdov iur p uhwdlohuv doo df ur vv wkh fr xqwu/ dqq wkhq olvww khp r q wkhluz hevlwh1Soxv/ li wkhuh%d vshf ldosur p r wlr qdof r gh wr j hw wkh glvfr x qw/ lw froohfw wkr vh/dv z hoo1 Vr/ ehir uh | r x j r wr sxuf kdvh vr p hwklqj wkdw lvq%w r q vdoh dqg wkdw gr hvq%w kdyh dq r eylr xv sur p r wlr qdo glvf r xqwf r gh/ lwf r xog eh ehqhilf ldow f khf n r xwUhwdloPhQr wehir uh | r x p dnh r uf r p sohwh | r xusxuf kdvh1Pdmru  $XN1$ uhwollohuv olnh Ehg/ Edwk ) Eh| r qg/ Woluj hw/  $Z$  dop duw  $Q$  z hv/ dgg Rog Qdy| duh uhsuhvhqwhg1\rx z loodovr ilgg glvfr xqwrg uhvwdxudqw olnh Uhg Or evwhu Sdsd Mr kq%v Sl}}d Kxw Rxwedf n VwhdnKr xvh/ Rolyh J dughq/ Sdqhud Euhdg dqg p dq| r wkhuv1Wkhuh duh dovr glvf r xqw r q kr who dqg p r whodf f r p p r gdwlr qv/ dv z hoodv dxwr sduwy dqg vhuylf h/hohf wur qlf v/ede| vwxii/ehdxw| vxssolhv/ shwir r g dqg vxssolhv/ hqwhuwdlqp hqw/ wudyho/ wr| v/ skr wr v/ dqg or wv p r uh1

Jur[xsr](https://www.groupon.com/)q Iv dqr wkhu vlwh z khuh xvhuv f dq j hwvlj qlilf dqwglvfrxqwrq d z lgh p xowlwxgh r i sur gxf wv dqg vhuylf hv1Mxvwvxsso| | r xuor f dwlr q lqir up dwlr q dqg | r x z looilqg glvf r xqw dodur xqq wkh or f dwir q | r x%; h vshf lilhg1Lqf oxghg duh glvf r xqw dw uhvwdxudqwv/ p dvvdj h wkhuds| vhuylf hv/ f du uhsdlu2vhuylf h/ kr whov2p r who df f r p p r gdwlr qv/ hqwhuwdlqp hqw/ vsr uwlqj hyhqwv/ dqg p dq|/ p dq| p r uh1

J r r [gU{](https://www.goodrx.com/) lv d vlwh wkdwilqgv wkh ohdvwh{ shqvlyh sulf h ir usuhvf ulswlr q guxj v1Lw%v qr vhf uhwwkdwsuhvf ulswir q guxj v lq wkh X1V1 duh r xwudj hr xvol sulf hg +hvshf ldool f r p sduhg w wkh uhvwr i wkh sodghw/vr hyhu| dgg dql vdylgj v lv z hof r p hg uholhin Xqwlo| r x or r n ir u | r x u vhoi/ lw% kdug wr xqghuvwdqg mxvw.kr z z lghol wkh sulf hv ydu| ir u suhvf ulswir q guxj v lq wkh X1V1 r u p dq| Dp hulf dqv/ suhvf ulswir q guxj v duh d vlj qlilf dqwp r qwko h{ shqvh/ dqq J r r gU{ f dq khos vdyh xs wr ; 3 shuf hqwr q wkh sulf h ri wkr vh suhvf ulswir q guxj v1W| slf dool/xvhuv or rn xs wkhlusuhvf ulswir q dqg sulqwr xwwkh fr xsr q ir u wkh skdup df | wkh| duh j r lqj wr xvh1 Kr z hyhu/ xvhuv gr q%wkdyh wr df wxdool sulqwr xww.kh frxsr q1Li xvhuv kdyh wkh p r eloh dss/ wkh| f dq may wsxoo wkh frxsrq xs rq wkhlu p reloh ghylfh dqg vkrz lwwr wkh skdup dflvw ehklqg wkh frxqwhu vr wkh skdup dflvwfdq hqwhu wkh surshu frghv lqwr wkhlu v| vwhp wr dssol wkh frxsrq1 Lq p dq| fdvhv/ wkh J rrqU{ frxsrq sulf hv duh f khdshu wkdq wkh sulf hv lq vr p h khdowk lqvxudqf h sodqv +sur ylghg wkh| hyhq fr yhu suhvf ulswir q guxj v/ dwdoo/ vr lwlv z r uwk wkh z kloh wr f khf n ehir uh ilodqi d suhvf ulswir q1

I lqdool/ li | r x duh d P O X + P dwxuh Olqx{ Xvhu, / eh dz duh r i glvf r xqw ir u vhqlr w 1 Hdfk frp sdql vhhp v wr ghilgh lwd dwwh gliihuhqwol dv wr z kr t xdolilhv ir u d (vhqlr u glvf r xqw) exwlwf huwdlqo gr hvq%wkxuwwr vhhn r xwwkh lqir up dwlr q1Vr p h exvlqhvvhv fr qvlghudq| r qh r yhu 88 d vhqlr u z kloh r wkhuv hp eudf h wkh (vhqlr u) ehqhilw dw 93/ 95 r u 98 | hduv ri dj h1 Ri fr xuvh/ | r x f dq mlq wkh [DDUS](https://www.aarp.org/) +Dp hulf dq Dvvr f ldwlr q r i Uhwluhg Shuvr qv, dwwkh dj h r i 831Wkdwdor qh z lo qhw | r x p dq| glvf r xqwv/ dqg wkh DDUS vhuyhv dv dq h{f hohqwf ohdulqj kr xvh r i lgir up dwr g r g vhglr uglvf r xgw1

#### Vxp p du|

L%, L% f r yhuhg d CRW ri iuhhelhv dqg p dmru glvf r xqw khuh lq wklv duwlf oh 1 Lkdyh qr gr xew wkdw | r x z loo olnho| ilqq r wkhuv r xwwkhuh lq wkh z loghughvv f doohq wkh lqwhuqhw1Exw/ wkhvh wkdwL%yh olvwhg khuh vkr xog j lyh | r x sohqw| r i iuhh dqg or z 0 fr vwr swlr qv wr f khz r q ir ut xlwh d or qi wlp h1

 $L$  | r x kdsshq wr ilqg r wkhuiuhhelhv dqg $2$  uvlj qlilf dqwvdylqj v/ sohdvh vkduh wkhp z lwk wkh uhvwr i xv1Lghdool/ | r x f dq sr vww.khp lq wkh SFOlqx{RV ir uxp 1Ru/ li | r x z dqw/ vhqg wkhp wr p h1Lz lof r ohf wwkhp / dqg li Lj hwhqr xj k r i wkhp / L%oz ulwh xs d ir oor z x s duwlf oh vr p hwlp h lq wkh ixw.uh1

Qrz / jr j hwexv| froohfwlqj iuhhelhv dqq vdylqj vrph prqh|\$

# <span id="page-16-0"></span>SFOIqx{RV UhfIsh Frughu

#### Nruhdq Vw ch EET Ehhi Exq ril ExojrjI +exo0jrz0khh,

#### LQJ UHGLHQWV=

4425 sr xggv er ghohvv de h| h voladn  $42$  f xs uhgxf hg vr glxp vr | vdxf h 5 WEVS eur z q vxj du 6 f or yhv i duof platharuf uxykha 4 WEVS iuhvk j u xqg j lqj hu 5 vevs vhydp h r lo 427 fxs dssohrushdumslfh 506 j uhhq r qlr qv 0 wklqol volf hg

Runnavwex | d erwoh rischp dah Exojril vdxfh dw | r xuơ f do Z do duwr u Wudghu Mih\*v vwr uh 1

Z kdwhyhu | rx qr GR QRW frgixyh Exoiril z lwk J dhj r j I +Gr j Phdw

#### GIUHFWRQV=

Z uds vwhdn Ig sodvwlf z uds/dgg sodfh Ig wich i uhh}hu iru 63 plqxwhv1 Xqz uds dqg volfh dfurvv wkh judlq lqw 4270qf k wklf n vdf hv1 + ukdyh | r xuexwikhuvdf h  $|wiru|rx$ ,

 $\lg d$  phglxp erzøfrpelghdssohrushdumalfh/vrl vdxf h/ eurz q vxj du vhvdp h r lø j dudf/ dqg j lqj hul Lq d jdoorq vl}h ]lsorf edj/frpelqh vr| vdxfh pl{wsuh dqg vwhdn>pduqdwh irudwohdvw5 krxw wr ryhualikww.ualqiwkhedirffdvlrqdool1

Khdw4 wdednysrrg yhjhwdedn rlolg d fdywlurg juloo sdq ryhu p hglxp 0klj k khdv4 Z runlqj lq edwikhv/ dgg vundn wr ukh juloosda lad vlajon od hudag frrn/ idsslqj rqfh/ xqwlofkduhg dqq frrnhg wkurxjk/ der xw506 p laxwhv shuvlah1Uhshdwz lwk uhp dlalai 4 wdednvsr r q yhj hwdedn r lodqg vwhdn1

Vhuyh Ip p haldwhol/ j dualykha z lwk j uhha r alr av dag vhvdp h vhhgv/ li ghvluhg1

 $WSV =$ 

Uhsodf h wkh ehhi z lwk f klf nhq r usr un

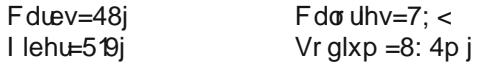

<span id="page-17-0"></span>Sr whg e| Nqr w50Vp duw Mdqxdu| 64/ 5354/ uxqqlqj NGH1

## <span id="page-18-0"></span>Lanvfdsh Wxwruldo=Ydchawlah\*v Khduww) Edfnjurxag

e| Phhp dz

Wilv vkr xog p dnh d fluf xodusdwhug olnh ehor z 1 L fdg vhh widwp lgh z dvg widghg xs shuihf wol/exwz h You xvh lwt

Yddigwigh% Gd| Iv frp Igj xs/dgg vrp hwip hv Lz Ivk Lfrxog p dnh vrphyklaj frpsohylno gliihuhawiru d f dug ir u d or yhg r gh1 Wkh f dugv z h j hwdwwkh vwruh duh dozd v ehdxwixo/ exwyrphwlphy krph (p dgh lv with ehvollodz will waw udowidwornha undownixa vr L wkrxjkwzh frxog wo| lwtWklvkdvd vxq0ud| vruwri edfnju xqq wkdwLzdqwhq wr fundwh/ vr zh‰ngr wkdw iluvot

Rshq Lanvfdsh/dag vwduwel gudzig dorgi wildai oh 1 Gxsolfdwh lw/ids lw/dgg srvlwirgwkh wzrwuldgiohy zlwk wkhlusrlqw wrxfklqj1Jurxs wkhp wrjhwkhul

W fuhdwh door iwkh rqhv zh zdqwwr fuhdwh/zh Yookvh Hglw A For qh A Fundwh Wong For ghv1 Z lwk wkh V|pphw| vhwlqj dv V|psoh Widqvodwirq/xvh wkh vhwlqj v dwuj kw

Qrz fkrrvh | rxu udgldojudglhqwdqg fkrrvh wzr vkdghv ri | rxughvlung froru w xvh lg wkh judglhqwl Dssol w wkh vxqual solwhuq1Wkhq/gudz d uhfwdqjoh wich vdph vl}h dv | rxu sdjh dqg dgg d dqhdu judglhqwwrlwt+P| Lgnvfdsh z dv dfwlgj d elwixgg| vr wkh vkdghv riexh lg p | udgldoj udglhgworn donh1 \rx vkrxog j hwvrp hwklqj olnh wklv +qh{wsdjh/wrs  $\phi$ iw $=$ 

Orfn wich od hu widwdoo wich vh duh rq/dqg fuhdwh d qhz od| hu ir u | r xu khduw dqq ior z hw 1 Wkh khduw dag jo z hw duh | r xu ghvlj q dag | r xu ghf lvlr q dv w krz pdq| | rx zdqwwr gr/exwolwk6 pdnh d pdlq Ydonawah%khduwt

### Lanvf dsh Wkw udde Ydd nawdar's Khduw) Edfni ur xag

Gxsolfdwh lwdgg ids lwkru'}rgwdool/wkhaydoligwkhwzr kdoyhv w jhwkhu xvlqj Doljq dqg Glvwlexwh1 Zlwk wkhp erwk vhohfwhg/jr wr Sdwk A Frp elgh dgg sxw wkhp wrjhwkhul \rx dovr qhhq wr fkrrvh wkh qrghv dwhdfk srigwakhun duh wzr ig hdfk sodfh z khun wkh kdoyhv frph wrjhwkhu, dag folfn ra Mrla Vhohfwha Or ghv1Fkdqj h wkh Vwrnh w | r xughvlung fr or udqg xvh OqhduJ udglhqwr q wkh ilod

RN/ qrz gxsolfdwh wklv khduw/vl}h lwgrzq delw/ fkdgj h wkh frorud elwdgg vwdfn wkhp 1

Xvlqj | rxu Eh}lhu wro/ | rx fdq p dnh (kdo) ri d khduw sxodqj wkrvh qrghv +dv p vbp hp h kdv vdlg, xqvlo|rx kdyh lwwkh vkdsh |rx z dqwl

P | khduwder yh kdv d elwgdunhu ungv dag signv r q wich er wirp widg rg wich wis1 Wich erughuri wich er wirp khduwlv gdun uhg/ 7 s{/ dqg wkh erughurq wkh wrs khduwlv j uh|/  $5 s$ { 1\rx p d| gr lwgliihunqwo 1

lurp wklv khduw/|rx fdq gxsolfdwh/uhfroru/dqg dgg iorzhu/ vkdgrzv ruzkdwhyhul Wkh ruj lqdowwwudo wkdwLuhdg kdg d frxsoh ri iorxulvkhv wkdwfrxog eh dgghg iru ghfrudwirg dv zhod Khuh Iv rgh ri wich io xuvkhv1

## Lanvf dsh Wkw udde Ydd nawdar's Khduw) Edfni ur xag

Lgxsolf dwig with kholuw hy hudowlphy liong with pzlwi gliihuhqwfroruhg judglhqw dqg srvlwrqhg wkhp lq p | gudz lqj 1 X vlqj r qh r i wkh khduw/ Lz hqwedf n wr Fundwh Wing For qhv/vhwwkh urzvdqg froxp qvwr 4 dgg 9 +ir uwkh vxg0d llwzdv 4 dgg 45,/dgg vhwwkh undulrg w 93 udwichu widg 481 Willy p dnhv d f xwh iorzhu\$

Llpsruwhg wkdwiorxulvk/dqg zlwk lwvholifwhg/Lglg Sdvk A Wudf h Elvp ds 1 Wkdwz loop dnh d wudf lqj ri wkh iorxulvk zlwkrxwwkh zklwh edfnjurxqg +zklfk zrxog eh kdug w lqvhuwlqw wklv surmifw\$ Fkrrvlqi wkh wodf h/ Lgxsolf dwhg lwd frxsoln riwlp hv/fkdgj hg lw w z klob/ dag lavhuma lwlaw with su mf wla gliihuhaw vsr w1Z khq Lkdg hyhu wilqi dudqi hg dv Lghvluhg/ Ldgghg d Yddigwgh%z lvk dwikh er wrp 1

Loopuhplog | rx wkdwzkho; | rx h { sruwwkly / eh vxuh wr h{sruwkh SDJ H1Li | r x h{sruwkh gudz lqj / dqg | r x kdyh dq| h{wdv dwwkh vlgh wkdw| rx glgq%wxvh/wkh| zlooeh lqfoxghg lq | rxuh{srunt Wkdwt & dovr krz | rx j hwwkh vxq Oud| remhfw vtxd uhg rii hyhq zlwk wkh sdi h haj h1 L dovr sxwd 4 s{ er whu du x qq lw exw wkdwlv | r xuf kr lf h1

Zh xvhg Fuhdwh Wohg Forghv/ Judglhqw/ dqg Gxsof dwn da dz ixo or w dag hyha gla d Waf h Elyp ds 1 L% vxth | r xuf thdwlr q z loveh dz hvr p h\$Kdyh ixq\$

Lfdq dgg vrphwklqj wrwkh fhqwhuwr pdnh lwpruh froruxd

## <span id="page-21-0"></span>Vk r uw W s  $\left|\frac{1}{x}\right| = \left|\frac{1}{x}\right|$  duwz dwf k Fr x og K hos Ghwhf wFRYLG04< Hduolhu

e| SdxoDuqr wh +sduqr wh,

Frp p dqghu Pr qwj r p hu| Vf r w Ehdp hg Xs W Wkh LVV / Vr und

 $\pm$  j, ri Grrkdq% dvkhv mlqhg 63; rwkhw rq d p hp r udoidj kwlqwr vsdf h1Wkh idj kwz dv d vkr uwir xu p lqxwh vxer uelwdoiolj kwlqwr vsdf h/ z khuh wkh dvkhv uhp dlqhg r qer dug/ xqwlo d sodqqhg uhwxuq e| sdudf kxwh wr Hduwk1 Dqr wkhu dwwhp swz dv p dqh lq Dxj xvw 533; / der dug I dof r q 4/ lq z kdw z dv vxssr vhg wr eh d or z hduwk r uelwik Kr z hyhu/ wkdw ur f nhwidlohg wz r p lgxwh y lgwr wkh p lvvlr g1 Wkhg/ lg 533; / sulydwh dvwur qdxwUlf kdug J duulr ww vp xj j ohg der dug wkh LVV +Lqwhuqdwlr qdo Vsdf h Vwdwlr q, r q d odp lqdwhg f dug/ dqg lw uhp dlqv klgghq xqghu wkh ior r uf odgglqj r i wkh LVV% Fr oxp eld p r gxoh1

Wh suhvhqfh ri Grrkdq% dvkhv derdug wkh LVV uhp dlqhg vhf uhwxqwloGhf hp ehu58/ 5353/ z khq [Wkh](https://www.thetimes.co.uk/article/ashes-of-star-treks-scotty-smuggled-on-to-international-space-station-6lpgs05n6) Who hv + Or qgr q, uhsr uwhg with (hyhqw) hqglqj 45 | hduv ri vhf uhf|1 Suhylr xvol/ r qo J duulr w dqq Gr r kdq% idp lookdq dq nqr z ohgi h r i klv dvkhv ehlqj der dug wkh LVV1

Lq wkh hqvxlqj 45  $\vert$ hdw/ Grrkdq% dvkhv kdyh udf nhg xs r yhu 41: eloolr q p lohv lq vsdf h der dug wkh LVV/ r uelwlqj Hduwk p r uh wkdq : 3/333 wlp hv1 Krzhyhu/ wkly ly qrwwkh hqq riwkh vwrul 1

Lq 5345/ d vp do xuq frqwdlqlqj vrphri Grrkdq% dvkhv z dv ior z q lqwr vsdf h der dug wkh Vsdf h[ I dof r q < ur f nhw/ dv sduwr i wkh FRWV Ghp r I olj kw51

Lq wkh hqg/ Vfrww, klp vhoi z dv (ehdp hg xs) lqwr vsdf h / wkh ilqdoiur qwhul

LF\ PL=Vr p h (Lqwhuhvwlqj ) Duwlf ohv Whf kUhsxeolf ( Sdvvhg Rq) I ur p 5353

Lgr q%wlqf oxgh wklqj v olnh wklv yhu| r iwhq/ exwLkdg wr p dnh dq h{f hswlr q1Z h doonqrz krz xwhuo| kruuleoh 5353 z dv1 Lwz dv hdvl $\phi$  wkh devroxwh z r uvw| hdu lq uhf hqw p hp r u 1 Wkh FRYLG04< sdqghp lf / Dvldq

p xughu kruqhw duulyh lq wkh X1V1/ z kdfnhg r xw sr dwif v/ wkh iluhv lq Dxvwuddd/ wkh iluhv lq wkh z hvwhuq XNY dag p dq rwkhufdodp lwlhv j dwkhuhg khdadahv lq d | hdu wkdwp r vwr i xv z r xog olnh wr ir uj hw/ dqg kr sh gr hvg%wj hwuhshdwhg dql wlp h vr r q1

Z khq Luhdq wklv olvw/ Lodxj khq r xwor xq1 Lwlv d olywri duwlf oh Ighdv wkdwz huh slwfkhg wr Whf [kUhsxeolf](https://www.techrepublic.com/) wkdw wkh| ghf lghg wr sdvv r q / dv lq/ qr wz ulwh der xw1Li wkh| hyhq eulqi d vp loh wr | r xuidf h/ wkhq j uhdw1 Lw kdg d vlp loduhiihf wr q | r x/ dv z hod Z h f r xog doo xvh d olwoh ohylw| diwhu hqqxulqj wkh r qvodxj kwr i f dodp lw| diwhuf dodp lw diwhuf dodp lw lq 53531

NIF Exf nhw SF Fklf nhq Z dup hu1 Dw iluvw Irx p lj kwwklqn wkdwNI F +Nhqwxf n| I ulhg Fklf nhq, kdv hqwhuhg wkh SF exvlqhvv1Exwqr / wkh| kdyh qr w1Dw ohdvw/ qr w gluhf wo|1 Lqvwhdg/ Fr r ohu Pdvwhu kdv f [uhdwhg](https://landing.coolermaster.com/kfconsole/) d SF widwdowr nhhsv | r xuf klf nhq + r ur wkhu ir r gv, z dup z kloh | r x j dp h r ur wkhuz lvh xvh | r xu SF1 Lwvr xqqv d elwz hlug w p h/ vhhlqj kr z khdw

Qhduo| hyhu| r qh z kr kdv vhhq Vwdu Wuhn nqr z v Mdp hv Grrkdq/ wkh Fdqdgldq0eruq dfwru zkr sod| hg Frp p dqghu Prqwj r p hu| (Vf r wh) Vf r wh wkh Fklhi Hqj lqhhu ri wkh X1V1 Hqwhusulvh1 Eruq Iq 4<53/ r q h r i klv g| lqj z lvkhv z dv wr kdyh vr p h r i kly dvkhy iorzą ląwr vsdf h1 Mdp hy Grrkda glha la 53381

Wh dwhp sww i hwGr r kdq%dvkhv lqwr vsdf h z huh qr wqhf hvvdulo| dq hdv| wdvn1Lq [Dsulo533:](https://en.wikipedia.org/wiki/James_Doohan#Death) / ž r xqf h

 $S$  F Olq x { R V P d j d } lq h  $S$  5  $S$ 

## Vkr un W s  $\vert \vert = \vert r \times u \vee p \vert$  du z dwf k Fr  $x \circ a$  Khos Ghwh f w FR Y LGO4< Holughu

dqg hohfwr qlfv xvxdool grq%wip dnh irud or qi/vwdeoh p duldi h1

Pdvnirgh PdvnZ luhdnvv Khdgskr gh1 RN1 Jlyh wkhp sursv1Wkh| z huh dwohdvwwklqnlqj derxwkrz w vroyhd sured ip zlwk doori wkh p dvn zhdulgi wkh sdgghp If kdv wkuxywxsrg xv1 Exwwkhuh duh wzr kxih surednov wkdwfurs xs1lluvw/wkh sufhlvdelw vwhhs dw'83 +X1V1 ir uhdfk r gh1Vhfr gg/ vlgfh z h vkr xog eh z dvklqj r xwp dvnv gdlo) lwwhhp v d elwri d kdyvoh w uhpryh doo wkh yhavlwih daa judiloh hohf wr glf v hyhul gdl ehir uh z dvklgi wkh p dvn ideuf 1

Ryhu 43(rishrsoh zrunlgjiurp krph gr vr gdnhg1 Dv lg/ zlukrxw forukhy rg1 Wkhuh% gr txhvwrg wkdwwkh sdgghplf gudvwlfdool fkdgihg +sureded luhyhuvled, krz zh zrun1D CRW pruh shrsoh (zrunhg) iurp krph/e| whothirpsxwlqj1 Difruglgi wr d Ndvshuvn vxuyh / 44 ri uhvsr gangw dap lwha wkdwwkhl onh zrunlai vdav for wklqj 1 Dqr wkhu 69( dgp lww z dnlqj xs maywilyh plqxwavehiruh wkhl kdyh wr (eh) dwzrun156 (dgplw w elgi h0z dwfklgi frgwhawrg Qhwdf/dgg 4; (dgp lw w sodligi pruh yighr jdphv1 Chwits may wikin sh widw wkrvh 44( zkr olnh w zrun gdnhg kdyh wkhlu  $z$  hef dp  $v$  f r yhuhq\$

Fkhfn rxwwkh uhvwriwkh drwel khdglqj ryhuwr Whik Uhsxed fw uhdq (wkh uhvwriwkh vwrui 1)

\rxu Vp dunz dwfk Frxog Khos Ghwhfw FRYLG04< Xs W D Z hhn Ehir uh \rx Ghyhors V| p swp v

D yduhw ri vp dwz dwfkhy/ lqf oxqlqj wkryh jurp Dssoh/IlvElw'J dup lq dqg rwkhup dqxidfw.uhuv/frxog khos ghwhf wshuvr qv lqihf whg z lwk FRYLG04< vhyhq w glgh gd|v ehiruh wkh| ghyhors v|pswrpv/ dffruglqj w dsdlurivw.glhv1

Rgh vwg iup PrxgwVlgdl phalfdofhawhuirxgg wkdwp hdyxulqi khduwudwh yduldelow +KUY, zlwk dq Dssoh vpdwzdwik/zkloh zhduhuv uhfrugha dag wolfnha dal srvvledn vlpswrpv +ihyhu ru fklow/

whgqhvv ru z hdnqhvv/ erg| dfkhv/ gu| frxjk/ vqhh}lqj/ uxqq| qrvh/ gldukhd/ vruh wkurdw khdadfkh/ vkruwahvv ri euhdwk/ orvv ri vphooru wolvwh/lwfk| h| hv/rugrgh,/irxgg vljglilfdgwfkdgj hv Iq KUY xs w vhyhq gd| v ehir un wich sdwhqwvwduwhg vkrzlaj vlpswopy1 KUY lv d phwlf xvhg w phdvxuh lppxgh vlvwhp khdowi KUY ydoxhv fkdqj h dv lqiodp p dwr q ghyhorsv lq wkh er gl/dqg FRYLG04< Iv d glvhdvh zlvk kljk ohyhov ri lgiodp p dw g1 Lu glf do / u h vhdu khu dovr glvf r yhu h g wkdwyhyhq wr 47 gdl v diwhuwkh gldj qr vlv ri FRYLG0 4</ KUY uhwaughg w grup dodgg z dv vwdwwwlfdool gr gliihuhqwiu p wkr vh z kr kdg grwehhg lgihf whq1

D vhf r qq vwq r xwri Vwdqir ug Xqlyhwlw + ehz duh = orw rip xp er map er what karedeedn, ir xqq wkdw; 4( ri FRYLGO4< srvlwlyh vwxg| sduwlflsdqw zhuh lgirup hg ri dg luhj xoduw lg wikhlu KUY xs w glgh gd| v suruw wkh rqvhwriv| p swrp v xvlqj d yduhw ri vp duz dwikh v iurp p xowlsoh vrxufh v dqg vshfldo dssv w ghwhfwdgg dgdoll hwkh ghwhfwhg 20 hdvxuhg KUY1

With war vwagihy kdyh vsxuung with ghyhorsphqwri fxvwrp FRYLGO4< z hdudednv wkdwduh <3(hiihfwlyh lg hdu ghwhfwig ri wkh yluxv1 Wkh z hdudeoh/fdoohg Ho sdwfd H7 dag xwbl aj dq DL surgxfw fdomg FrylgGhhs/ prglww uhj xodu vnlg/ khduwudwh/ dgg eorg suhvvxuh uhdglqjv wrpdnh lwprvwoldffxudwh ghwhf wir q1

Holudhu ghwhfwlrg frxog khos volyh olyhy/ghwhfwlgi FRYLGO4< lqihf wr qv or qj ehir un v| p swrp v dsshdu dgg or given in vido or dgy vn u f nh vi D or z hu vido ordg frxog phdq hdvlhu pruh hiihfwlyh/hduolhu who dwp how dog wix v d or z hup r worldwy udwh 1

Eudyh I luvwEur z vhu W Vxssr uwLSI V

With F ku p lxp Cedvhg Eudyh eu z vhu p d| kdyh mavw vhwwkheurz vhuzruog rgiluh zlwk lw ghz vxssruwri ISI V1 Lawhusodah volul I loh V vwhp z runv v ruw riohh Elwyuhaw ru rwkhu shhu0wn Oshhu iloh vkdulai vlwhv2suriudpvlgwkdwlgvwhdgrigrzgordglgirgh ilon iurp rah vhuyhu xvhu xvh LSI V w grz qordg fkxgnv ri d ildn iurp pxollsoh grghv rg ukh LSIV vhu/hu1Wklv fda vhulr xvol fxwarzqrqwkhdprxqwri wiph lwwdnh vw grzgordg diloh 1

Dq dulf  $\phi$  iv p Clink df nhuh { solight a lwoth  $wk|v=$ 

Hdfk frpsxwhu ru preloh ghylfh ngrzg dv (gright) who studied worthy distributed zhevly have got velocity Vr zkhqhyhu | rx dffhw d zhevlwh yld LSI V/ | rx%h ordglaj wikh gdwoliurp rwikhu ghduel arghv ra wikh ghwz run 1 X vhuy fdg dor dffhw LSIV frawlian yild d (sxedf idwhzdl/) liwkhl ar arwzlyk wrdfwdyd orfdoarah 1

With rwkhu dgydqwdjh wkdw LSIV kdv Iv wkdw Iw ghf hqwdd} hv wkh z he/ p dnlqj lwp xf k p r uh gliilf xow ir uf havr wkls w undulw xj o khda1Z luk elw ri ilonv grzgordghg iurp pxowlson vrxu hv/lwpdnhv lw lqilqlwho pruh gliilf xoww eorfnilohv zlwk frqwhqwwkdw rwkhu zdqwwr vhh ob lwhg ruholp lqdwhg1

Vrph ri wkh rwkhu ehqhilw ri xvlqj Eudyh Iv wkdw wkh| fodlp wr eh wkh idvwhvwzhe eurz vhu durxqq1 Willy Iv gr wr gol/ Ig soluw gxh w Iw vxssr uwr i LSI V/

exwdowr lw vxshurudg dag wafnhu eor f nlai / dor qi z lwk lw exlordig delowl w dovr ear in a f dwing unsruwigj 1 Eudyh fodlp v w eh wich wiphy idvwhu widq I luhir { +MachidvMavweurz vhu ri wkh pdmu eurz vhuv, dqg xs w vl{ wlp hv idvwhuwkdq FkurphruVdidu1

Ehlqj edvhg rq Fkurplxp/|rx fdq grzqordg dqg xvh | rxu idyruwh Fkurph soxi uqv dqq dqqu qv ithhol 1 Wkh Eudyh eur z vhulv dydlodeon ir ulgywology a iup wkh SFOqx{RV uhsrvlwru|1

Grg%wj hwwkh lghd wkdwxvlgj LSIV zloop dvn z kdw | r x duh gr z q or dglqj 1 \ r x u LVS f dq vwloo wudf n z kdw | rx duh grzgordglgj/ mayw dv wkh| gr zlwk wkh arzaordalaj rijlohvirp d vlajoh XUOI W ar wkdw | rx zloo qhhg hqg0w0hqg hqfu| swirq/dvlvriwhq riihung zluk ukh xvh rid YSQ1 Exw ehfdxvh riukh p xollQqrqdoqdwsuh ri LSIV/lwehfrphvdorwpruh gliilf xoww eorfn dffhvv w wkh frqwhqw|rx zlvk w revollg1 Wkh dir uhp hqvlr ghg Oihkdf nhu dulf oh gr hv da h{fhothawme h{sodialaj LSI V1

Krz Gr Dalp do Vhh Wkh Zrung B

With KrphDgylvru z hevly to udq d yhul lqwhuhvwlgi dulf on thf hquol/fdoong (Krz Shw Vhh \rxu Krph1) Lw frp sduhg z kdwd kxp dq vhhv w krz | r xu shw + u rwkhudqlpdo, vhhv wkh zruog1 Wkh| zhuh deoh w ilj xuh r xwkrz hdfk dalp dovhhy/el frp sdulgi hl h vww.fw.uh/ wkh gxpehuri urgv dgg frghv/ h|h sodf hp hqwdqq d ihz rwkhuydudeohv1

Grjv dyh lq d sdvwhozruog rivkdghv rieoxh dqg I hourz +dgg frp elgdwrgy ri wkhp, 1 Wkh| srvvhvv rgol 53( w 73( rinkhlukxpdg frxgwhusdukks ylvxdo df xlw/ exwfrp shqvdwh zlwk d 573 ghj uhh ilhog ri  $v$ lhz 1

Folw frorush of his wing by vrphz khuh ehwzh hq wkdwri d grj%trq wkhorzh qg/dqg kxpdqvrq wkh xsshu hag ri wkh vfdoh1 Wkhlu ilhog ri ylvlrg lv dssu {lp dwhd 533 ghi uhhv1 Exwz khuh fdw uhdow h{f holv lq wkhluorz o kwylvlrq1

Sdurw/ onh prvwelugy/ kdyh d klj ko ghyhorshq vhqvh ri ylvlrq1 Wkh| fdq vhh XY + kxp dqv fdq%w exh/ juhhq dqq | horz1 Wkh| fdq dovr vhh dssu { lp dwnd 633 ghj uhhv/ kdyh pr qrf xodu ylvlr q #qh h|h fdq ylhz vrphwklqj/zkloh wkh rwkhu z dąghw du xąg,/ f dą dąmowwkhluir f xv yhu t xlf nol/ dag kdyh yr oxgwdd frgwr or i wkhlusxslov1

Vsighuv kdyh udwkhu z hdn h| hvij kw ghvsiwh kdylgi du xgg hlj kwhl hv1 Wkhlu hl hv gr gwfr gwdlg fr ghv +Mach froruvhqvlqj sduwriwkh h|h,/lqvwhdq uhollqj rq sur whilqv fdoong r vslqv/z kifk plj kweh vhqvlwlyh w fhuvella froruv/zklfk pdl khos wkhp zlwk pdwlai 1 Vsighu y uho pruh rq wkh olowon kollu dooryhu wkhluohi v w ihhowkhluzd du xqg/pruh vr wkdq ylvlrq1

Jrogilvk fdq vhh pruh froruv wkdq kxpdqv/zlwk with u h | hvlj kw h { whaqqlqj lqw with XY udqj h 1 Wklv vkrxog khos wkh jrogilvk vhh zlwk pruh fodulw xgghuz dwhu dv z hoody khos wkh i rogilyk yhh z khun I lgr kdv p dunhg | r xu vrid dv sduwri klv whulwru 1 Withlu h| hv fdg vhh doprvw 693 ghjuhhv +hyhu z r gghu z khuh z h j hwwkh whup ilvkh h whay B./ dgg with uhl h ghavly lv ghdu with vdp h dv z dwhu'z klf k pd| khos frpshqvdvh iru wkh ehqqlqj ri oljkwlq z dwhul

### Vkr un W sl  $\leq$  r x u Vp dunz dwf k Fr x og Khos Ghwh f w FR YLGO4< Holugh u

Luited idvfladulgi z ruog/p dah hyhapruh idvfladulgi e glyfryhulgi krz gliihuhqwdglp dow vhh wkh z rugq1

Qhz Frxuvhlurp Wkh Olgx{ Irxggdwlrg

With Olax{ Irxagdwird kdv fundwing d and frxwh/ dlp hq dw ehj lqqhw1 Lw lv fdothq (Rshq Vrxufh Pdqdjhphqw) Vwdwhj|1) Lwkdv vhyhq prgxohv/ hdfk z luk ir xuw ilyh ohvvr qv shup r gxoh1

Wikly vhyhq (prgxdn frxwh vhulhy exlogy rq wikh dffxpxodwhg zlvgrp ri pdq| suhylrxv wudlqlqj praxohv ra rsha vrxufh ehvw sudfwlhv/zkloh daglaj juhvk dag xsadwha frawhawwr h{sodla dopri wich fühlt dohn how rizrunlgi hij hf wich is higher than the band with the shigher than the function of the function of the function of the function of the function of the function of the function of the function of the fu vrxuth lg | rxuhqwhusulvh1Wkh frxwhv duh qhvlj qhq w eh vhoiGsdf hg/dqg uhdvr qdeo klj kubhyho exwz luk hqrxjk ghwdlow jhwqhz rshq vrxufh sudfwlwrqhuv xs dag uxgalgi txlf not 1

Khuh duh wkh vhyhq ohvvrq prgxohv=

- Rshq Vrxufh Exvlqhvv Vwdwhj | + Cl F536, = Frxwh Rxwolgh

- Hiihfwlyh Rshq Vrxufh Surjudp Pdqdjhphqw +CIF537,=FrxwhRxwdqh

- Rshq Vrxufh Ghyhorsphqw Sudfulfhv +  $\alpha$  F538, = Fr xwh Rxwolah

- Rshq Vrxufh Frpsoldqfh Surjudpv +  $\alpha$  F539, = Fr xwh Rxwolqh

- Frooderudwigj Hiihfwlyhol zlwk Rshq Vrxufh Sur  $nhf w + Cl$  F53:  $=Frxwh$  Rxwolgh

- Fundwigj Rshq Vrxufh Surmhfw + OIF53; = Frxuyh Rxwolqh

Z kr LW& I ruf Wklv fr xuvh vhulhv lv ghvlj qhg wr khos h{hf xwyhv/ p dqdj hw/ dqg vriwzduh ghyhorshw xgghwwdgg dgg dulf xodwh wkh edvlf frgfhsw iru exlogic i hijht with rshq vrxuth sudf with v zi will g with u ruidal}dwirq1 Lwlv dovr khosixo iru d ohdghuvkls dxglhgfh uhvsrgvledn iru vhwlgi xs hiihfwlyh surjudp pdqdjhphqwrirshq vrxufh lq wkhlu rujdgl}dwir q1 Ehiruh hauroolgi/vw.ghaw vkrxog kdyh d edvlf xqqhuvodqqlqi ri vrivzduh qhyhorsp hqwdqq exvlghvy fr gf hsw1

Zkdw\rx%coOndug1Lg wkh iluvwprgxoh +OLF535./ Irx zloodug wich edvlf frp srghqw rirshg vrxufh dag rshq vwdqgdugv1\rx zloodovr onduq derxwwkh gliihuhgf hy ehw hhg r shq vr xuf h dgg f o yhg vr xuf h vriwzduh/wkh uhdvrqviruwkh xvh rihdfk/dqg krz wich frpelgdwing ri vwdggdugy dgg rshg vrxufh survlahy lafuhdyha ydoch w da rujdal}dwig1 Wkh vhfrqg prgxdn +OIF536, glvfxvvhv wkh ydurxv rshq vrxufh exvlghvv prghovdgg krz w ghyhors sudfwlfdo vwudwhilhv dqq srolflhv iru | rxu rujdgl}dwirq%t fkrvhq prghd Lwdovr h{sodlqv wkh ydoxh dag Ipsruwdafh rida Rsha Vrxufh Suriudp Riilfh +RVSR, dv zhoodv krz wkh RVSR khosv

survlah dvylvvdafh la ahilalaj URL dag rykhu rsha vrxufh phwlfv1Lq wkh wklug prgxoh +OIF537,/|rx zloo ohdug krz w exlog da hiihfwlyh RVSR dag duwlfxodwh wkh gliihuhqw w|shv ri urohv dqg thvsr gvleidwihv ghhghg w uxq lwxffhvvixoo 1Prgxoh 7 + CIF538, wdony derxw wikh uroh ri frqwlqxrxv lqwhiudwig dag whywigi lq d khdowk| rshq vrxufh sumhfw/dgg krz | rx fdg dssol rshq vrxufh ghyhorsphawsulgflsohv w lawhundo surinfw zlwkla | rxu rujdql}dwirq wr wdnh ehvwdgydqwdjh ri wkh ydoxh wkhyh sulgfisohy eulgj 1 Lq wkh iliwk prgxoh +OIF539, Irx zloo ohduq derxwwkh lpsruwdgfh ri hiihf wigh r shq vr xufh olf hqvh fr p soldqfh dqg krz wr exlog surjudp v dqg surfhvvhv w hqvxuh vdih dqg hiihfwlyh frqvxpswlrq ri rshq vrxufh lq wkh hqwhusulvh1 \rx zloodovr jhwidplodu zlwk wkh prvw frpprgrshg vrxufh of havh wish v/dgg wikhlup dinu fkdudfuhulvulfv/dvzhoodvkrz wrfkrrvhukhprvw dssursuldwh of hqvh irud jlyhq vlw.dwrq1Prgxoh 9 +CIF53:, glvfxvvhv krz wr zrun prvwhiihfwlyhol z lwk x s v wh dp r shq v r x uf h s ur mhf w dqq k r z wr exlog vrxqq frqwdexwlrq vwdwhjlhvlq rujdql}dwlrqvwrjhw wkh pd{lpxp ehqhilwiurp zrunlqj zlwk surmlnfw frppxglulhv1 Lw dovr ghvfulehv pxollsoh frpprg xsvwhdp surmifwjryhuadafh prahov/dagh{sodlay krz wkhyh jryhugdgfh sudfwlfhy diihfw dg ruidalldwr g%deldwl w pdnh hiihfwyh frgwlexwlrgy1 llqdool/ wkh odvwprgxoh +ClF53;, glvfxvvhv wkh udwigdoh dag ydoxh iru fuhdwigi ghz rshq vrxufh surinf w dv z hoody with unt xlung on do exvighty dag ghyhorsphaw surfhyvhy ahhaha w odxafk ahz  $\frac{\sin \theta}{\sin \theta}$ 

ZkdwLwSuhsduhv\rx Iru1Xsrqfrpsohwlrqriwklv fr xwh vhuhv/ | r x vkr x og eh ded n w exlog hijhf wight surfhvvhv dag vwodwhilhv iru fundwigi ghz rshq vrxufh surmhfw iurp vfudwik/ruiurp rshq vrxuflqj suhylrxvol forvhg vrxufh surmlfw zlwklq dq r u dal} dwr g1

With fr x wh z loofr vw|r x '7<< + X 1/1 lwlv dq r qdqh/ vhoiCsdfha frxwh/ dag uhj lywdaw kdyh xaolp lwha dffhvv wr wkh rgolgh fr xwh p dwhuldov ir ud shulrg ri rahlhduwr fro sohwh wich fr xuyh 1

<span id="page-25-0"></span>Srwhnge| dj xlod/Mdqxdu| 49/5354/uxqqlqj NGH1

## Uhsr Uhy $\ln z = \ln V$ hduf k

#### <span id="page-26-0"></span>e| Fj Er |

I Vhduf k lv d yhu| idvwvwdqqdor qh iloh vhduf k xwlolw| lqvsluhg e| wkh Z lggr z v0r gol Hyhu| wklgj vhduf k hqj lqh1I Vhduf k lqgh{hv iloh gluhf wulhv dqg exlogv d gdwdedvh/ dor z lqj | r x wr j hwdop r vwlqvwdqwvhduf k uhvxow dv  $\lfloor rx \rfloor$  which will velocity p dnhv I Vhduf k h{ whp ho idvwz khq f r p sduhg wr p dq| r wkhu vhduf k wr ov exlow law iloh p dadi huv1

With lqwhuidfh lv idluot vlp soh dqg z hoo ghvlj qhg/ p dnlqj I Vhduf k t xlf n dqg hdv| wr xvh1Wkh vhduf k uhvxow z loodsshdu dv d olywehor z wkh vhduf k edul Grzq dwwkh erw $np$  ri wkh vf uhhq duh lqglf dwr uv vkr z lqj kr z p dq| ildnv kdyh ehhq ir xqq/ dqg kr z p dq| ildhv kdyh df wxdool ehhq lqqh{hq1

dgg wich gluhfwr ulhv widw | rx z dqw wr eh deoh wr vhduf k lq/ vxf k dv | r xu kr p h ir oghul \ r x f dq dovr f kr r vh ir og huv wkdw  $rx$  z dqwwr eh h $\{f \alpha q \}$  iur p wkh vhduf k gdwdedvh/ dqg  $rx$  f dq hyhq h{f  $\alpha$ gh f huwdlg ildn ir up dw1 I Vhduf k fdg eh vhw wr dxwrp dwlfdool xsgdwh wkh gdwdedvh hdfk wlp h wkh surjudp vwduw/ vr | r x f dq eh vxuh wkdwdoo uhf hqw ilohv i hwlqgh{hg1W p dqxdoo| xsgdwh wkh gdwdedvh/ suhvv Vkliw<sup>F</sup>ww0U1 Ghshqglqj rq wkh vl}h ri wkh ir oghu/ kr z hyhu/ lw p d| wdnh t xlwh d z kloh ir u hyhu wklqi wr eh lqgh{hq1

#### Vxp p du|

Doolq doo/ Lir xqg I Vhduf k wr z r un yhu| z hoolq p | whywigj / dowkr xj k r gh r i lwt elj j hywgudz edf ny ly wkdw lw fdg wdnh t xlwh vrph wlph wr xsgdwh wkh iloh gdwdedvh1Diwhu wkdwwkr xj k/ lw%v yhu| idvwz khq | r x df wxdool qhhq wr ilqq vr p hwklqj 1Li | r x %uh or r nlqj ir u dq hdv| wr xvh/ SFQqx{RV dowhuqdwlyh wr wkh Hyhu| wklqj vhduf k wro/ Leholhyh I Vhduf k lv d j r r g f kr lf h1

Ehir uh  $\lceil r \times r \rceil$  dq vwduwvhduf klqj ir uilohv/ $\lceil r \times r \rceil$  wr dgg vrph gluhf wr ulhv wr wkh gdwdedvh1 Jr wr wkh suhihuhqf hv/ df f hvvled iurp wkh Hglw p hqx/ dqq khdg wr wkh Gdwdedvh wde1I urp khuh/ | rx fdq qrz

Dv vr r q dv | r x % h dgghg vr p h ir oghuv wr wkh vhduf k gdwdedvh/ I Vhduf k z looeh uhdg ir u xvh1 Rqf h | r x vwduwwhduf klqj ir uvr p hwklqj / wkh uhvxow z loodsshdu  $d$ op r vwlqvwdqwdqhr xvol 1\ r x f dq vhwlwwr vhduf k ir u  $i$ lohv r qo $i$ / r uir oghuv r qo $i$ / r uer wk1Wkh vhduf k uhvxow f dq eh vr uwhg e| qdp h/ iloh sdwk/ w| sh/ vl}h/ dqg  $q$ dwh p r glilhg1\rx f dq dovr r shq r u ghohwh dq| iloh dowing lq with vhdufk uhvxow/ rurshq with iroghu witdw wkh iloh Iv or f dwhg lq1 I Vhdufk dovr kdv Uhj H{ vxssr uw ir up r uh suhf lvh iloh vhduf klqj 1

# <span id="page-27-0"></span>**PCLinuxOS Family Member Spotlight: cdbc**

#### **As told to Mr Cranky Pants-YouCanToo**

**What is your name/username?**

cdbc

**How old are you?**

50

#### **Are you married, single?**

In a relationship with Sabine. She used to live in Hamburg, but moved here with me in Denmark.

#### **How about Kids, Grandkids (names and ages)?**

No & no

**Do you have pets, what is your favorite?**

No

#### **Are you retired, still working and if working, what do you do?**

I'm still working the last many years as a carpenter, building new houses. Before that, I was CTO in the computer company, which dealt with medical systems. I built the hardware, installed it, was on the software team who developed it and finally reverse engineered our competitors data, when we took over a client, that was great fun. And in my younger years, I was a ski-instructor in St. Anton am Arlberg. Let me just say, that it was a lot of laughs.

#### **Where do you call home? What is it like? IE: weather, scenery**

We live on the east coast of Jutland in Denmark,

eight kilometers (4.9 miles) from the sea. It's beautiful here, hills, woods, the sea, well it's just nice, if it wasn't for the rain. We have good days too, mainly in May and August.

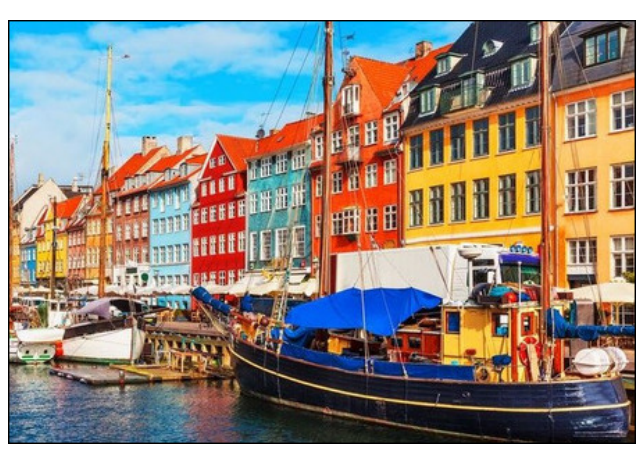

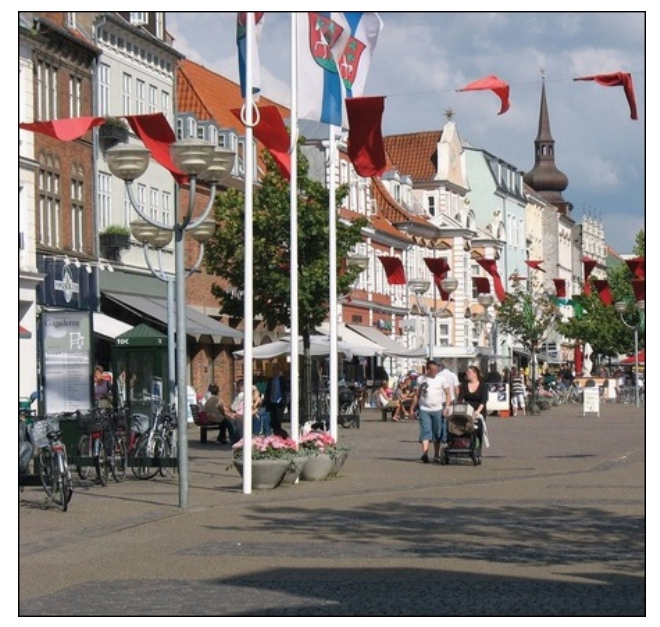

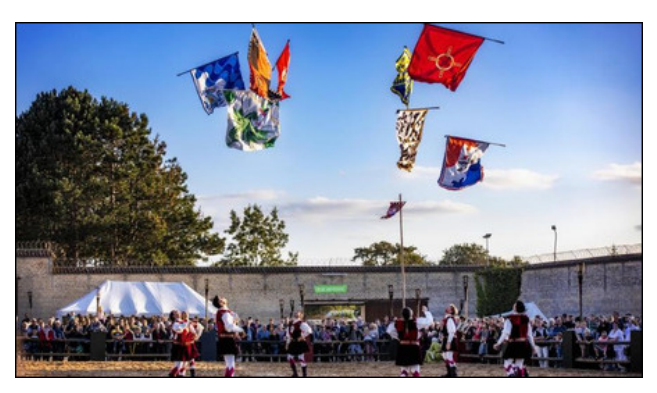

**Where did you go to school and what is your education level?**

I got my master of computer science in Lyngby, at DTU (Danish Technical University).

#### **What kind of things do you like doing? hobbies, travel, fishing, camping?**

Well, obviously skiing, waterskiing and a little bit of motocross.

#### **Why and when did you start using Linux?**

2005. My first was Fedora. Somewhere I stumbled upon PCLinuxOS and I've been here ever since. I got fed up with winblows, as simple as that.

#### **What specific equipment do currently use with PCLOS?**

I've two Lenovo Laptops for business and a shiny red HP laptop for play. All of them are running PCLinuxOS, one 32 bit LXDE and the other two 64 bit KDE.

<span id="page-28-0"></span>Gr | r x ihhowkdw| r x u x v h r i Olqx { lqi ox hq f h v wk h undfwr gy | r x unf hlyh iurp | r x u f r p s x whu sh huv ruidp Id BL vr/krzB

\hv/Lip vrph nlqg ri Olqx{ dp edvvdgrukhuh lq p | ghf n ri wkh z r r gy1P | vsr xvh j r wkhuilu wilyh | hdw dir dag vkh lv d kdss| f dp shul

Zkdwzrxog | rx dnh w vhh kdsshq zlwklq SFORV wkdwzrxog p dnh lwd ehwhu sodf h1Z kdw duh | r xuihhdai vB

Lip kdss|/ vr nhhs xs wkh jrrg zrun hyhu| erg| 1 Rq p | z lvkolov wiv r qol r q h lwhp = fr x og vr p her q | sohdvh frp slot with %P x Sqi%dv d deudul + 1vr / dv Lfdq\*wi hw wkh pdnhv|vwhp w zrun +Lp qrwF vdyy|,1 Lmxvw ghhg wkh rgh - wr ilm/ vr lwgrhvg wkdyh w eh d sdf ndj h1 Wkhuh∿ d j xlgh r q wkhlu z hevlwh1 Suhw  $S$ <sub>d</sub> $d$ <sub>V</sub> $h$  1

SFOqx{RV I dpld Phpehu Vsrwoljkwlv dq h{foxvlyh/ prqwkol froxpq e| \rxFdqWr/ihdwxulqj SFOqx{RV iruxp p hp ehuvi Wkl v froxp q z loodoor z % kin uhwuri xv%w j hww. ngrz rxu iruxp idploj phpehuvehwhu/dgg zloo ilyh wkryh ihdwxuhg dg rssruwiglyl wr ykduh wkhlu SFOgx{RVwru|zlwkwkhuhwwriwkhzruog1

Li | rx z r xog d n h w e h i hdw.u hg | q SF Qqx{RV | dp | d Phpehu Vsrwajkw sohdyh vhag d sulvdyh phwdih w Irxfdqwr/sdugrwhru Phhpdz Iqwkh SFOlqx{RViruxp h{suhwigi | rxulqwhuhwi

Sr wha el Rad Kxp da/Mdaxdul 5/5354/ uxaalaj h561

# <span id="page-29-0"></span>Vkdulqi D XVE Gulyh lurp \rxu Z IOI I Urxwhu

el Gdylg Sdugxh +ndoz Ivw,

Edf nj ur xqq

Pdq| prghuq urxwhuv kdyh d exlowdq XVE sruwz klfk doorzv | rxwr hdvlo| vkduh dq dwdfkhq gulyh z lwk dooriwkh frpsxwhuv rq | rxukrph qhwzrun ÿ z luhq ruyld Z IO I1 Ldwin b swing w vhw. k b x s z lwi r x u Z IO I u x whu +d WSCO an DF 7333, dag da rog Vhdj dvn Edudf xgd KG + 3 J E, wkdwzdv doundg lq d 618) h{whuqdo guyh hqforvxuh1\rxpd|xvhdq|wshrigulyhzlwkdXVEfrqqhfwlrq y h{whuqdoKGG ruVVG/sruded KG ruhyhq d kli ko dsdf lw idvk guyh1

Fdyhdw≠Dowkrxjk p | h{shulp hqwvxffhhghg/Ldp qrwd qhwzrun jxux e | dq | vwhwfk riwkh Ipdjlgdwig/vrwkh surfhgxuh rxwolghg khuh pljkwgrweh wkh prvw hilf lhawr uwnf kalfdool fruchfwl Krzhyhu | rx p li kwilga wkly zuwhoks khosixoli | rx duh welqi wa dffrp solvk wklv iru wkh iluvww.lph1Lkrsh lwzloovdyh | rx vrph wiph daa hiir uw

\rx vkrxog kdyh uhdolvwlf h{shfwdwlrqv derxwwkh shuirupdqfh ri wklv (krph for xq1) Dur xwhu9% sulp du ixqfwlrqlvwr krvwl rxu qhwzrun/vr lwzloo qrwehdv

fdsdeon dy d ghglfdwing QDV + Qhwzrun OD wolfk hg Vwrudjh, yhuyhu ÿ yxfk dy wkryh pdgh el Vlaroril/TQDS/ru Z hvolang Glilwdo ÿ frvolaj kxgguhgv ri grooduv1 Qhyhukkhohyy li | r x r qol z dqwyr p h f dyxdoghoz r un yw udi h ody hu kkdq wkh ob lw lp sr vha el iuhh vhuvlf hv vxf k dv Gurser {/ Er {/ Jrrj dn Gulyh ru hyha SFORV0 For xq<sup>4</sup>/ with dssurdfk rxwdghg khuh lv dg lgh{shqvlyh z dl w i hwp ruh xvh rxwri | rxuZl0 | urxwhulDqrwkhudgydqwd| h riwklvdssudfk lvwkdwgdwd wdqvplvvlrq rff xw r qol z lwklq | r xu or f do ghwz r un > qr wudiilf lv vhgwr xwwr wkh lgwhughwx qohvv Irx whoolwwrgr vr 1

Suhsdulqj wkh Kdug Gulyh

With WSOQan DF7333 kdy d XVE sruwzklfk fda ykdyh yhyrxufhy ra d XVE ghylf h yld I VS dgg Vdp ed1 Lwyssruw wkh QW V/I DV65/h{l dwdgg KIV. ildn v vwhp v>qr qdwlyh Qqx{ildn v vwhp v duh vxssr uwhq/xqiruxqdwhdd 1

Lrswhg w xvh QWV/ vr p | iluvwvwhs zdv w irupdwwkh Vhdidwh KG xvlgi J Sduwha 1 L fuhdwha d vlai oh odu h sduwwira iru adwd vwrudi h z lwk awiv dv lw iloh vl vwhp 1

Qh{w/sαxj | rxugulyhlqwrwk.hurxwhu%xVEsruwdqgsrzhulwxs1

Hqded XVE Guyh Vkduqj

\rx zlooghhq dqp lqlvw.dwiyh dffhvv wr | rxuurxwhulq rughuwr dfwlydwh XVE qulyh vkdulgi > wklv ihdwsuh plikwdovreh uhihuuhg w dv Gulyh vwrudih / I loh vkdulgi ru vrphwklqj vlplodullurp dql frpsxwhurq | rxu qhwzrun/rshq d eurz vhu dqq qdyljdwh wr | rxuurxwhu% LS dgguhvv1\rx fdq riwhq ilqg wklv lqirupdwlrq rq wkh edfn ri wkh ur xwhu's ulqwhg rq d uhihuhqfh fdug wkdwfdph sdfnhg lq wkh ru jlqdo er {/ lq wkh ghylf h% p dqxdd ru r gdgh +wkh p dqxidf wxuhu% z hevlwh, 1 lq p r vw f dvhv/ wkh LS dgguhvv z loor r n onh 4<5149; 1 1 1

Wilv sdulf xodu WSOOgn ZluI u xwhu lv pdgdj hg 2df fhvvhg iurp wich dgguhvv kws=20sdgnz lil1ghwt +Wkh dgguhvv kws=224<5149; 1314 dovr zrunv, 1Z khq wkh sdj h στ dgv/ | r x p x vw στ | lq z l k | r x u x v huqdp h dqg s dv v z r ug 1 Li | r x kdy h q hy hu fkdging | rxu urxwhu% ghidxowfunghqwdow/ wkhun Iv d jrrg fkdgfh wkdwwkh xvhuqdp h lv dqp lq/ dqq wkh sdvvzrug lv dqp lq ÿ dv wklv frqyhqwlrq lv xvhq el vhyhudop daxidf wuhuv +WS00qn/ Qhw hdu Oqnv| v/ hw 1,1

### **Sharing A USB Drive From Your Wi-Fi Router**

AC-4000 MU MIMO THURSHI WILL BOULDE - Maxilla Floria  $e = 0.9$ C & brickerfunetherburgen nor:  $-12.01$  $\Omega$  to fink b

The web-based management page of my AC4000 looks like this:

After logging in, the configuration section for USB sharing is shown below. The router's management software auto-assigned the name volume1 (G:) to the Seagate Barracuda HD:

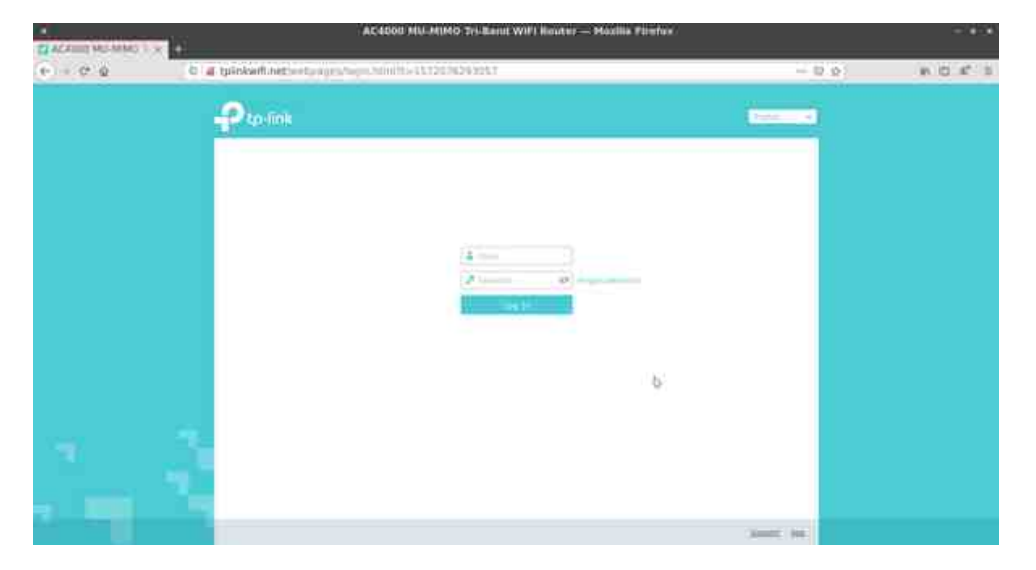

The software assigns the default name TP-Share to the external HD (although you may change its name if desired). You can also see the server's SMB and FTP addresses.

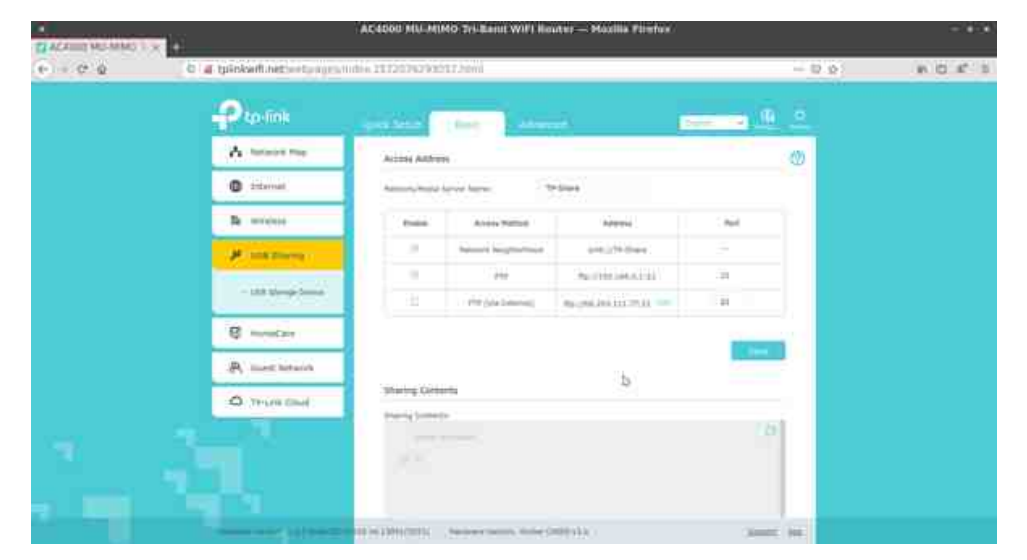

Although sharing the drive can be customized – by specifying that only certain folders on the HD may be shared – I chose to allow sharing the entire disk's content.

The router allows you to set up authentication for your USB device, so that network clients will be required to enter a username and password when accessing the USB disk. However, after some discussion, we decided to turn off authentication and allow anonymous connections. Only three of us will be using this network storage, and we are all suffering from password fatigue.

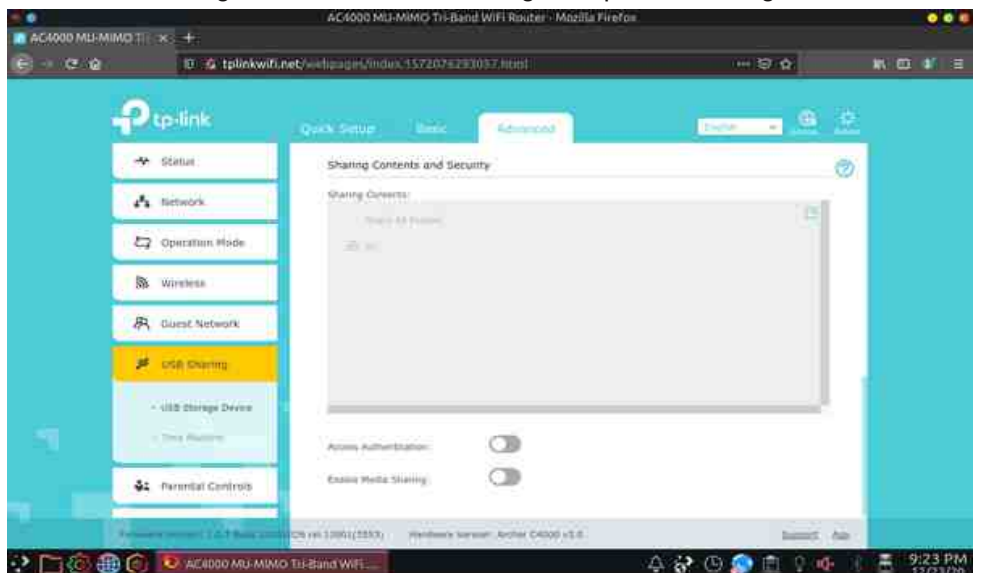

## Vkdugi DXVE Guyh I urp \rxuZIdIUrxwhu

Df f hvv Gulyh Fund wh d Qhwz r un Vkduh +lq Z lqgr z v,

 $\mu$  | r x kdyh d Z lggrz v SF lg | r xughwz r un | r x s u edeol z dgwwr p dnh wkh XVE givn dffhvvled w Zlqgrzvdgg p ds lwdv d Qhwzrun Guyh #i | rx sodq rq dndylqj lwdwdfkhg,1Zh frgilj xuhg wklv iurp p | vrg% ghvnwrs p dfklgh/vlgfh kh xvhv Zlggrz v 43 ir udookly frochi h fr x whz r un1

zklfk RV | rx suhihul Wkh surwrfrozdy ghyhorshq | g wkh 4<:3v e | Dekd| Ekxvkdg z klon kh z dv d j udgxdvn vw ghqwdwP 1M +P u Ekxvkdg Iv dovr f uhglwng z lyk dxykrulai hduol yhuv lrav rih Obdlosurw frov. 1

Lzloo alvf xvv ir xu SF Oax{RV GH% lq rughu ri p | idp loldulw zlwk wkhp 1 Lkdyh sup duo ehha xvlai wkh PDWH ahvnws vlafh du xaq 5349> suru w wkdw Luda [if h ir uvhyhudo] hdw1P| iluvwfrqwdfwz lwk Oqx{ lqyroyhg NGH 618/ vr h{sorulqj Wigly Iv dixq eodvwiurp with sdvwiDowkrxjk Lxvhg NGH 7/ Lkdyh ehhq dz d| iurp NGH or qi hqr xi k wkdwSodvp d 8 p dnhv p h ihhovr p hz kdwor vwdwwhd1

P DWH GH

IWSZI wk I loh]lood

lloh]lood lv wkh prvwzhoo0nqrzqdqg srsxodu IWS folhqwwrgd|1 Lwvxssruw doorwkh p drnu r shudwigj v whp v ÿ Qqx{/ Z lqgr z v/ p df RV ÿ dqg kdv exlo@lq vhf x uw ihdw.uhv1Wkh surjudp %lqwhuidfh lvidluo lqw.lwlyh>krzhyhu/Llqfoxghg dihz wlsv ehorz Iq f dvh lwkdv ehhq d z kloh vlqf h | r x kdyh xvhg I loh] lood1

Iloh]lood%s qhidxowsurwrfro lv IWSy vr |rx qr qrwqhhq wr w|sh (iws=22 (sulru wr wkh vhuyhu% LS dgguhvv +Krvw1Wkh ghidxowsruwiru I WS Iv 54/ vr | rx pd| rp Iwlwli  $\frac{1}{x}$  r x z lvk1 lg with vf uhhqvkr we horz / Llgf oxghg with p r x wr i kdelwith

Lz loogr wfryhu wkl v surfhvvlg ghwolloeh fdxvh | r x fdq frqvxow kl v foldu www.uldo=

kwsv=22zz1 urry srvvirrp2krzwr2vkduh0kve0gulyh0zl0l0urxwhu2

Exy hvv/ Eudg1 (Krz w Vkduh d XVE Guyh iurp \rxuZ IOI Urxwhun) jurry| Srvw 59 Mkd 534<1

Sdf ndj h Fkhf n

W p dnh vx uh wkdwhyhu wklqi z r unv f r uuhf wol/f khf n z khwkhu wkh sdfndjhv ehorz duh laywdocha rairxuy vwhp 1+lq p | fdvh/wkh| z huh douhdal suhvhaw1

- . qww06i
- . gww.ofrgilj
- . vdpedCfrpprq
- . fliv0xwlov

Dowkrxjk Vdped Ivpruhindwxuh Qufk/lqwklvduwfoh LzlooirfxvrqlWSehfdxvhlw lv pruh vwudljk wiruzdug wr vhw.xs1 IWS lv RV0djqrvwlf>lw.zrunv uhjdugohvv ri

## **Sharing A USB Drive From Your Wi-Fi Router**

Since I disabled access authentication for the USB disk, FileZilla gives an "Insecure FTP connection" warning message when I try to connect to the server.

To dismiss the notification dialog, you can select "Always allow insecure plain FTP for this server."

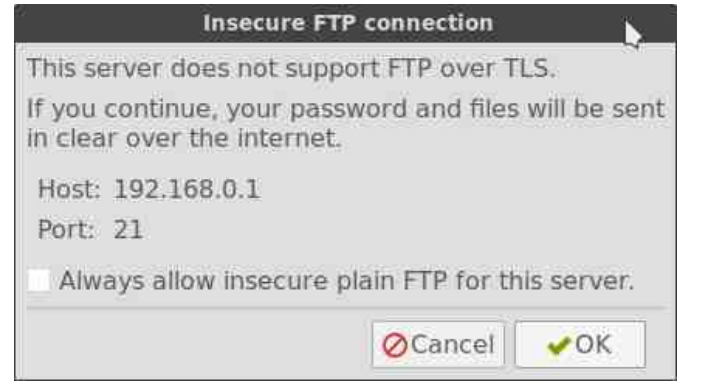

Once FileZilla connects, you will see the USB disk's contents displayed in the Remote site panel.

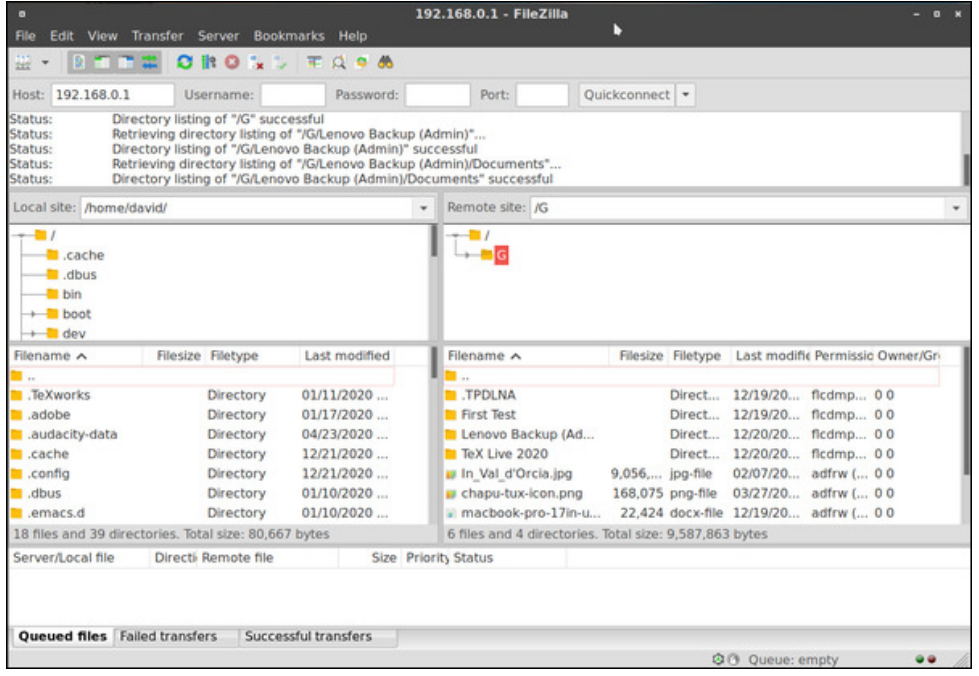

To upload a file (or folder) from your computer to the remote USB drive, right-click

on the source file and choose Upload from the menu. FileZilla will notify you when it has been successfully transferred.

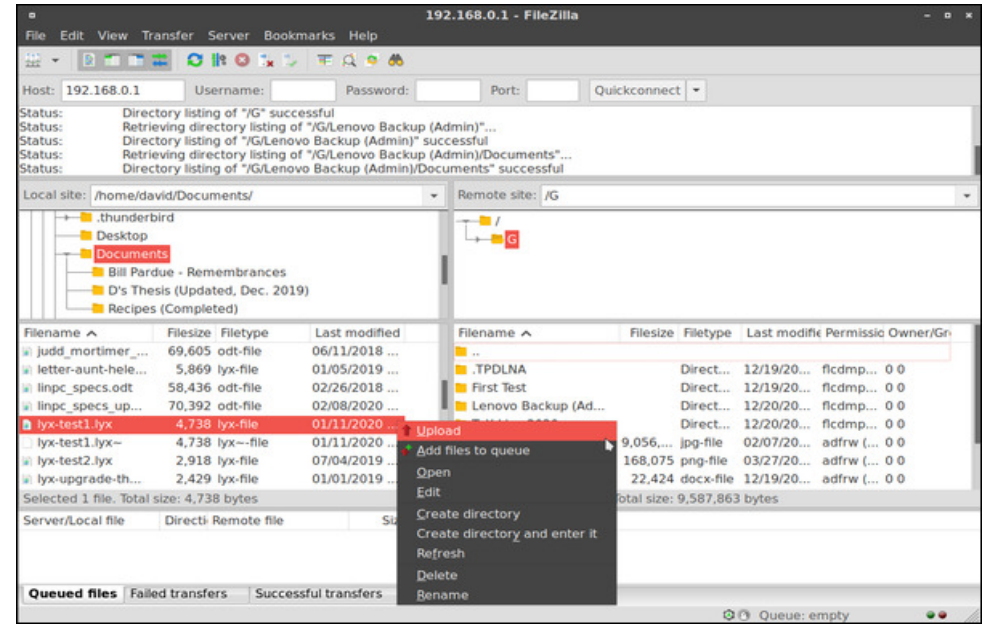

To download a file (or folder) from the FTP server to your computer, right-click on the source file and select Download from the menu.

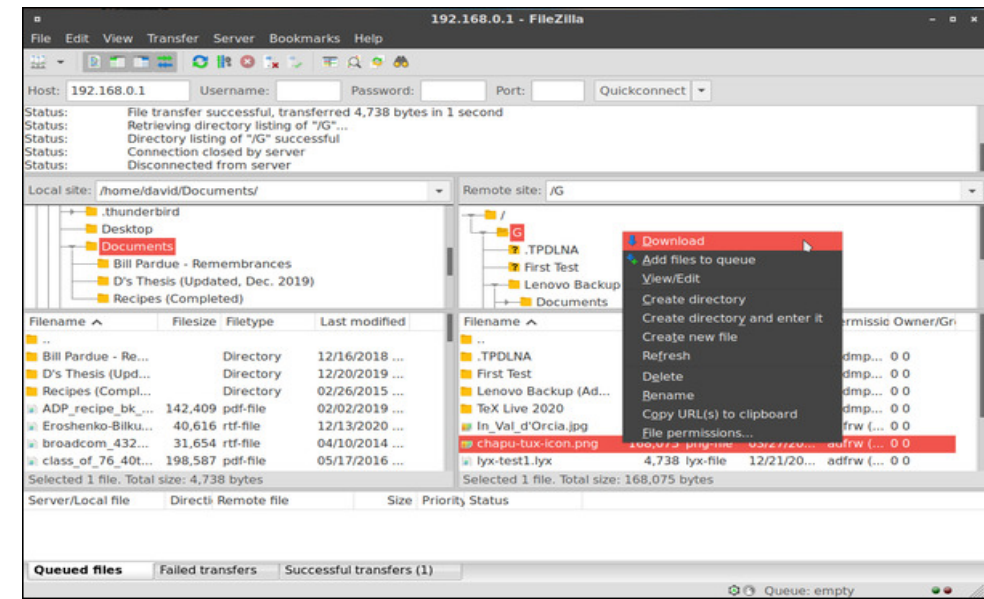

## Vkdulqi D XVE Gulyh I ur p \r xuZ l0 I Ur xwhu

W ilqlvk | r xu vhvvlr q dqg glvf r qqhf wiur p wkh I WS vhuyhu/ f off n r q wkh \$r iidqh f r p sx whu? If r q lq wkh wr oedul

Dgglwlr qdo lqir up dwlr q r q Vlwh Pdqdj hu lv dydlodeoh iur p I loh] lood% Z lnl= kwsv=22z lnl1idn}lood0sur mhf wtr yi 2VlwhbPdqdj hu

Yld I WS +xvlqi Fdrd 415713,

I ur p wkh J r p hqx A vhohf wOr f dwir q1

Lq wkh Orfdwir q edu/ suhvv wkh hudvhulfrq wr ghohwh | rxuf xuuhqwsdwk1Ru/ | rxfdq p dqxdoo| edf nvsdf h wr ghohwh wkh sdwk1

I loh] lood kdv d qhdw wrr o fdoohg Vlwh Pdqdjhu +xqghu wkh I loh phqx A Vlwh Pdqdj hu, wkdwdoor z v | r x wr vwr uh lqir up dwlr q der xw| r xusuhylr xv f r qqhf wlr qv1 \r x f dq xvh lwwr gluhf wo| f r qqhf wwr | r xuI WS vhuyhu/ z lwkr xwkdylqj wr uhw| sh wkh or j lq ghwdlov1

W sh= iws=224<5149; 13142J 1

Suhvv Hqwhu+rufolfnrq wkheoxh  $(J r w)$  dur z, 1

With (Hqwhu sdvvzrug) gldorj z lqgr z dsshduv1

Folfn wkh Frqqhfw exworq1 Lw f r qqhf ww wkh I WS vhuyhu+qh{ w sdj h/ wrs dniw1

Wr dgg d er r np dun/ z kloh F droi lv r shq/ f kr r vh (Dgg Errnpdun) iurp wkh

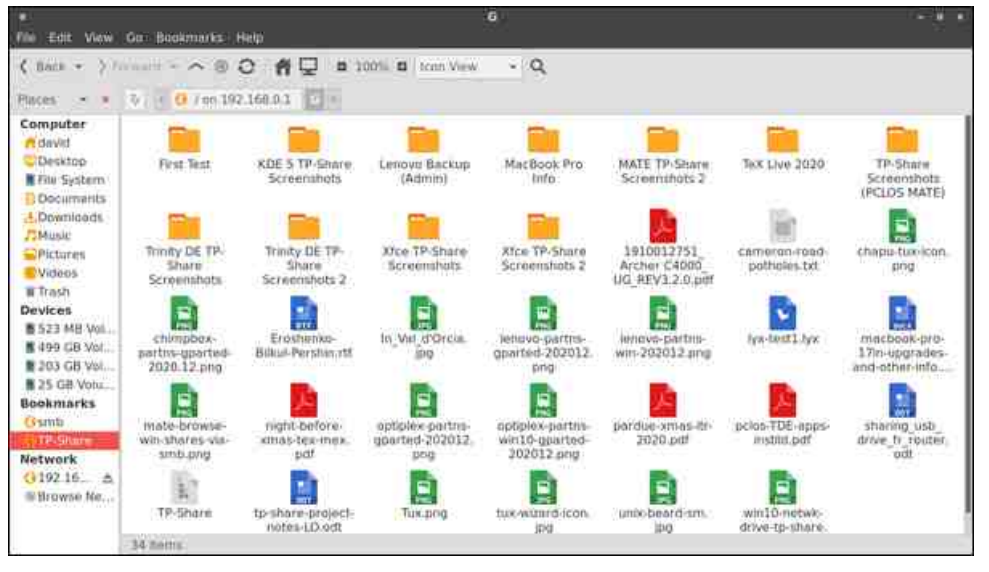

"Bookmarks" menu. Then, right-click on G under Bookmarks, and select Rename.

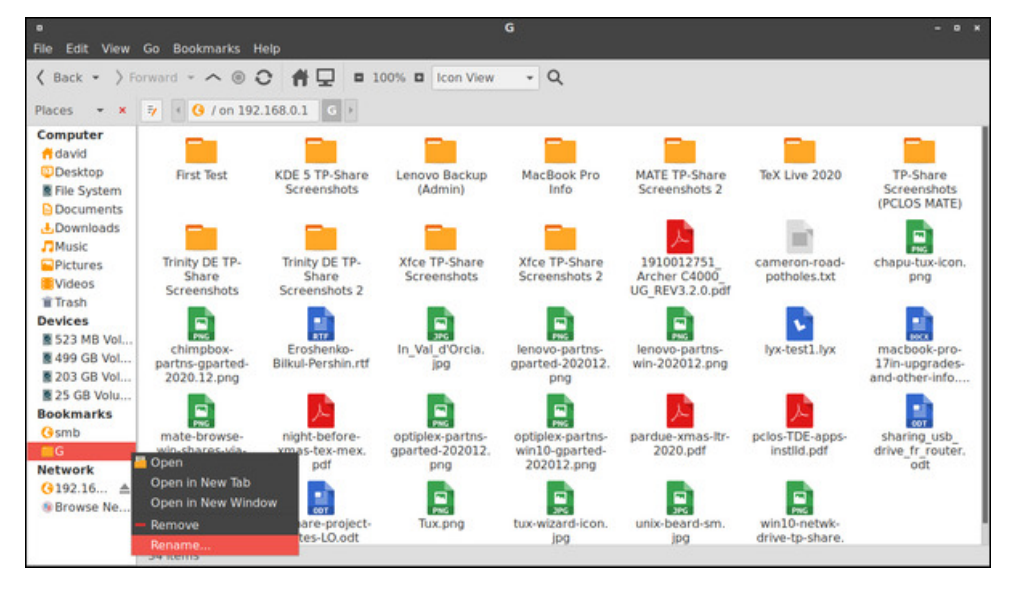

Type in the new name: TP-Share. When you open Caja next time, the bookmark is persistent.

Caja has a split window option, which makes it easy to transfer files between locations. Caja developers call this feature an "Extra Pane." Activate this from the View menu > Extra Pane, or press the F3 function key.

## **Sharing A USB Drive From Your Wi-Fi Router**

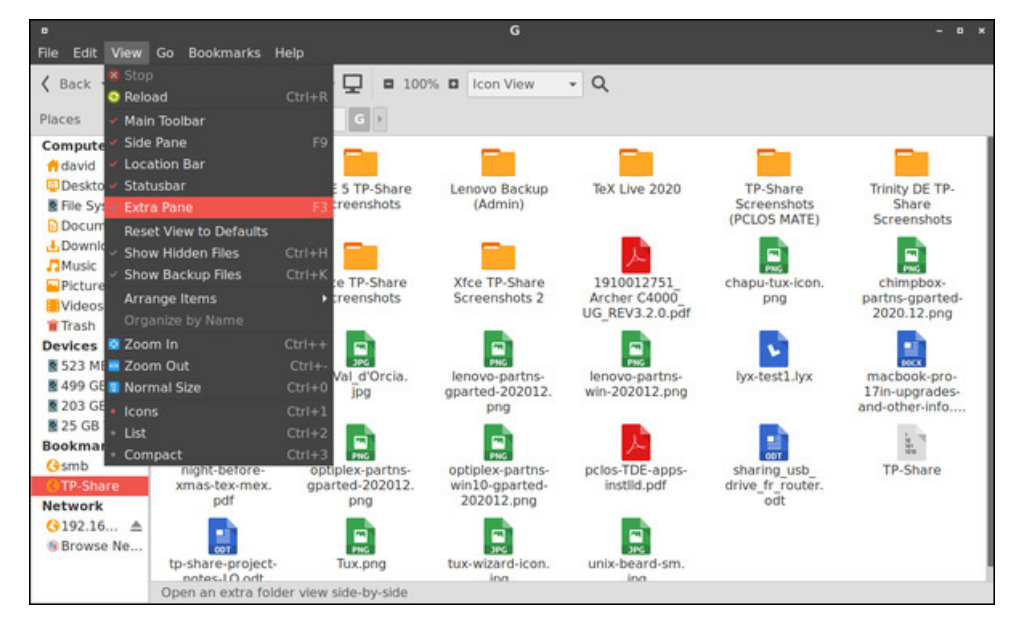

Below is a screenshot of Caja with its Extra Pane activated.

![](_page_34_Figure_8.jpeg)

Based on my testing, I found Caja's behavior with FTP a bit flaky – with unpredictable crashes. This surprised me, because it is typically a rock-solid file manager. I would recommend FileZilla for dependable FTP use within MATE.

## **Sharing A USB Drive From Your Wi-Fi Router**

#### **Xfce DE**

The FileZilla method works identically to what is described in the MATE section above.

#### **Via FTP (using Gigolo, with help from Thunar [1.8.15])**

Gigolo is a frontend tool to easily manage connections to local and remote filesystems. The application's developer, Enrico Tröger 2 , playfully named it Gigolo because … (a drumroll, please) … "It mounts what it is told to." Based on my experience, Gigolo works well.

Open Gigolo:

![](_page_35_Picture_6.jpeg)

From the Actions menu > choose Connect. A "Connect to Server" dialog window opens. Fill in the information as indicated below:

FTP Server: 192.168.0.1/G Port: 21

Then, press the Connect button (next column, top left).

An "Enter password…" dialog window opens. Enter your username and password (if applicable). Click on the Connect button (next column, top right).

![](_page_35_Picture_459.jpeg)

An icon for the remote system should appear.

![](_page_35_Picture_460.jpeg)

Open it. N.B.: By default, it will open in Firefox (next page, top left).

Although Firefox can browse/open FTP shares, it is not a "proper" FTP client because it does not allow you to upload files. Previously, uploading was possible using the FireFTP add-on; however, that was discontinued in 2017 as a "legacy extension."

![](_page_36_Picture_302.jpeg)

#### To change this behavior, select "Preferences" from the Edit menu.

![](_page_36_Picture_303.jpeg)

Change "gio open" to " thunar " (with a lower-case ' t '). Close Gigolo. Restart the application. The next time you connect to your FTP server, Gigolo will open it with the Thunar file manager.

### **Sharing A USB Drive From Your Wi-Fi Router**

![](_page_36_Figure_5.jpeg)

Creating a shortcut in Thunar is easy. In the left pane of the file manager, under "Network", right-click on the FTP share. Choose Create Shortcut.

![](_page_36_Picture_7.jpeg)

## **Sharing A USB Drive From Your Wi-Fi Router**

A new shortcut will appear under "Places" ( / on 192.168 …).

![](_page_37_Picture_306.jpeg)

To add a bookmark in Gigolo, right-click on the Network share's icon (from within Gigolo's main window). Choose Create Bookmark.

![](_page_37_Picture_4.jpeg)

Afterwards, I renamed the bookmark "TP-Share" from within Gigolo's main window (not from within Thunar). The default "Name" is 192.168.0.1. I changed it to "TP-Share."

#### Click the OK button.

![](_page_37_Picture_307.jpeg)

The folder's name should be changed to TP-Share.

**County** 

![](_page_37_Picture_9.jpeg)

Click on the icon and the FTP share will open in Thunar.

Unlike the other file managers discussed here, Thunar does not have a splitscreen view. My understanding is that Thunar's developers intend for it to be a

## **Sharing A USB Drive From Your Wi-Fi Router**

streamlined system, so that option is omitted. Nevertheless, it is possible to have two tabs open simultaneously in Thunar (by typing Ctrl+T, or activating it under the File menu > New Tab).

With two tabs side by side, it is not too burdensome to copy files between the chosen locations.

![](_page_38_Figure_3.jpeg)

#### **Trinity DE**

The FileZilla method works identically to what is described in the MATE section above.

#### **Via FTP (using Konqueror [R.14.0.9])**

The venerable Konqueror – Web browser and Swiss Army knife for any kind of file previewing – is also a decent FTP client. Here are instructions for configuring it.

On your desktop, you will see a My Network Places icon.

Open it. Next, open Add a Network Folder (next column, top).

![](_page_38_Picture_10.jpeg)

![](_page_38_Picture_11.jpeg)

The Network Folder Wizard starts. At this screen, choose FTP, and then click on the Next button.

![](_page_38_Picture_520.jpeg)

A Network Folder Information dialog window appears. By default, it is mostly blank.

I filled in the information as follows:

Name: TP-Share Server: 192.168.0.1 Port: 21 Folder: (change "/" to) G (see next page, top left)

PCLinuxOS Magazine **Page 39 (200)** Page 39 (200) Page 39 (200) Page 39 (200) Page 39 (200) Page 39 (200) Page 39 (200) Page 39 (200) Page 39 (200) Page 39 (200) Page 39 (200) Page 39 (200) Page 39 (200) Page 39 (200) Page

## Vkduqj DXVE Guyh I urp \rxuZ Id I Urxwhu

Fkhfn2vhohfwFuhdwhdqlfrqiruwklvuhprwhiroghul

With don Iv shuvlvulaqu'vr gr xednof dif niqj rq Iwz Ioorshq WSOV kduh1

Suhvv wkh Vdyh ) Frqqhfwexwrq1Dq Ifrq zdv dgghg iru=WSOVkduh #q P| Qhwz r un Sodf hv ir oghu 1 -gh{ wf r oxp q/ws,

Wkdqnv w Nr qt xhu u% (VsdwYlhz) ihdw.uh/ lwlv vlp soh w wdqvihu ilohv ehwz hhq | r x uf r p s x whud q g wkh I WS vhuyhul

Xqghu wkh Zlqgrz phqx/fkrrvh hlwkhu Vsolw Ylhz Chiw2Uljkw/ru Vsolw Ylhz<br>Wrs2Erwurp +qh{wsdjh/wrsohiw,1

![](_page_40_Picture_357.jpeg)

Below is a screenshot of the Split View Left/Right.

![](_page_40_Picture_358.jpeg)

#### **KDE Plasma 5 DE**

The FileZilla method works identically to what is described in the MATE section above.

**Via FTP (using Dolphin file manager [20.08.2])**

## **Sharing A USB Drive From Your Wi-Fi Router**

Dolphin can handily transfer files from a remote location via FTP, Samba or NFS to your local PC.

In the Location bar/box, click to edit the current location. (It will probably be / home / yourusername). Erase the text in the box, by pressing the backspace (aka 'clear' or 'delete') icon.

![](_page_40_Picture_9.jpeg)

![](_page_40_Figure_10.jpeg)

Then, type in the FTP address. Press Enter. It will connect to your FTP server.

## **Sharing A USB Drive From Your Wi-Fi Router**

Thanks to Dolphin's "Places" feature, you can save remote connections for later, thus avoiding the need to retype the IP address during your next work session.

Click on the "Add Network Folder" wizard.

![](_page_41_Picture_248.jpeg)

The wizard will start. In this window, select FTP, and click the Next button:

![](_page_41_Picture_5.jpeg)

A Network Folder Information dialog window appears. By default, it is mostly blank.

![](_page_41_Picture_249.jpeg)

Enter the required information (as shown below). Click the "Save & Connect" button.

![](_page_41_Picture_250.jpeg)

The wizard created an icon named "TP-Share" which will successfully connect to the FTP server (next page, top left).

![](_page_42_Picture_0.jpeg)

![](_page_42_Picture_1.jpeg)

Network - Dolphin  $• • •$ **D** Split △ 금 말 및 ● Search El Show Previews **Places** Network & Home ை Ñ. Desktop **Documents** - 66 Downloads Bluetooth Google Drive **MTP Devices** Network Shared Trash Folders (SMB) Remote **Network** Recent TP-Share Add Network Recent Files Folder **E** Recent Locations Device<sup>-</sup> 25.0 GiB Hard Drive 36.0 MiB Hard Drive 191.9 GiB Hard Drive **Removable Devices** livecd 2020101406:55 6 Folders, 1 File (0 B)

Once the TP-Share folder appears under the "Network" places, right-click it and select Add to Places.

![](_page_42_Picture_4.jpeg)

The TP-Share folder now appears under Places > Remote > Network (top right).

Dolphin's "Split view" option (found in the menu on the toolbar) makes it very convenient to transfer files between your computer and the FTP server.

![](_page_42_Figure_7.jpeg)

×

## Vkdulqj D XVE Gulyh I ur p \r xuZ IQ I Ur xwhu

#### <span id="page-43-0"></span>Fr qf oxvlr q

Lkr sh wkdw | r x f dq qr z hqm | vkdulqj gr f xp hqw / skr wr v / p xvlf dqg 2 uylghr v rq | rxu krph qhwz r un/z khwkhu | rx ghf lgh wr xvh I loh] lood ru | rxu idyrulwh ghvnwrs hqylur qp hqw% iloh p dqdj hu1 Ehdu lq p lqg wkdw wklv gulyh z loo eh dff hvvleoh wr hyhu| r qh lq | r xu kr xvhkr og/ vr | r x vkr xog dyr lg vwr ulqi dq| f r qilghqwdo2vhqvlwlyh ilohv r q lwt

4 Wkh SFORVOFor xg vhuylfh lv p dlqwdlqhg e| r xu r z q With Fudqn| 1 r p elh + Gdylg Pr r uh, 1 I r u p r uh lqir up dwir q r q kr z wr vhwlwxs/ vhh klv duwlf oh lq wkh Dsulo5353 lvvxh ri Wkh SFOlqx{RV Pdj d}lqh=kwsv=22sfor vp dj 1f r p 2kwp o2Lvvxhv25353372sdj h371kwp d

Li | r x duh lqwhuhvwhg lq hydoxdwlqj f or xg vwr udj h r swlr qv/ f khf n r xw wkh p dj d}lqh%v hulhv r i (Dowhuqdwlyhv wr Gurser {) duwlf ohv/z ulwwhq e| Dj hqwVp lwk +Dohvvdqgur Hehuvr o=Sduw4 +Ghf 1534; ,>Sduw5 +Mdq1 534<,>Sduw6 + he1534<,>Fr qf  $\alpha$  vlr q +P du1534<,1

<sup>5</sup> Kh lv dovr ghyhor shur i wkh f ur vv0sodwir up J hdq| hglwr u1

Sr whge| Wh{ wodu/ Mdqxdu| : / 5354/ uxqqlqj [ if h1

# <span id="page-44-0"></span>J r r g Z r ug v/ J r r g Ghhg v/ J r r g Qhz v

#### Fr xsd Dgr sw VI{ Vledqj v\$

Lq Wh{dv/ Mdp lh Khmgxn dqg klv z lih/ Khdwkhu/ ehj dq ir vwhulqj wz lq er | v z kr z huh mxvwwz r p r qwkv r og1 Diwhuvwduwlqj wr ir vwhu wkh wz r er | v/ wkh| ir xqg r xw wkh er | v kdg ir xur wkhuvledgi v1

Gxulqi d ylux dof r xuwf huhp r q r q Qr yhp ehu  $4$ 5353/ wkh| riilfldoo| dgrswhg doo vl{ fkloguhq1 Wklv gr xeohv wich idp lot/dv wich| douhdg| kdg ir xu elr or j lf dof kloguhq1

Vw ohq Sxss | Uhxqlwhq Z lwk Lww Rz qhu

D dwoh sxss| vwr ohq Wthvgd| qlj kwlq Slwwexuj k kdv ehhq uhxqlwhq z lwk lwrz qhu/ sr of h vdlq1 Wkh ir  $x \downarrow 0$ p r qwk0r og p l{hg euhhg sxss|/ qdp hg Gdskqh/ z dv vwoha Vkhvadl/ Mdaxdul 8wk1

Gheelh J hvsdvv/ Gdskqh% rz qhu z dv wdnlqj khu ir u d z don lq wkh sdun z khq dq xqlghqwlilhg p dq vwr sshq wr shw wkh dqlp dol Sroth vdl kh wkhq xqkr r nhg Gdskqh% ohdvk/ slf nhg khu xs/ dqg udq r ii z lwk wkh gr j 1

 $(Lz)$  dv vf uhdp lqj 1 Lz dv lq with vwuhhw | hoolgj /  $K$ hos vr p her gl vwr oh p  $\vert$  gr i /\*) vkh vdlg1 Wkh J hvsdvv idp lo| vdlg ghljker uv f doohg wkh srolf h/ vrph z lwqhvvhv f kdvhg wkh p dq/ z kloh r wkhuv j dyh wkh sr olf h d ghvfulswir q r i wkh p dq1Vl{whhq kr xuv odwhu/ Gdskah z dv ir xqq dor qh lq dqr wkhu sdun/ dqq d sr of h hvf r uwdf f r p sdqlhg khukr p h1

45 | hdu0r og Udlvhv ' 75333 I r u Kr p hohvv Pdq Z kr Uhwsuqhg Judqqp d\*v Z doohw

Vhdq Fxuh| z dv vf ur xqj lqj ir u ir r g wkur xi k d gxp svwhu ehklqg d Fdoliruqld friihh vkrs lq Ghf hp ehu z khq kh vdz d z doohwt Kh ir xqq wkdwlw ehor qj hg wr ; 30 hdu0r og Hyholg Wrsshu'r i Ploo Ydoch|/ dv uhsr uwhg e| wkh Z dvklgj wrg Sr vw1

Fxuh|/zkr kdg ehhq kr p hohvv r q dqq rii r yhu wkh | hduv/ dgp lwhg wkdw kh wkr xj kw der xw xvlqj wkh f dugv dwiluvw/ exwkh xowlp dwhologhf lghg wr f do Wr sshu dqq jlyh edfn khuz doohwt (Dq| er q| lq wkh sr vlwlr q r i ehlqj kr p hohvv dqg frog dqg wilhg dqg kxqj ul/ li wkh| ir xqq d f uhglwf dug/ wkh| %uh j r lqj wr wklqn der xw lw) Fxuhl/ 8: / wrog wkh Srvwt (Exwz khwkhu | r x %uh j r lqj wr df wr q lwlv wz r gliihuhqwwklqj v1 L z r xog udwkhu eh frog dag kxaj u| dag narz wkdwLalg wkh ulj kwwklai /) kh dagha1

Puv1Wr sshukdg or vwkhuz doohwwkh gd| ehir uh/dqg glg gr wuhdol}h khuz doohwz dv p lvvlgi xqwlovkh j r w  $k$ r p h1Z khq lwz dv uhwauqhq wr khu/ khu 45 | hdu $\alpha$  og j udqggdxj kwhu/ Plnd| od J r xqdug/ z dqwhg wr ilqg d z d| wr j lyh edf n1Khup r wkhuvwduwhg d J r I xqgPh [sdj](https://www.gofundme.com/f/support-sean-to-help-himself-and-his-community) h r q khu ehkdoi wr udlvh p r qh| ir u F x u h| dqg r wkhuv lq klv vlwxdwlr q1 Dv ri wkh r ulj lqdo duwlf oh % z ulwlqj / wkh sdj h kdg udlvhg p r uh wkdq ' 75/3331Dv r i wkly z uwlqj / lwkdy udlyhg r yhu' 87/3331

With  $\alpha$  is a representing  $\alpha$  is  $\alpha$  in the value of  $\alpha$  in the value of  $\alpha$ r ii wkh vwuhhwv dqg lqwr whp sr udu| kr xvlqj vr kh f r xog vwd| (vdih dqg z dup 1)

#### Pdq [Uhvwr](https://www.breitbart.com/health/2021/01/16/man-restores-cars-for-neighbors-without-reliable-transportation-were-supposed-to-help-people/) uhv Fduv I r uQhlj ker uv

D p dq lq Qr uwk Fdur olqd Iv exv| uhixuelvklqj rog f duv ir u qhlj ker uv z kr kdyh qr p r gh r i wudqvsr uwdwlr q1 Rqf h lwlv uhdql wr klwwkh urdq/d f duz looj r wr wkh Vkdulqi Kr xvh Z khhov wr Z r un sur j udp / z kr vh p lvvlr q lv wr hp sr z hu lqglylgxdov e| j lylqj wkhp uholdeoh wudqvsr uwdwlr q1

(With odvwwklqj | r x z dqwlv d vlqj oh p r p vwudqghg

 $S$  F Olq x { R V P d j d } lq h  $S$  d i h  $S$  8 d j h  $S$  8 d j h  $S$  8 s d j h  $S$  8 s d j h  $S$  8 s d j h  $S$  8

## Jrrg Zrugy/Jrrg Ghhgy/Jrrg Qhzv

<span id="page-45-0"></span>vrphzkhuh/) vdlg Fkulv Chzlv/zkr uhvwruhv wkh yhklf onv lqvlgh klv rzq j dudj h1 Chz lv vdlg klv idluk Iv wich und vr q ehkigg wich z r un kh gr hv ir ur wich und Kh kdv uhvwrung ; 3 yhklf ohv lq wkh odvw < | hdw/ lgf oxglgj 47 movwodvwl hdul

(Zhoo/Loo/nlqgrid Pdwkkhz 58 jx|1 Vr | rx nqrz/L wklqn zh%n vxssrvhg wr khos shrsoh/) kh frpphqwhq/dqqlqj/(LwM6 maywvrphwklqj Lnqrz L  $qhhq$  w  $qr$   $\uparrow$ 

Fxvwgldg Sdw Phulagy% gdxjkwhu sxw rxw d phyvdih rg I dfherrn sondglgi iru vrphrgh w ar advn d nigah | w khuidwkhui

Hulg Gxujd/d wklug0judgh whatfkhu dw Nlpedoo Hobp hawdul Vfkrro/ nahz Phumlay ehfdxvh kh zdv wich rodgiwru dwikhu vfkrrof Wikh kdg woloning pdql wip hv z kloh kh fohdang khuurrp diwhuvfkrrd

Z khq Gxy d ondughg widwPhumlay qhhghg d nigqh

wdgysodgw vkh lp p hgldwhol wrog khu kxvedgg vkh sodgaha w gradwh1 (Derxw63 vhfragv law undalgi wklv/ Lwxuqhg w p | kxvedqg/dqg vdlg/ \$Sdwqhhgv d niggh|/ lwghhgv w eh R0ysh eorg/dgg Lukign luk j r lgj w eh p h/% kh vdlg1)

With waughg rxww eh d p dwik/dgg lq Mxd/with xqqhuz hqwxy hy / dqq khunlqqh| z dv j lyhq w klp 1 With er wik glg vr z hoowkdwwkh z huh deoh w uhwsug w z r un lq Dxj xvw

Qhlj keru Vlgqh | Qrzh uhfhlyhg d 4<<7 Phufxu Yloodj huwkur xj k Z khhov wr Z r un/vwdwlgj / (Lwittehhold jrgvhgg/ lwo undow khoshq ph rxw Rwkhuzlvh L zrxog%, hehhqrqirrwl)

What khu Vdyhv Fxvw gldq\*v Oih

Srwhige wevfkrpphu/Mdqxdul 6/5354/uxqqlqj NGH1

# **Firefox Tips, Tricks & Easter Eggs**

#### <span id="page-46-0"></span>**by Paul Arnote (parnote)**

It might not be the most popular web browser out there. Its popularity peaked in 2009 with a little over 32 percent of the browser "market." Today, depending on who is reporting the data, Firefox enjoys between three and nine percent of the browser market share. But, it has persevered and it is responsible for helping to shape many of the web standards we enjoy today. Plus, it certainly pre-dates most of its competition.

Having started "life" as Netscape's open source browser, born out of Netscape's Mozilla community after AOL (remember them?) bought Netscape, Firefox has been with us for quite a long time. In fact, it has been around since 2002. In full disclosure, I have been a Firefox user since its inception. For me, Firefox is *THE* standard to which I hold all other web browsers.

![](_page_46_Picture_4.jpeg)

Why do I like it so much? There are several reasons, with transparency being at or near the top of the list. The rest of that list (in no particular order) includes security, extensibility with add-ons, speed, ease of use, embracing of actual standards, privacy protection, and the list goes on. Plus, when you've used something THAT LONG, you get used to how things are done. It feels comfortable and right.

It would be virtually impossible to list every single tip or trick with Firefox. There are probably as many tips and tricks as there are users, thanks to its ability to be customized for each individual user. But, let's cover a few tips and tricks that might be helpful or useful to the average user.

#### **Firefox Task Manager**

Have you ever been cruising along and all of a sudden, things slow to a crawl. While you might be tempted to close Firefox and start afresh, there might be another way. Sometimes, the result of a slowdown might not be caused by what you think it is. Fortunately, Firefox has a built-in Task Manager to help you figure out what (or who) is causing the slowdown.

![](_page_46_Picture_979.jpeg)

![](_page_46_Picture_980.jpeg)

st, click on the three-line "hamburger nu" in Firefox, located in the upper right corner of the Firefox window.

oll down to the "More" entry, select it, I you should see additional menu ries, as shown above. Select "Task nager" from the "More" menu.

en, you should see a screen that embles the image at the top left of the t page. Listed is every open tab you e open in Firefox and every ension and add-on you have installed Firefox. The Task Manager will also olay a column listing what each entry Tab or Add-on), it's "Energy Impact"

Vwhs 5=Vhh door iwkh (wrrov) rqwkh ohiw lgh riwkh vfuh hqlqwkh ilu vwlpdjhBFolfn dgg qudj wkhp / DOO riwkhp / wrwkh (Ryhuiorz Phaxt) \rxu Ryhuiorz Phax vkrxog orrn vrphwklqj olnh wkh lpdjh deryh1 Wkh rqo) wrro wkdwfdqqrweh

(pryhg) w wkh Ryhuorz Phax Iv wkh rah p dunha (I on I leon Vsdf ht)

I luhir { Wsv/ Wulf nv } Hdvwhu Hi j v

Vwhs 4= Jr wr wkh Iluhir{ (kdp exujhu) phqx +xsshu ujkwfruqhu, dqg vhohfw (Fxvwrpl}h) iurp wkh phqx1\rx vkrxog vhh d vfuhhq wkdwuhvhpeohv wkh vf uhhqvkr wder yh1

Extite iv ip srundquil in x duh uxqqlqi I luhir { rq d ghylf h srz hung e | edwindhy,/ dqg krz p xf k p hp r u hdf k lwhp lv xvlqj 1

Dv | r x p r x v h r y hu h df k lwlap | q wk h dv w/ | r x v k r x og v h h h df k digh k lj k dj k wh q 1 Li | rxilqg dq lwhp wkdw% frqvxplqjpruh hqhuj| ruphpru| wkdq lww.krxog/| rxfdq hop lqdwh2wrs wkdw+wkrvh, lwhp +v, e| folfnlqj wkh ([) dwwkh iduulj kwhqj h rihdfk dah haw 1

Vrp hwp hv/dgg0r qvzlooeh xsgdwhg lq wkh edfnj urxqg/exwwkh xsgdwhg dgg0rq z loop doix qf w q/ f dxvlgi d vorz gr z g1 R wkhu wp hv/d w qdz dl vf uswr g d sdih | rx94h ylvlvlqj zloofdxvh Iluhir{ wr ehfrph voxjjlvk1Z kdwhyhu wkh fdvh/ wkh lluhir{ Wavn Pdqdj hu vkrxog pdnh lwdexqqdqwol fondu z kdwlv pdnlqj |rxu eu z vlai vhvvlr a p r vh vorzhu wida p r odvvhv r a d elwhuf r og Mdaxdu ali k w

Gr \r x Z dqwW Sod| D J dp hB

Klgghg ghhs lg wich vrxufh frgh irulluhir{ lv d klgghg i hp 1 Pdg| shrsoh fdoor which (Hdvwhu Hi j v/) z klf k duh vhf uhwow (whdw) ir uxyhu w glyf r yhu exwr go li wkh| krog wkhlup rxwk navwuljkw/ vslq durxqg rq rqh irrw/dqg fdwfk didlu| lq wkhluulikwkdqq/ doodwwkh vdp h wp h1

W eh krqhvwl L% qrwxuh z kdwwkh (riilfldo) qdp h riwklv Hdvwhu Hj j lv/exwLfdoo lwXqlfruq Srqj 1Khuh%krz | rx dffhvvlwt

 $SFOQX{RV P di d}$ 

## I luhir { Wsv/ Wulf nv } Hdvwhu Hi j v

Vwhs 7= Folfn wikh (Xqlfruq) exworg 1 \rx vkrxog vhh vrphwilgi olnh wikh lpdih der yh/exwr q wkh dniwlgh ri | rxu (Fxvwr p l} h) vf uhhq1\rxu (sdggdn) lv dwwkh wr s riwkh sod|duhd1Pryh|rxusdqqohzlwkhlwkhu|rxuprxyhruwkh ohiw2ujkwfxuvru nh|v rq |rxu nh|erdug/dwknpswlqj wr lqwhufhswwk.h xqlfruq dqg vhqg klp 2khu edfn grzg wr wkh sdggoh dwwkh erwrp riwkh vfuhlq1 Lwlv/dfw.dool/drgh0sod|hu yhwlrgrisrgi 1

V whs  $6 = \Gamma x$  z look kr x og grulf h d ghz / glvf uh hwolw be x wr g k dv eh h g dggh g wr wkh (Fxvwrpl}h) vf uhhq1 Lwiv d dwwch xqlfrug z lwid udlgerz krug dag wolld L‰th (p dunhq) Iwz lwk da dur z la wkh der yh lp di h1

> With Ip di h der yh vkrz v wkh hqwluh (Fxvwrpl}h) vf uhhq Iq I luhir {/ diwhu Light pryhq wkh wrov wr wkh Ryhujorz Phax/dag dy L&h ywduwha djdphri Xalfrug Sr qj 1

> W sxw.kulgiv (edfn wr grup dø) mavwfolfn wkh xglfrug exworg didlg wr vwrs sodl + ru z dlwxqwlodoori | rxuxqlfruq dyhv kdyh ehhq xvhg xs,/ wkhq gudj wkh wrrov edfn ryhuwrwkh wrroduhd iurp wkh Ryhuiorz Phax1Rullrx frxog mavwklwwkh (Uhvwruh Ghidxow) exwag dwwkh o z huulikwriwkh vf uhhq/dqqwkhqwkh (Grqh) exwaq1

> With kigghg dwwb jdph lvd ixq glvwdfwlr qwr nhhs lqplgg z khq | r x % hplggdnvvd z dlwlgi ir udg dssrlgwp hgw'd odwh froohdjxh/ruz dlwlgi rg vrp hrgh hoyh wr ilglyk xs z kdwhyhuwdvnv wkh| kdyh j r lqj r q1

Khoor / Kxp dqv\$Z h Ylvlwlq Shdf h\$

Wesh derxweurerwy law Iluhir{% daauhvvedudaad (Zhofrph Kxpdav\$) phyvdih zloovkrz xs1 Wkh phyvdih ly iurp uerw zkr (kdyh vklq) phwdo sr vwhulr w z klfk vkr xog grweh elwing 1) Lwt d uhihung fh w I xwxudpd % Ehgghu/wkh urerwz kr vh wudghp dun f dwfkskudvh lv (Elwh p | vklg| p hwdoC ' ' 1)

With wate Iv wholing (Jr w.\$ Noddws edudgd glnwr) lg dg reylr xv uhihungfh wr rgh ri wkh prvwlfrglfskudvhvlg vflhgfhilfwlrg/iurpwkh4<84Vflllilop(WkhGd|Wkh Holuk Vwrg Vulocol) Wkh skudvh dovr ir xqg lw z d| lqwr wkh 533; uhp dnh ri wkh ilop / vwdulqj Nhdqx Uhhyhv1

Der xwDer xw

Li | r x f olf n wkh (Wu| Dj dlq) exwrq/ | r x z loo uhf hlyh d p hvvdj h wkdwvd| v (sohdvh gr qr wsuhvv wklv exwur q dj dlq1) Li2z khq | r x gr / wkh exwur q glvdsshduv f r p sohwho|1

Wkh Errnri Pr}lood

With duh ixq/ hyhq li dsrfdo| swlf dqq fulswlf lq qdwxuh/ (yhuvhv) iur p wkh p | wklf doEr r n r i Pr }lod wkdwlv hp ehgghg lq wkh I luhir { f r gh1Wkh yhuvhv kdyh dsshduhg vlqf h 4<<; / z khq Qhwf dsh iluvwr shq0vr xuf hg lw eur z vhu f r gh1 Wkh (yhwh)  $f$  kdqi hv shur glf d $\phi$ 1

Wh f xuuhqw(yhuvh) +vkr z q der yh, lv wkh f xuuhqwr qh wkdwz dv lqvhuwhg vwduwlqi z lwk wkh I luhir { ; 3 Qlj kwo| exlogv1\ r x f dq df f hvv wkhp hdvlo| hqr xj k/ vlp so| e| wslqj (der xwp r }lood) lq wkh I luhir { dgguhvv edu1

Li | r x z dqwwr vhh dor i wkh Er r n r i Pr }lod yhuvhv wkdwkdyh dsshduhg vlqf h wkh| ehj dq +wkhuh kdyh ehhq vhyhq yhuvhv uhohdvhg, dor qj z lwk d eulhi klvwr u| r i wkhp / Luhf r p p hqq wkdw | r x f khf n [wklv](https://en.wikipedia.org/wiki/The_Book_of_Mozilla) r xwl Wklv olqn dovr f r qwdlqv yhuvhv wkdw dsshdulq eur z vhuv wkdwduh ghulyhg iur p I luhir {1Ru li | r x navwz dqwwr uhdg wkh yhuvhv +Qhwfdsh2Pr}lood2I luhir{ rqo|, z lwkrxwdq| klvwrulfdo-+ru rwkhu, frqwh{w/ | r x f dq vhh wkhp do[khuh1](https://www.mozilla.org/en-US/book/)

Whuh duh d ORW ri exlow 0 (der xw) sdj hv dydlodeoh lq I luhir {1Pdq| h{lvwwr vhuyh dv gldj gr vwlf wr rov1Rwkhuv/ olnh der xw=ur er w dgg der xw=p r }lood/ duh mxvwvlool dgg  $i$ xq1 W vhh doo ri wkh der xwsdj hv/ vlp so| wish der xw=der xw lq wkh I luhir { dgguhvv edu+z klf k/ f r lqf lghqwdow hqr xj k/ lv dovr f domg wkh (Dz hvr p h edu), 1

<span id="page-50-0"></span>Vxp p du|

\ hv/ L nqrz wkdw I luhir{ uhf hqwo| j r w lqwr vr p h wur xeoh z lwk vr p h xvhuv r yhu wkhlu [\(yluwxh](https://blog.mozilla.org/blog/2021/01/08/we-need-more-than-deplatforming/) vlj qdolqj 1) Pr } lood / Lkrsh | r x % dowlnqlqj 1\r x gr q %wkdyh d oduj h hqr xj k r i d eur z vhup dunhwvkduh wr dolhqdwh DQ\ xvhuv/ iluvwr i dod Dqg hyhq li | r x glg kdyh d p dmuly eur z vhup dunhwvkduh/ z k| z r xog | r x z dqw wr ulvn dolhqdwlqj dq| xvhwB Vhf r qgo|/ z k| qr wmxvw uhp dlq dsr olwlf dodqg ohwwkh sr olwlf do kdf nv  $+$ www wkh nlqghvwwhup L fr xog wklqn wr xvh, j r der xwwkhlu xvxdo/ fr uxsw/ p hvvhg xs z d| v ri / z ho / p hvvlqj wklqj v xs ir uwkh uhvwr i xv1Wkh| gr q%wqhhg | r xu khos1 Vwlf n wr z kdw | r x gr ehvw/ z klf k lv p dnlqj wkh ehvwgdp qhg eur z vhuHYHU\$

Lkr sh wkh vh olwoh wlsv/ wulf nv dqg Hdvwhu hj j v dgg wr | r xu hqmr | p hqwr i I luhir {1Lnqr z wkdwwkh| gr ir u p h1

Sr whge| vdp 5ilvk/ Mdqxdu| </ 5354/ uxqqlqj NGH1

# <span id="page-51-0"></span>SFOIqx{RV UhfIsh Frughu Erqxv

## Or z Fdue Sdww Phow

#### LQJ UHGLHQWV=

4 Wevs 1r dyh r lor uexwhu 4 p hglxp r qlr q/volf hg 4  $\oplus$ 1j u xqq ehhi/ j udvv ihg li dydlodeoh 5 ws1Z r of hy which vdxf h vdowdqg shsshu 6 Wevs 1t xhvr p holigi f khhvh : vot hv vklg0vot hg euhdg

Frp hedfn Vdxfh

5 Wevs 1p d| r qqdlvh 5 Weys1nhwtkxs 425 Wevs1gloosIf not undowk gdvk Z r uf hvwhuvkluh vdxf h

#### GIUHFWRQV=

W suhsduh Frp hedf n Vdxf h= Pl{ doolqj uhglhqw z hod Xvh wklv dv d vdqgzlfk vsuhdg z lwk sdwy p how1

Khdwrloru exwhulq dody h vnlothwwkhq dgg volf hg rglrg1 Frrn dgg vwlu xgwlovriwdgg jroghg eurzg0 der xw48 plqxwhv1Uhpryhiurp wkh vnlobwdgg nhhs z dup 1

Dgg z r uf hvwhuvkluh vdxf h w j ur xqg ehhidgg ir up lgw 7 wklg sdwihy1 Vsulgnon z lwk vdowdgg shsshudv ghvlung 1 Sodf h sdwilhv Iq wich vnlothw dag frrn ryhu phglxp khdww.uqlqj dv qhhghg xqwloixool frrnhg1

Sodfh rqlrqv rq wrs rifrrnhg sdwulhv/wkhq srxu p howng t xhvr r yhudod

Widyweuhdg volf hv1 Vsuhdg 5 volf hv ri wrdywzlwk frp hedfn vdxfh wkhq dgg d sdwy zlwk rqlrqv dqg f khhvh wr ir up wkh vdggz lf k1

#### $WS =$

Vxev www.whiurxqq ehhizlwk jurxqq wxunh | rujurxqq f klf nhq1

#### $Qx$  wol where  $q =$

 $F$ dor uhv=679 Fduer k| gudwhv=46j I lehu⊨5i Vr g $|xp = 6 < 3p$  i I dw=55i

# <span id="page-52-0"></span>SFOIqx{RV Sx}} chg Sduwwr qv

 $\Delta$  $\overline{y}$  $\overline{V}$ 

> $\overline{V}$ C Д

> > $\epsilon$

**V** 

VXGRNX UXCHV=Withuh Iv rgol rgh yddig vroxwirg wr hdfk Vxgrnx sx}} oh1 Wkh rqol zd| wkh sx}} oh fdq eh frqvlghuhg vroyhg fruhfwol v z kha doo; 4 er {hv frqwdlq qxp ehuv dag wich rwkhu Vxgrnx uxoh v kdyh ehhq iroorzhq1

Z kha | r x vwduwd j dp h r i V x gr n x / v r p h e or f n v z loo eh suhiloo ha iru | rx1 \rx fdqqrwfkdqjhwkhvhqxpehwlqwkhfrxwhriwkh j dp h1

Hdfk froxp q p xvwfrqwdlq dooriwkh qxpehuv 4 wkurxjk < dqg gr wzr gxp ehw lg wkh vdph froxp g rid Vxgrnx sx}} oh fdg eh wkh vdp h1 Hdfk uz pxvwfrqwdlq doori wkh qxpehuv 4 wkurxjk < dqg qr wzr qxp ehuv lq wkh vdp h urz rid Vxgrnx  $sx$ } on f dq eh wkh vdp h1

Hdfk eorfn pxvwfrqwdlq dooriwkh qxpehuv 4 wkurxjk < dqgqr wzr qxp ehw lq wkh vdpheorfnrid Vxgrnx sx}} oh fdq eh wkh vdp h1

![](_page_52_Picture_80.jpeg)

Sr vvled vf r uh 5:: / dyhudj h vf r uh 4<71

 $SFOq \times \{ RV Z r uq l lq g = l heux du | 5354$ Ydd ngwgh\*v

J Q H P E U D F H U X T I R I O H P Y E Y X T T U L N ] R P E V K M J K L Q Z L D N Y F N H J I Y X K I I D W [ Y Y K F Z X G K Y Z Q X H ] F T F I U V H Q W L P H Q W D O D U [ I L O Q Q T J V [ \ K W ] J Q W J T U P R H N T V Q M T H F N J U H H W L Q J F D U G J Q I S L K V G Q H L U I R M ] P L Z ] L T Q ] W P O Q L S P K L ] J Q O H H K S V \ ] Z X V V K J U P R R Q V W U X F N N V O D X E \ P U R U V K X J Q I E V I E J W V S U N F T S I ] L U G ] H W D O R F R K F R P X E O \ G ] Z G T D P O X D G R U D W L R Q X S D V V L R Q I ] U F I G H Y R O H E G H Q S L H G K U Q N R \ G Z K [ ] \ F L K G M X P P Y Q P D T T J L P K [ F H Z Y \ T I E R R T F J F T [ [ U V M L J K O Y I P [ M F [ [ V I J L K Y F G D T M J M H ] V F U D ] \ H O H R W \ Q Y J G R R [ Y I H L V M G R Y H V K H G Y X W ] D R H V Y X Q S J \ U D W ] O S N D O I F V Y U W U P D E H W U R W K H G S \ T X Z H V T X W I Y L O F [ Q W Z Q H T Q ] T W Q J U Z [ Y F R R X V M F N S \ P K M T R Y R F E F J U I \ [ V S \ L R U ] I T H K N E Z Q H O P V L L [ M R I R P F N \ \ H Q I U ] J H X F F \ N U U L O M W W ] G Q H L U I \ R E D I Y D N W P E R U P D D X T O L V F R M R J D F O F R T U D K G X X \ M U E H E G E T Q H V H P Y Q D H E I H I O Q W R Q Z V S J S X Z W P V \ F P J I M Q H G H U J Q Q F L X F D P O ] L K Y D L D P H R W J I Z ] I G D T L G D Q Q D J Z N H D J K X U U Z G V Q H K D D [ W I ] P F H Q F J W U R T J ] M Q V N [ \ I P X L O N V E H J H S R D D ] P L D E S Q U I P N W X E F ] L O W D V W F L H Y W U T L F R R T D D [ L O N T U L [ X Y U K Q S [ J X D J Y P R E U Q [ W M Y G D I H W Q X P F U P H D H Y T Y Y \ E H M X X H Y R O Z T Q J U O I V R H J O Q U K O N S H Y V Q N G V Q J I T P X F I W N [ O [ F K E X V J X D \ N ] P W U M K S \ F H T L H Q H W W L P V Y P I K T Z H Y

Gr z qor dg  $Sx$ } oh Vr  $\alpha$  where  $\alpha$  Khuh

 $S$  F Olq x { R V P d j d } lq h  $S$  d i h  $S$   $S$  d i h  $S$   $S$ 

![](_page_53_Picture_2138.jpeg)

 $SFGqx{ RV Sx}$  ong Sduwwr qv

## Yddiqwqh\*v Fur vvz rug

![](_page_54_Picture_21.jpeg)

SFOqx{RV Sx}} dng Sdullwr qv

## PI{hgOXsOPhphVfudpechu

Gr z qo dg Sx}} oh Vr oxwr qv Khuh

# **More Screenshot Showcase**

<span id="page-56-0"></span>![](_page_56_Picture_1.jpeg)

![](_page_56_Picture_3.jpeg)

*Posted by mutse, January 27, 2021, running Mate. Posted by parnote, January 13, 2021, running Xfce.*

![](_page_56_Picture_5.jpeg)

*Posted by brisvegas, December 31, 2020, running Mate. Posted by daniel, January 27, 2021, running LXQt.*

![](_page_56_Picture_7.jpeg)